# **Detalles de calidad que hacen una revista científica excelente**

**Tomàs Baiget** Editor Jefe para España y Américas *Profesional de la información*

**Roxana Dinu** Editora de la revista *Infonomy*

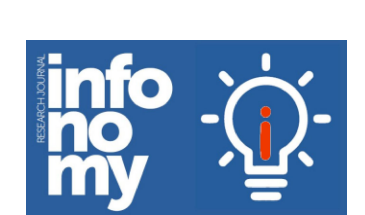

Profesional de la

informaciór

# **Nuestras experiencias**

## Revista *Profesional de la información*

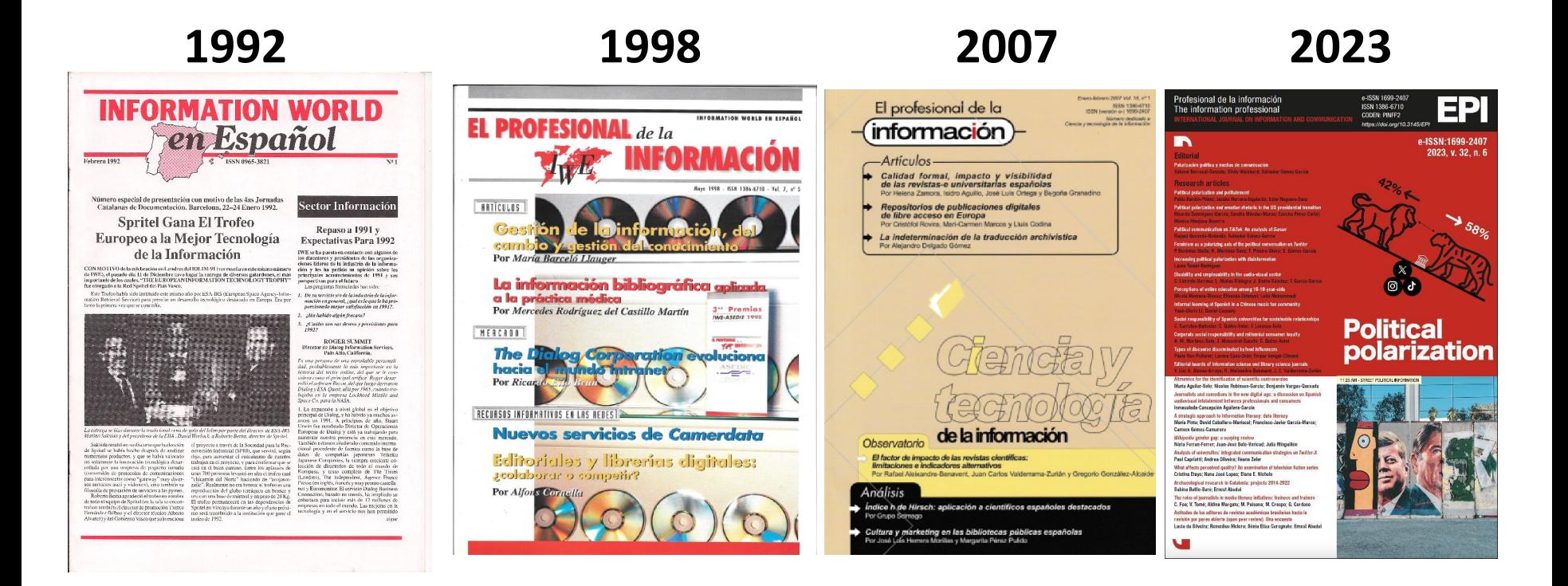

Q1 en *Scopus* Q1 en *JCR/WoS* Nº 1 mundial, en español en *GS Metrics*

## Revista *Infonomy*

### **Julio de 2023-**

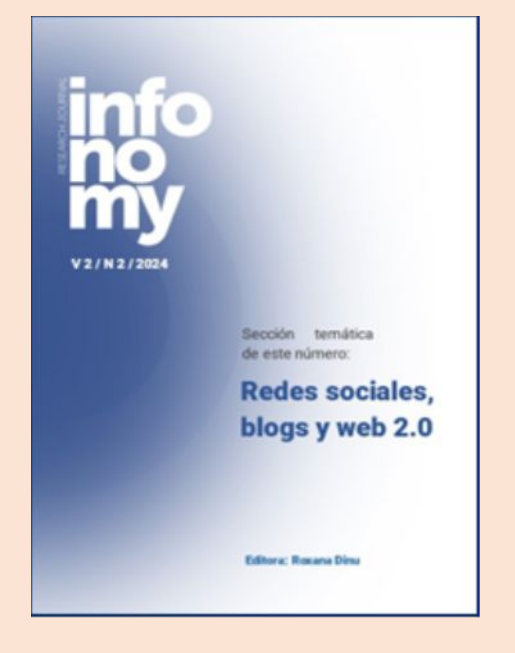

- Intentamos no ser "una revista más"\* y apostamos por la Divulgación y las Metodologías - Lugar ideal donde publicar investigaciones cortas

\*¡en Scopus, por ej., hay 493 revistas de Comunicación...!

**Estrategia de lanzamiento en 2023 y 2024**

APC = cero (somos revista "Diamante")

Listón de *peer review* muy bajo, pero exigimos autores con **h ≥ 3** en *Scopus* o *WoS*

Publicación en máximo 10 días

Subimos los artículos al repositorio *e-LIS*  (*OAI/PMH = Protocol or Metadata Harvesting*)

Enviamos los pdfs a los autores citados

# **Intentaremos escalar...**

**Bases de datos temáticas:** Inspec, PsycInfo,ABI/Inform Sociological Abstracts, etc.

**ESCI** 

**SSC** 

Scopus

ISSN, Ulrichs, Crossref, Sherpa-Romeo, GS Citations Directory of OA Journals (DOAJ) Latindex, ERIH Plus, MIAR, Dialnet EBSCOhost, Gale-Cengage Redalyc, SciELO

**-¿Cómo conseguir que una revista sea "excelente"?**

**-Pero ¿cómo se mide la "excelencia"? -Para bien o para mal se mide con las citas**

*https://www.scimagoepi.com/producto/manual-scimago-de-re vistas-cientificas-creacion-gestion-y-publicacion*

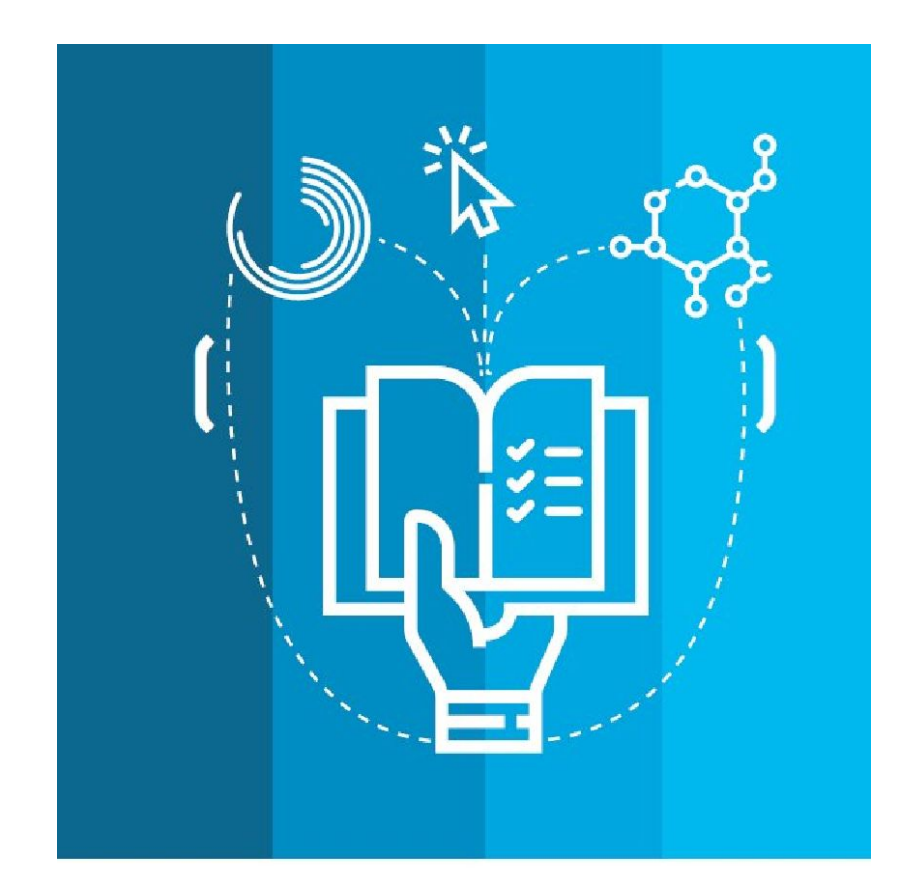

Gratis

**Manual SCI mago de revistas** científicas. Creación, gestión y publicación **Tomàs Baiget** 

Existen publicadas unas pautas muy completas:

1) 38 criterios de calidad de *Latindex*:

2) 24 criterios de *Clarivate* / *Web of Science*

3) Criterios de *Elsevier* / *Scopus* para seleccionar revistas

## **Criterios de calidad formal de** *Latindex*

*https://latindex.org/latindex/postulacion/postulacionCatalogo*

### **CARACTERÍSTICAS BÁSICAS**

**1.** Responsables editoriales **2.** Generación continua de contenidos **3.** Identificación de la autoría **4.** Entidad editora de la revista **5.** Instrucciones para publicar **6.** Sistema de arbitraje **7.** ISSN

#### **CARACTERÍSTICAS DE PRESENTACIÓN**

**8.** Navegación y funcionalidad en el acceso a contenidos **9.** Acceso histórico al contenido **10.** Mención de periodicidad **11.** Membrete bibliográfico al inicio del artículo **12.** Afiliación institucional de los miembros de los cuerpos editoriales **13.** Afiliación de las personas autoras **14.** Fechas de recep. y acept de originales

### **CARACTERÍSTICAS DE GESTIÓN Y POLÍTICA EDITORIAL**

**15.** Definición de la revista **16.** Documentos con autoría externa **17.** Apertura editorial **18.** Servicios de información **19.** Cumplimiento de periodicidad **20.** Políticas de acceso y reuso **21.** Código de ética **22.** Detección de plagio

#### **CARACTERÍSTICAS DE CONTENIDO**

**23.** Contenido original **24.** Referencias bibliográficas adoptando una norma

**25.** Exigencia de originalidad **26.** Resumen **27.** Resumen en dos idiomas

**28.** Palabras clave **29.** Palabras clave en 2 idiomas **30.** Nº de artículos publicados por año

#### **CARACTERÍSTICAS DE REVISTAS ONLINE**

**31.** Uso de protocolos de interoperabilidad **32.** Uso de diferentes formatos de edición **33.** Servicios de valor agregado **34.** Servicios de interactividad con la persona lectora **35.** Buscadores **36.** Uso de identificadores uniformes (ORCID, DOI) **37.** Uso de estadísticas **38.** Políticas de preservación digital

# **Importancia de la puntualidad**

Parece algo superficial (comparado con los contenidos) pero es un buen indicio del **buen** o **mal** funcionamiento de una revista.

Requisito básico y fundamental para ser aceptada un revista en una base de datos.

Y hablando de tiempos, una **recomendación sobre la periodicidad:**

> Trimestral mejor que semestral Bimestral mejor que trimestral

## **Criterios de calidad formal de** *Latindex*

*https://latindex.org/latindex/postulacion/postulacionCatalogo*

### **CARACTERÍSTICAS BÁSICAS**

**1.** Responsables editoriales **2.** Generación continua de contenidos **3.** Identificación de la autoría **4.** Entidad editora de la revista **5.** Instrucciones para publicar **6.** Sistema de arbitraje **7.** ISSN

#### **CARACTERÍSTICAS DE PRESENTACIÓN**

**8.** Navegación y funcionalidad en el acceso a contenidos **9.** Acceso histórico al contenido **10.** Mención de periodicidad **11.** Membrete bibliográfico al inicio del artículo **12.** Afiliación institucional de los miembros de los cuerpos editoriales **13.** Afiliación de las personas autoras **14.** Fechas de recep. y acept de originales

### **CARACTERÍSTICAS DE GESTIÓN Y POLÍTICA EDITORIAL**

**15.** Definición de la revista **16.** Documentos con autoría externa **17.** Apertura editorial **18.** Servicios de información **19.** Cumplimiento de periodicidad **20.** Políticas de acceso y reuso **21.** Código de ética **22.** Detección de plagio

#### **CARACTERÍSTICAS DE CONTENIDO**

**23.** Contenido original **24.** Referencias bibliográficas adoptando una norma

**25.** Exigencia de originalidad **26.** Resumen **27.** Resumen en dos idiomas

**28.** Palabras clave **29.** Palabras clave en 2 idiomas **30.** Nº de artículos publicados por año

#### **CARACTERÍSTICAS DE REVISTAS ONLINE**

**31.** Uso de protocolos de interoperabilidad **32.** Uso de diferentes formatos de edición **33.** Servicios de valor agregado **34.** Servicios de interactividad con la persona lectora **35.** Buscadores **36.** Uso de identificadores uniformes (ORCID, **DOI**) **37.** Uso de estadísticas **38.** Políticas de preservación digital

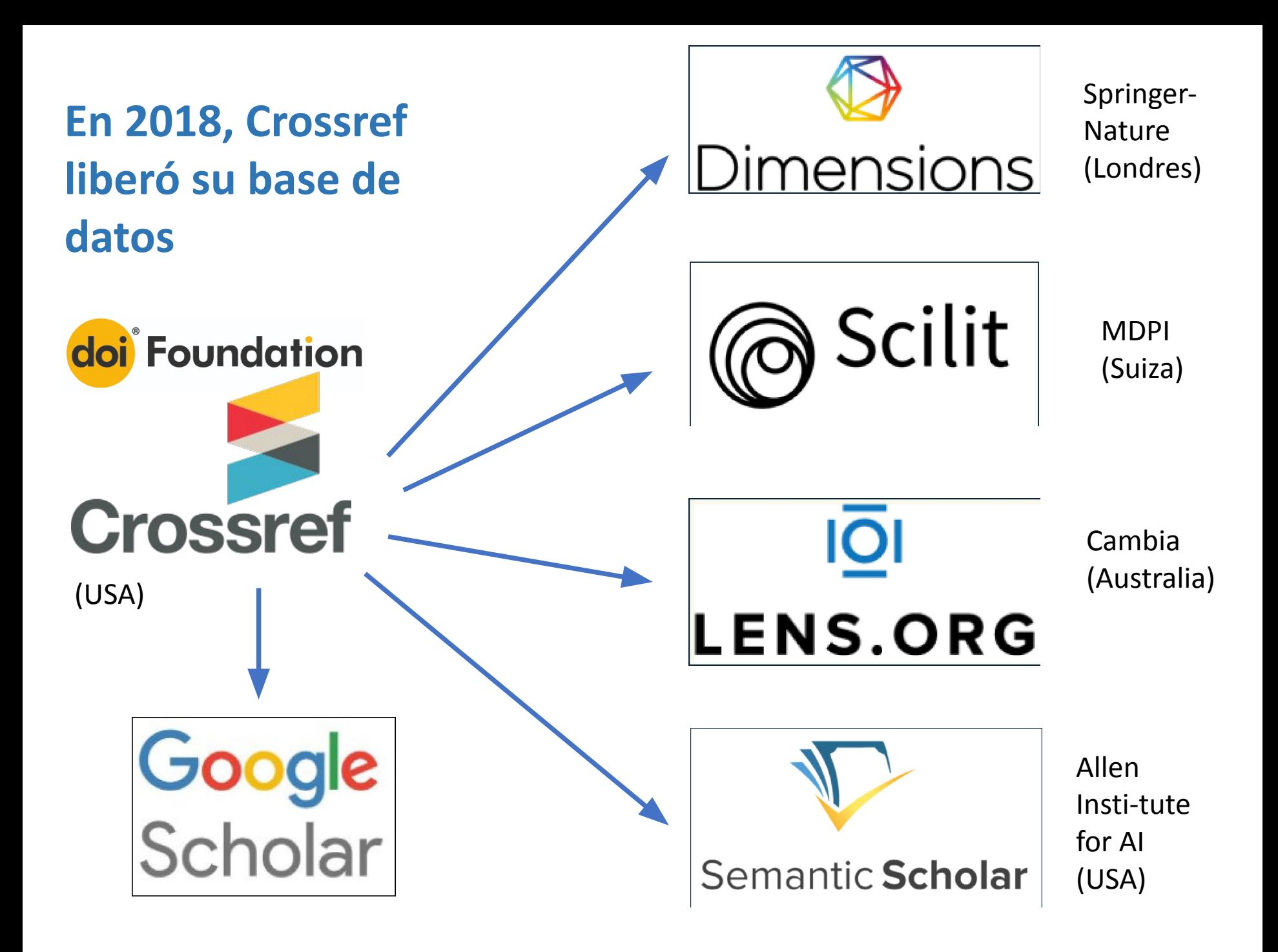

Los 28 criterios de calidad de *Clarivate* para *Web of Science*

#### Web of Science journal evaluation process

## *https://shorturl.at/jtxR2*

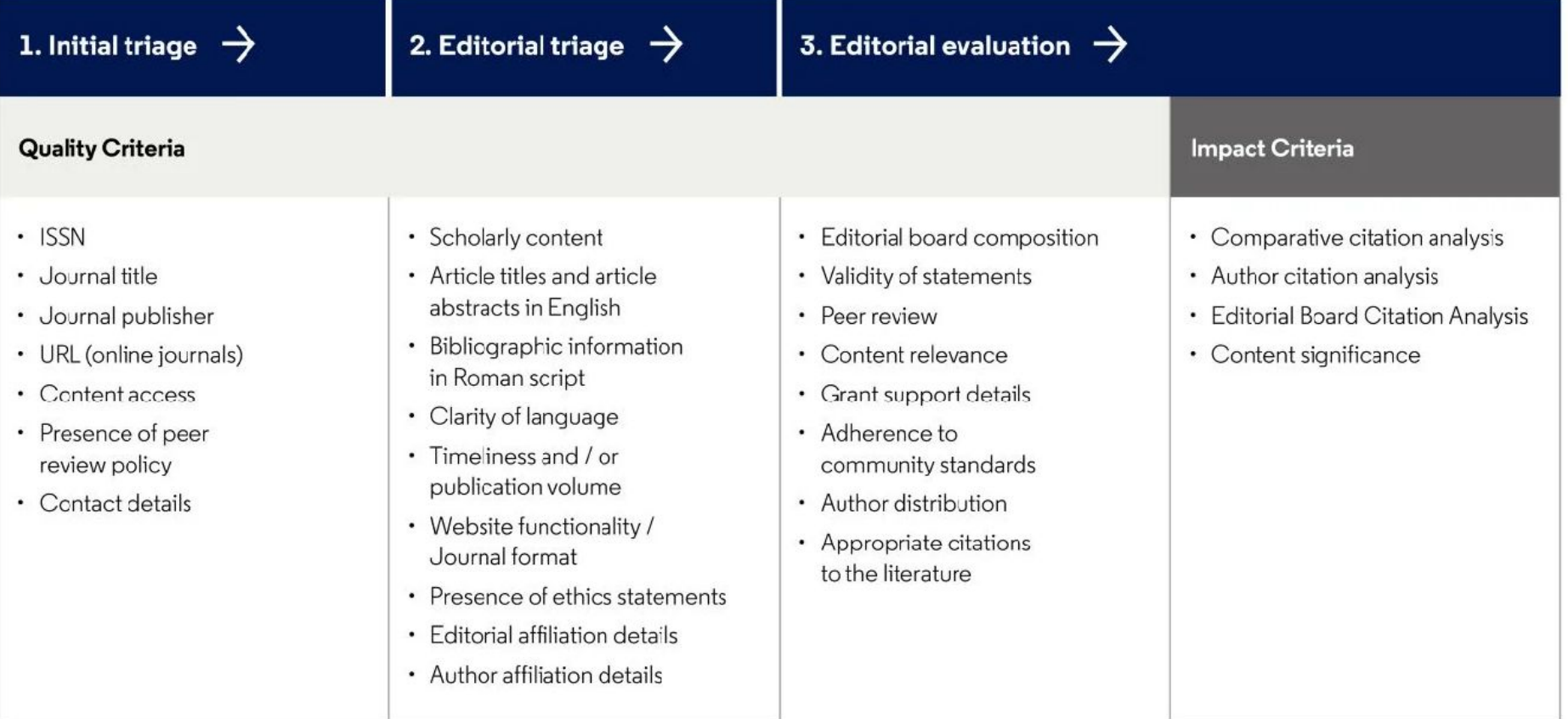

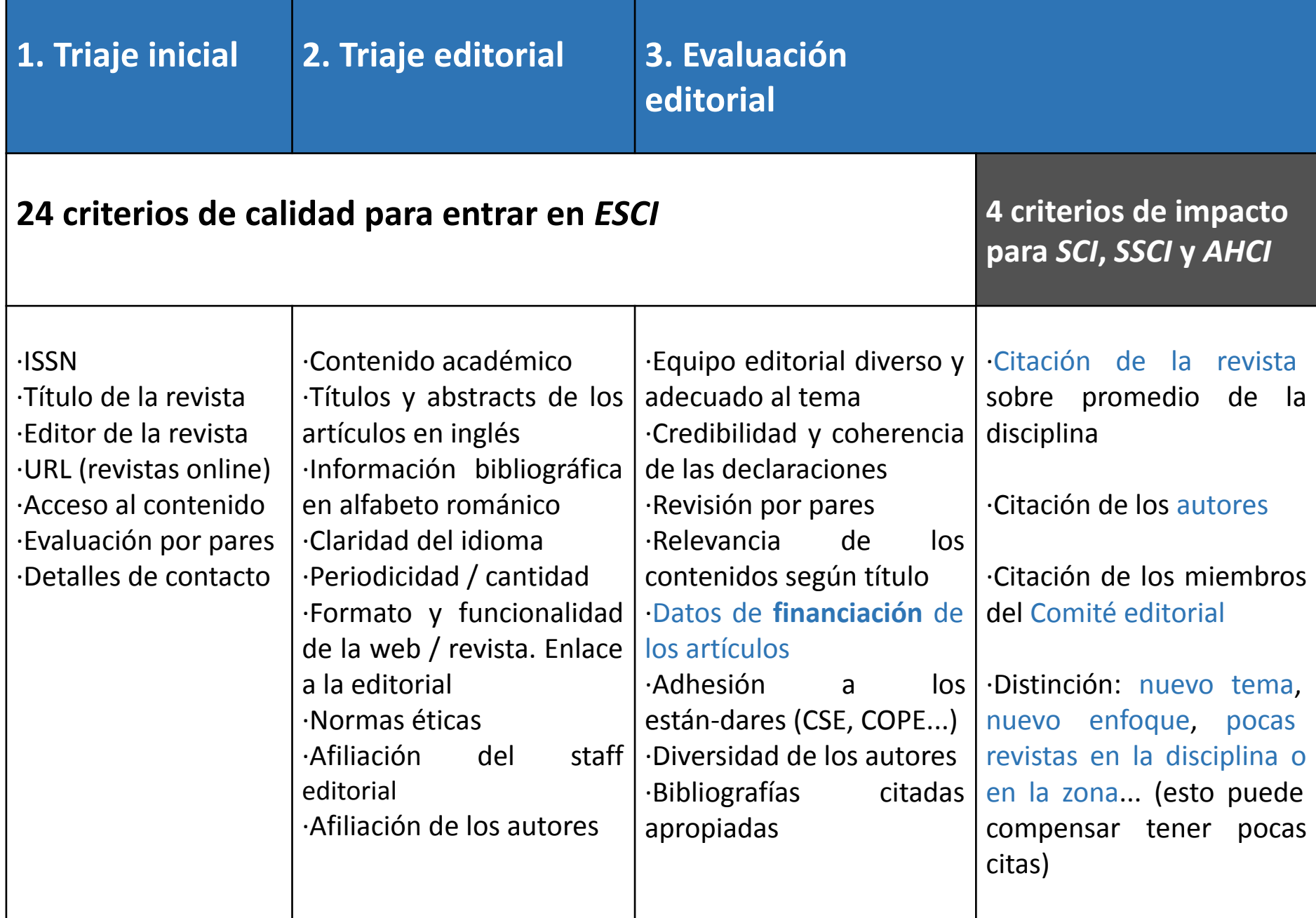

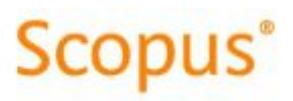

Scopus Journal FAQs: Helping to improve the submission & success process for Editors & Publishers

https://shorturl.at/bxAFX

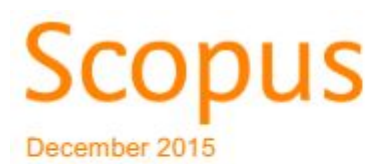

An Introduction to the Scopus Content Selection and **Advisory Board (CSAB)** https://shorturl.at/txSX3

Hemos visto los requerimientos básicos "oficiales", necesarios e imprescindibles. Pero la revista debe cuidar más detalles:

# **Conseguir buenos contenidos**

- -investigaciones de interés internacional inglés, glocalidad
- -establecer contactos en congresos

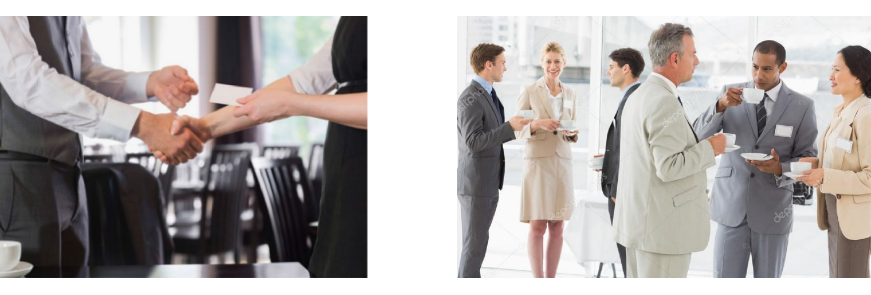

-publicar pocos estudios de caso (**-**43% citas) -publicar **estudios longitudinales**

### **Otro detalle: contribuciones de los autores**

### En *CRediT* (*Contributor Roles Taxonomy*) **8 febrero 2022** *https://credit.niso.org*

la *National Information Standards Organization* (*NISO*), propone abandonar la noción de **autor** y utilizar la de **colaborador** (*contributor*)

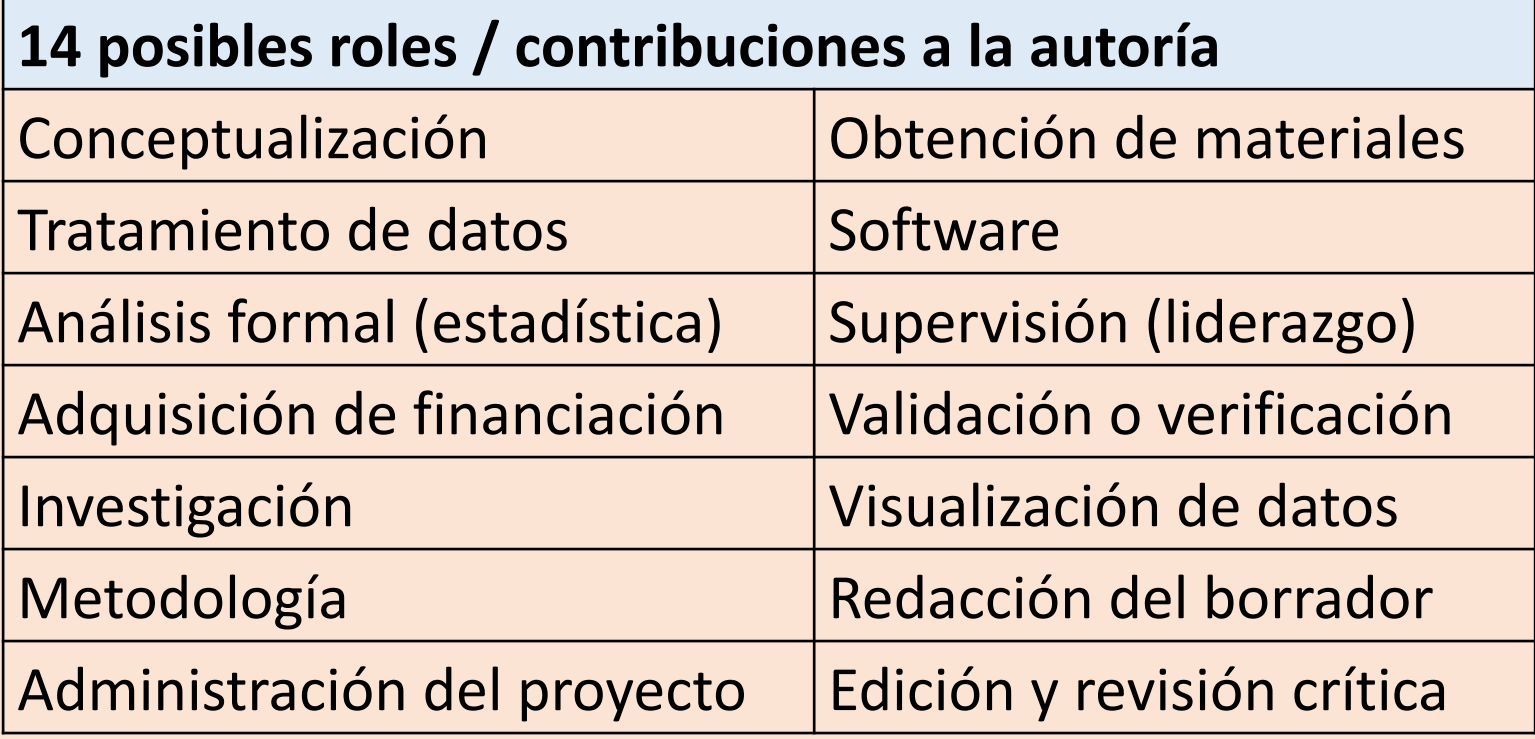

### Formulario usado en *Profesional de la información*

Please fill out the following form. If you are a form author, choose Distribute Form in the Forms menu to send it to your recipients.

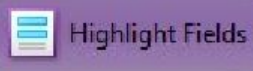

### Profesional de la información

#### Declaración de contribuciones al artículo

Este formulario debe ser rellenado y enviado a la Redacción cuando un artículo esté firmado por más de 1 autor.

Esta revista Profesional de la información está en contra de prácticas fraudulentas como el intercambio de citas entre autores y la atribución de autorías falsas. Por favor indique en la siguiente tabla con una cruz las contribuciones de cada autor a la investigación y a la redacción del artículo.

#### **Título del artículo:**

 $\blacksquare$ 

lê

le

**A** 

q

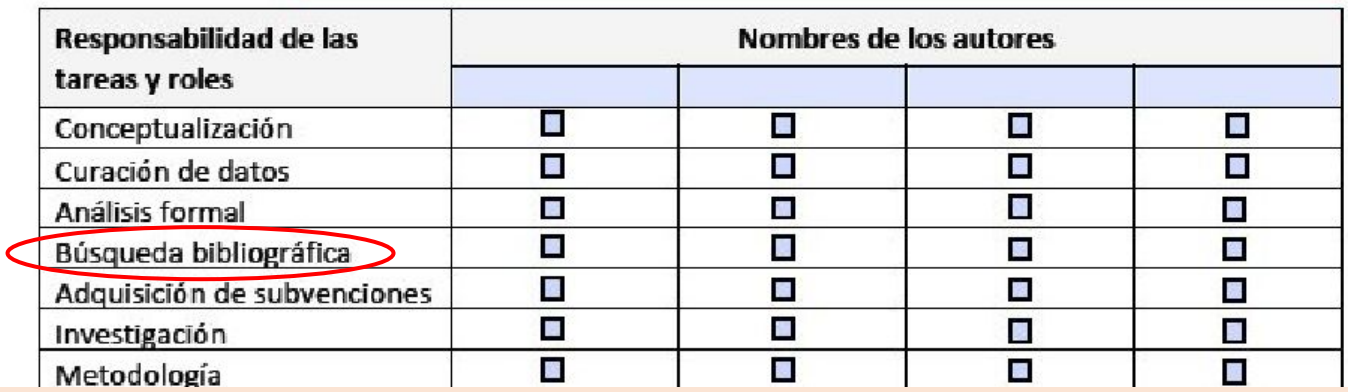

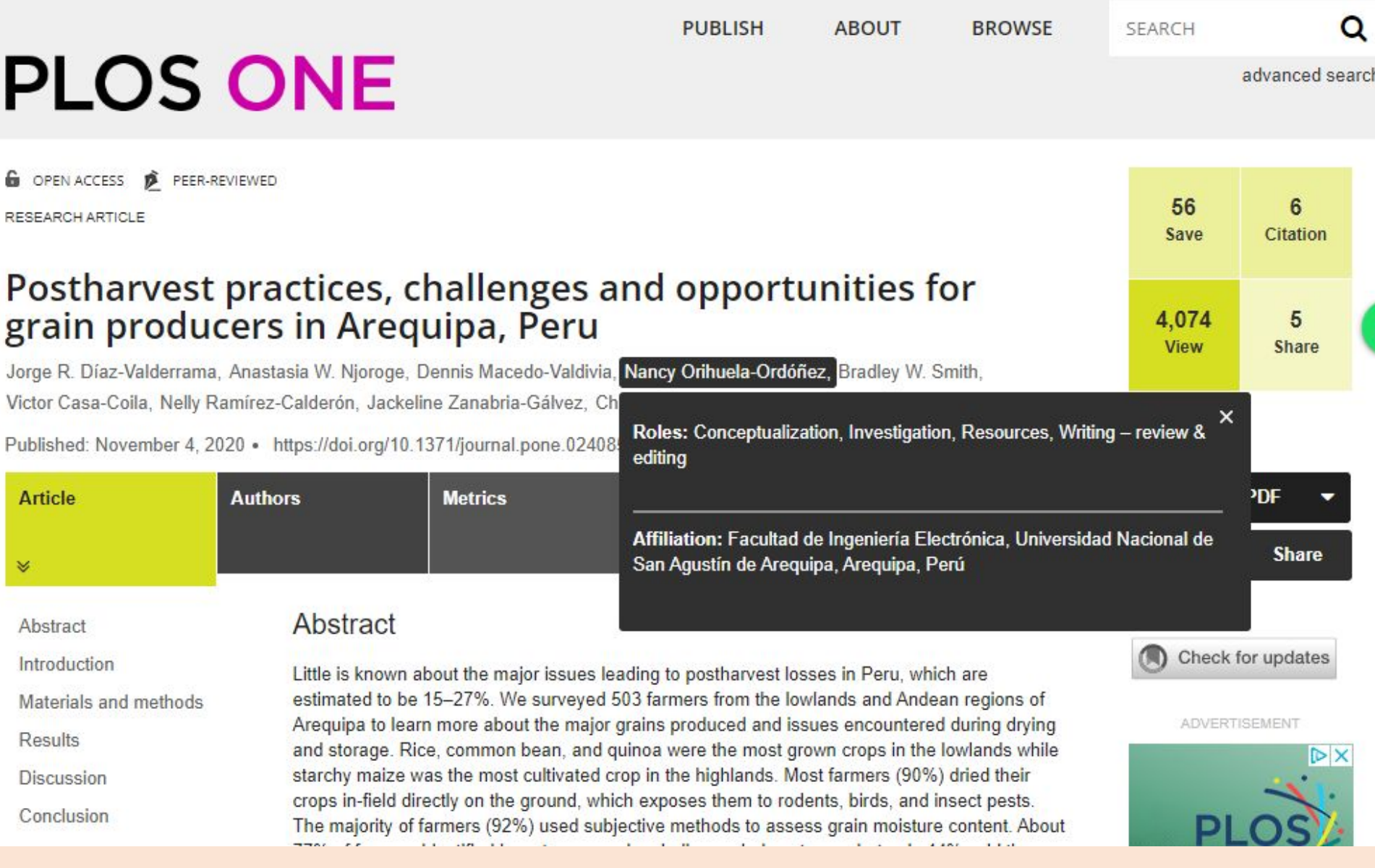

### Ejemplo de la *Revista Panamericana de Comunicación*

#### Declaración de conflicto de interés

Los autores declaran que no hay conflicto de interés

#### Contribuciones de los autores

Julio Alfonso Piña López: Conceptualización, Búsqueda de datos oficiales; Supervisión y Validación; Revisión y edición; Selección de referencias.

Fernando Tapia Grijalva: Conceptualización; Supervisión y Validación; Revisión y edición; Selección de referencias.

Luis Humberto Ruiz García: Búsqueda de datos oficiales; Supervisión y Validación; Revisión y edición.

#### **Puntos Claves**

- Decir-hacer y hacer-decir en el manejo de la pandemia en México no encontró correspon- $\frac{1}{\sqrt{2}}$ dencia entre la conducta verbal del presidente López Obrador y los hechos y datos duros.
- Los hechos y datos duros confirman que los efectos de la pandemia de COVID-19 en Mé- $\omega$ xico rebasaron por mucho la narrativa política y emocional que impulsaron el presidente López Obrador y el responsable de su manejo, el Dr. Hugo López-Gatell.

#### Financiamiento

**Aplicar el formulario ayuda a que no firme un número desproporcionado de autores.**

**De todas maneras...**

## España, *Scopus*, todas las materias

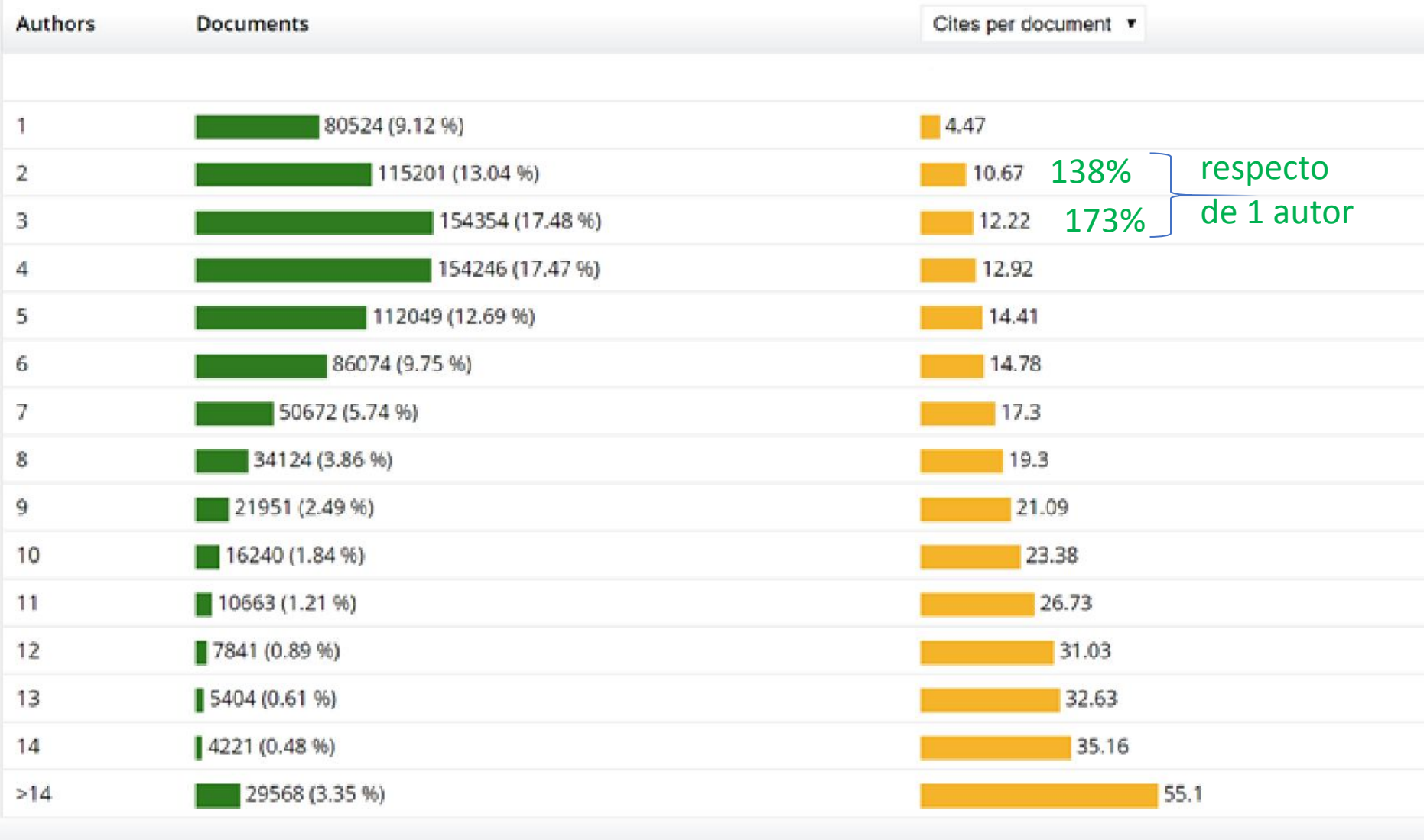

### Aumento del nº de co-autores en *Profesional de la información*

Promedio de autores por artículo

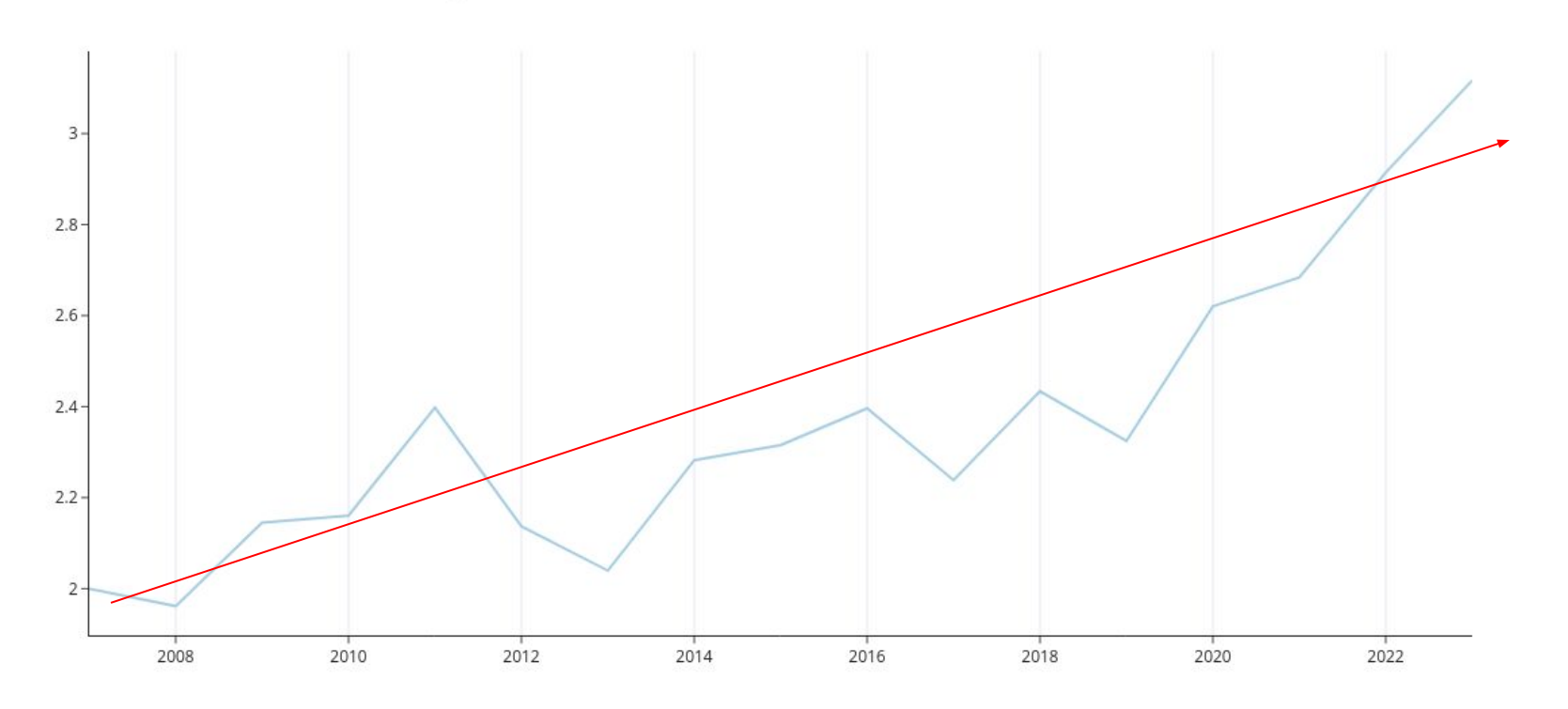

# **¿Debe una revista publicar el mismo número de artículos en cada número?**

Da una idea positiva de regularidad, pero es irreal.

### **• SI TIENE MUCHOS**

- **-** Rechaza artículos buenos (¿cuáles rechazar?)
- **-** Guarda los sobrantes para el número siguiente

 $\Box$  es malo retrasar

 $\Box$  quizá entonces tenga demasiados y prolonga el problema

### **• SI TIENE POCOS**

**-** Tiene que publicar artículos que no superaron la revisión

# **No permitir que los autores publiquen preprints**

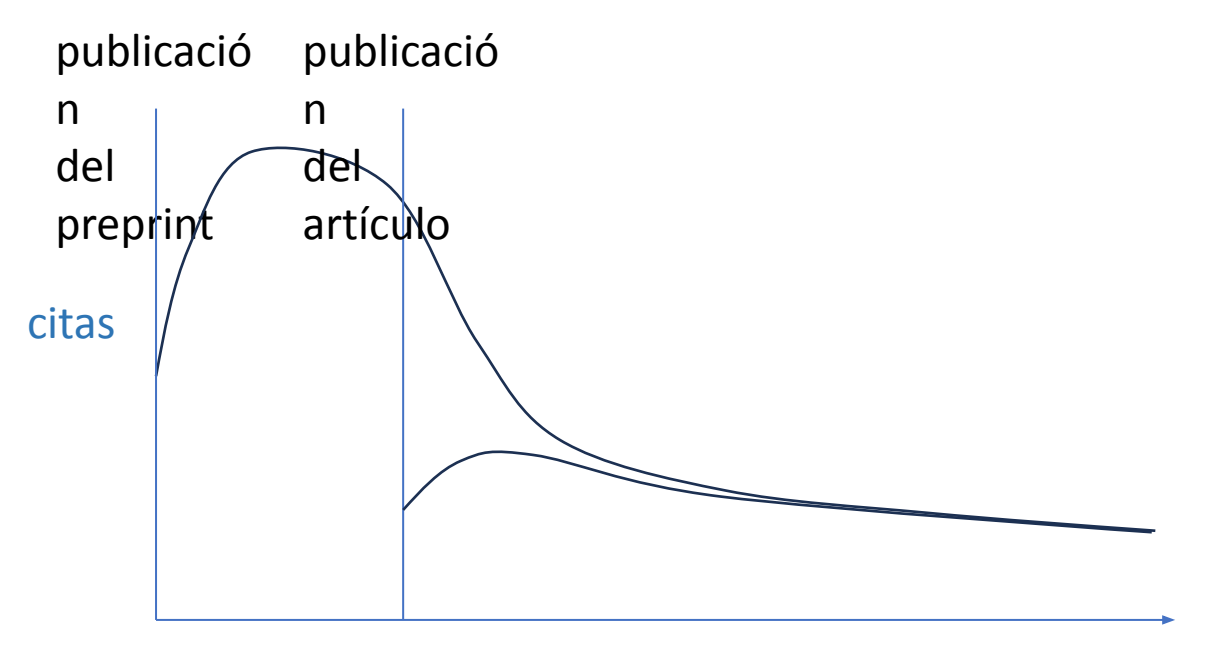

semanas

## **Tener un gran respeto para los autores y sus trabajos**

- •Acusar recibo inmediatamente
- •Gestión rápida de la pre-evaluación
- •Evaluaciones "pedagógicas"

 $\Box$  que los rechazos no nos creen enemigos

## **Nuestra gran tarea y nuestro gran problema: el** *peer review*

¿Qué hacer para que no nos rechacen hacer la revisión?

- Enviar el manuscrito solo si ha superado una pre-evaluación interna. No "malgastar" el precioso tiempo de los evaluadores.
- •Asegurar que el revisor es adecuado para el tema.
- Solicitar la revisión primero mediante un mail personalizado o una llamada telefónica, no solo por el mensaje estándar de OJS.
- Enviar un mensaje personalizado después de la evaluación, agradeciendo y preguntando si necesita un certificado (no enviarlo automáticamente).
- Publicar cada dos años la lista de revisores (2022-2023, 2023-2024, 2024-2025...).
- A los mejores ofrecerles estar en el Consejo Científico (si aún no están).
- Crear una lista de correo-e de todos los revisores. Mantenerles informados de novedades de la revista (nuevos números, CfPs, nuevo folleto, cambios en el equipo, indexaciones, diseños...).
- Cuando tengamos un libro nuevo (p. ej., recibido para publicar su crítica) sortearlo entre ellos. Se pueden pedir libros gratis a las editoriales explicándoles esta finalidad.
- Si se dispone de fondos, enviar algún regalo, al menos a los más activos.
- Pasarles una encuesta de satisfacción muy corta, cada año.
- Si la revista cobra APCs, ofrecer descuentos.

## **Calidad editorial: revisión de textos, tablas e ilustraciones**

Después que el artículo pasa la revision por pares, la Redacción debe dedicar varias horas a mejorar el texto y las ilustraciones. **El responsable es el editor**:

- Adaptar al estilo (= da buena imagen a la revista):
	- · **negritas**, *cursivas*, Mayúsculas, urls, dois...
- Contenidos:

 · que la frases se entiendan (en 20% de los artículos hay que preguntar dudas a los autores)

- · desglosar siglas poco conocidas
- . comprobar los cálculos
- ¡ Inglés revisado por nativo !

# **Importancia del título**

- Más bien largo. Poner lo importante: sin palabras vacías (artículo inicial, "estudio" o "análisis"...)
- Sin interrogantes ni admirativos (posible problema con  $\epsilon$  y i)
- Sin nombres de país o ciudad, ni gentilicios
- Sin signos de puntuación o raros:  $-$  @ # & %  $\sim$  \$
- Sincero, ajustado al contenido, sin engañar
- Austero, sin "genialidades"
- Palabras "mágicas": poner *decline* (+2300%), *trends* (+1450%), *evolution* (+1500%), *tendency* (+1400%), *growth* (+1300%), *future* (+1000%), *new* (+880%), *development* (+710%)...

Por ej., +1500% significa pasar de la media de 0,25 citas que reciben los artículos de CCSS en *Scopus* a 3,75 citas/artículo (o sea, multiplicar las citas por 15)

Los labs de medios en España: contribuciones a la innovación periodística y futuro de estos espacios según los expertos // Labs de medios: innovación periodística, evolución y futuro según los expertos

Análisis descriptivo mediante escucha social en Instagram, TikTok y Twitter para el contenido LGTB

// Polarización, viralidad y sentimientos contrarios en Instagram, TikTok y Twitter para el contenido LGTB

Radiografía de la Generación Z en Latam: estudio de comportamientos y patrones de consumo online

La Generación Z en México, Colombia, Chile y Panamá: intereses, comportamientos y nuevos hábitos de consumo online. Su uso de Instagram y TikTok

Prensa española 2020-2022 // Evolución y tendencias de la prensa española 2020-2022. Aumentan los ingresos

//

# **El resumen es importantísimo**

- •250-300 palabras
- •Redacción esmerada, sin *paja*.
- •Intentar que figuren todos los conceptos clave
- •Repetir palabras del título
- •Poner todos los **resultados** que quepan

# **Palabras clave = importantísimas**

- •12-15 palabras
- •Repetir palabras del título
- •Poner sinónimos

## •No poner frases: En vez de: Delincuencia en redes sociales Poner: Delincuencia; Redes sociales

## •Preferencia por los plurales: En vez de: Cibermedio; Encuesta; Evento Poner: Cibermedios; Encuestas; Eventos

- •No olvidar poner abreviaturas conocidas; considerar además su desglose. Ej.: RSC
- •Buscar palabras en la propia bibliografía
- •Buscar palabras en thesaurus
**¡Cuidado con el copyright!**

## En abril de 2021 publicamos este artículo:

Una nueva taxonomía del uso de la imagen en la conformación interesada del relato digital. Deep fakes e inteligencia artificial

> A new taxonomy for image use in the intentional shaping of the digital narrative: deep fakes and artificial intelligence

### Ángel Gómez-de-Ágreda; Claudio Feijóo; Idoia-Ana Salazar-García

Cómo citar este artículo:

Gómez-de-Ágreda, Ángel; Feijóo, Claudio; Salazar-García, Idoia-Ana (2021). "Una nueva taxonomía del uso de la imagen en la conformación interesada del relato digital. Deep fakes e inteligencia artificial". Profesional de la información, v. 30, n. 2, e300216.

https://doi.org/10.3145/epi.2021.mar.16

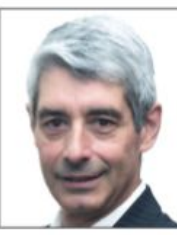

### Ángel Gómez-de-Ágreda ⊠ https://orcid.org/0000-0003-1036-6324

Universidad Politécnica de Madrid

Ministerio de Defensa Paseo de la Castellana, 109 28071 Madrid, España angel@angelgomezdeagreda.es

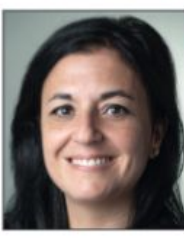

Idoia-Ana Salazar-García https://orcid.org/0000-0002-9540-8740

OdiselA

Universidad San Pablo CEU Facultad de Humanidades y Ciencias de la Comunicación Paseo de Juan XXIII, 3. 28040 Madrid, España idoiaana.salazargarcia@ceu.es

Artículo recibido el 29-04-2020 Aceptación definitiva: 11-07-2020

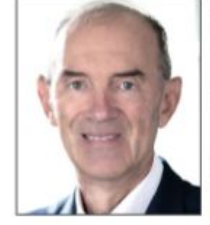

### **Claudio Feijóo**

https://orcid.org/0000-0002-9499-7790

Universidad Politécnica de Madrid Centro de Apoyo a la Innovación Tecnológica (CAIT) Parque Científico y Tecnológico UPM Campus de Montegancedo, s/n. 28223 Pozuelo de Alarcón (Madrid), España claudio.feijoo@upm.es

## Que contenía una foto preparada así:

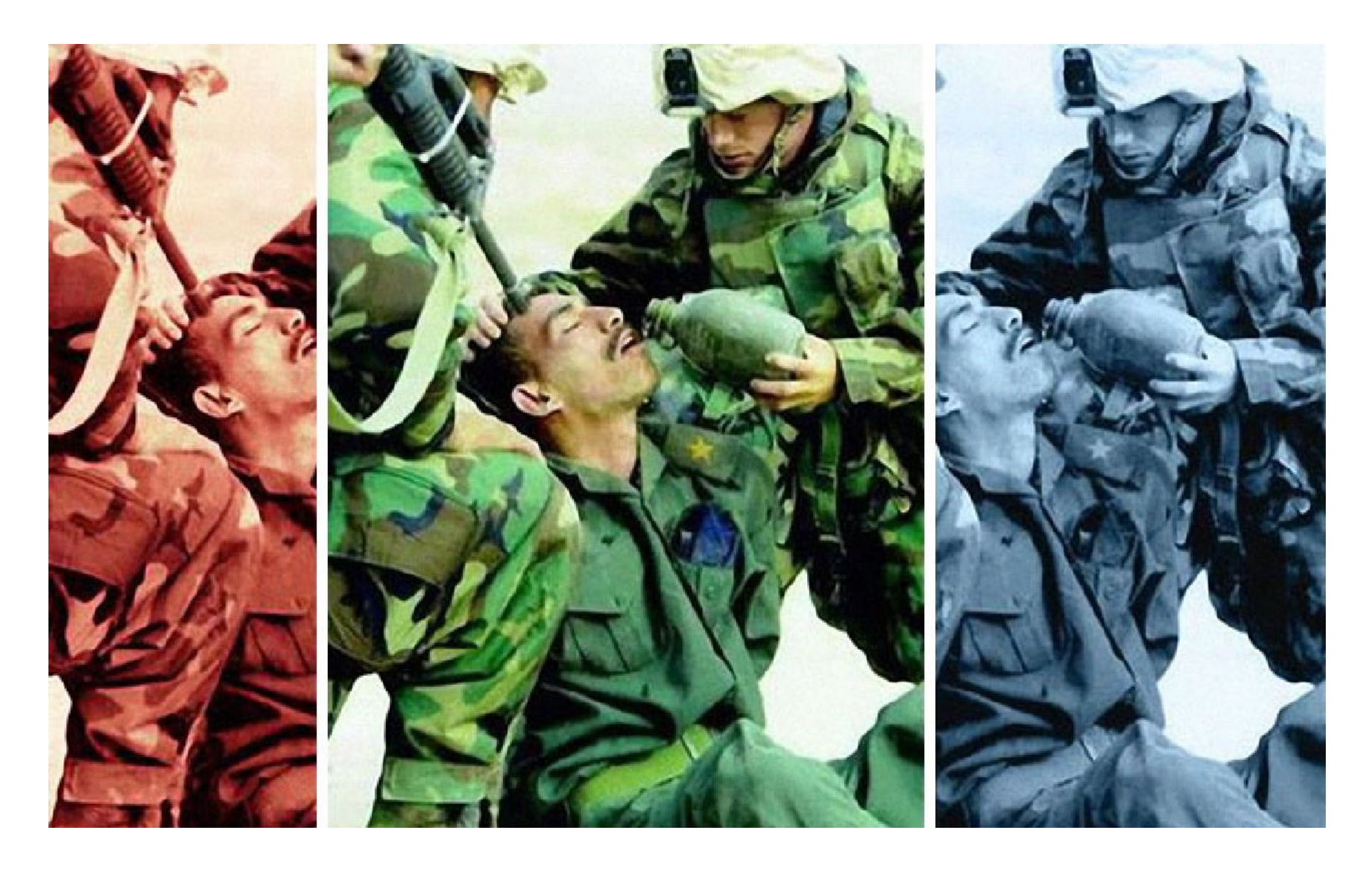

## Quería demostrar que según se recorte la foto, significa distinto y dar lugar a una posible falsedad

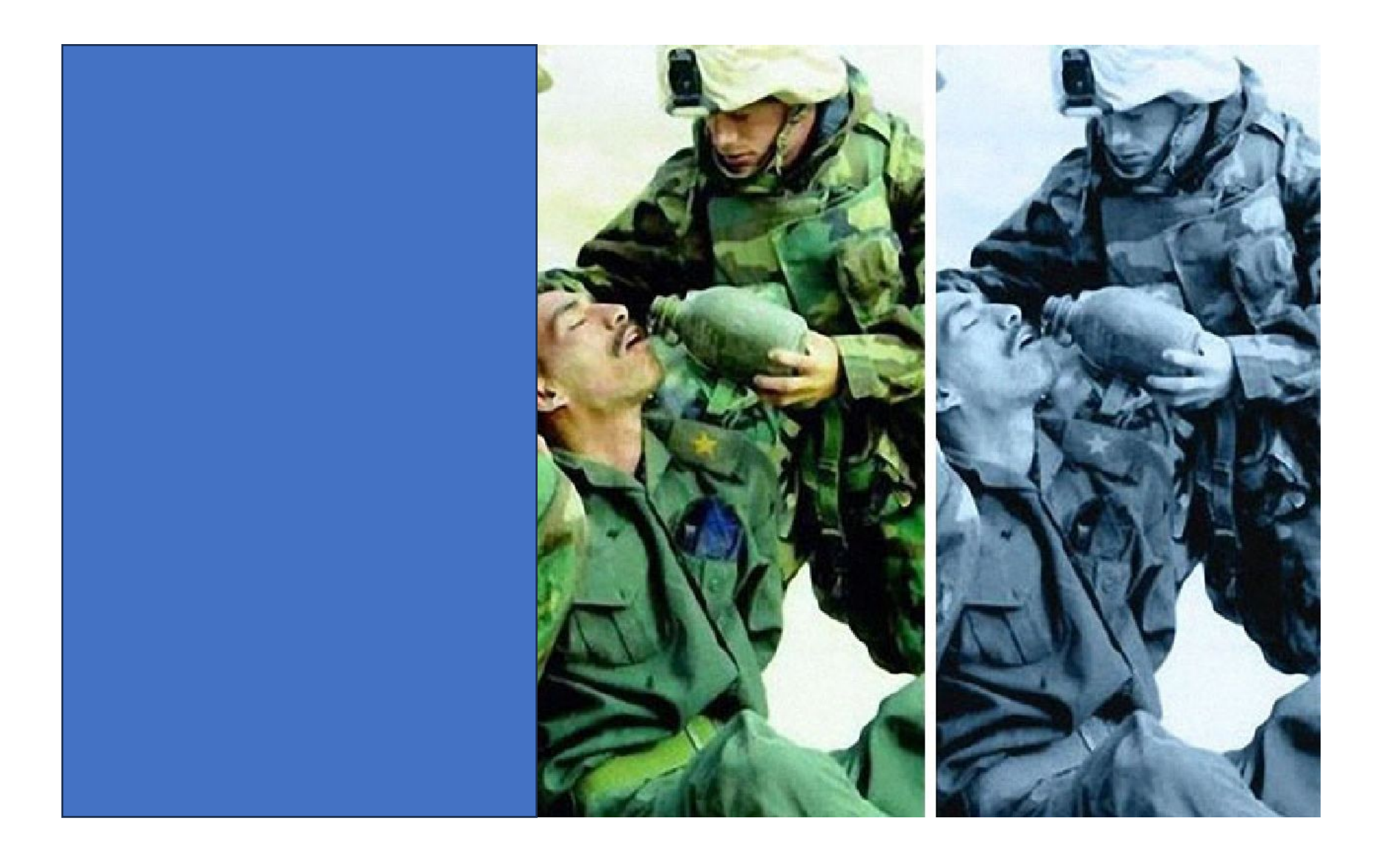

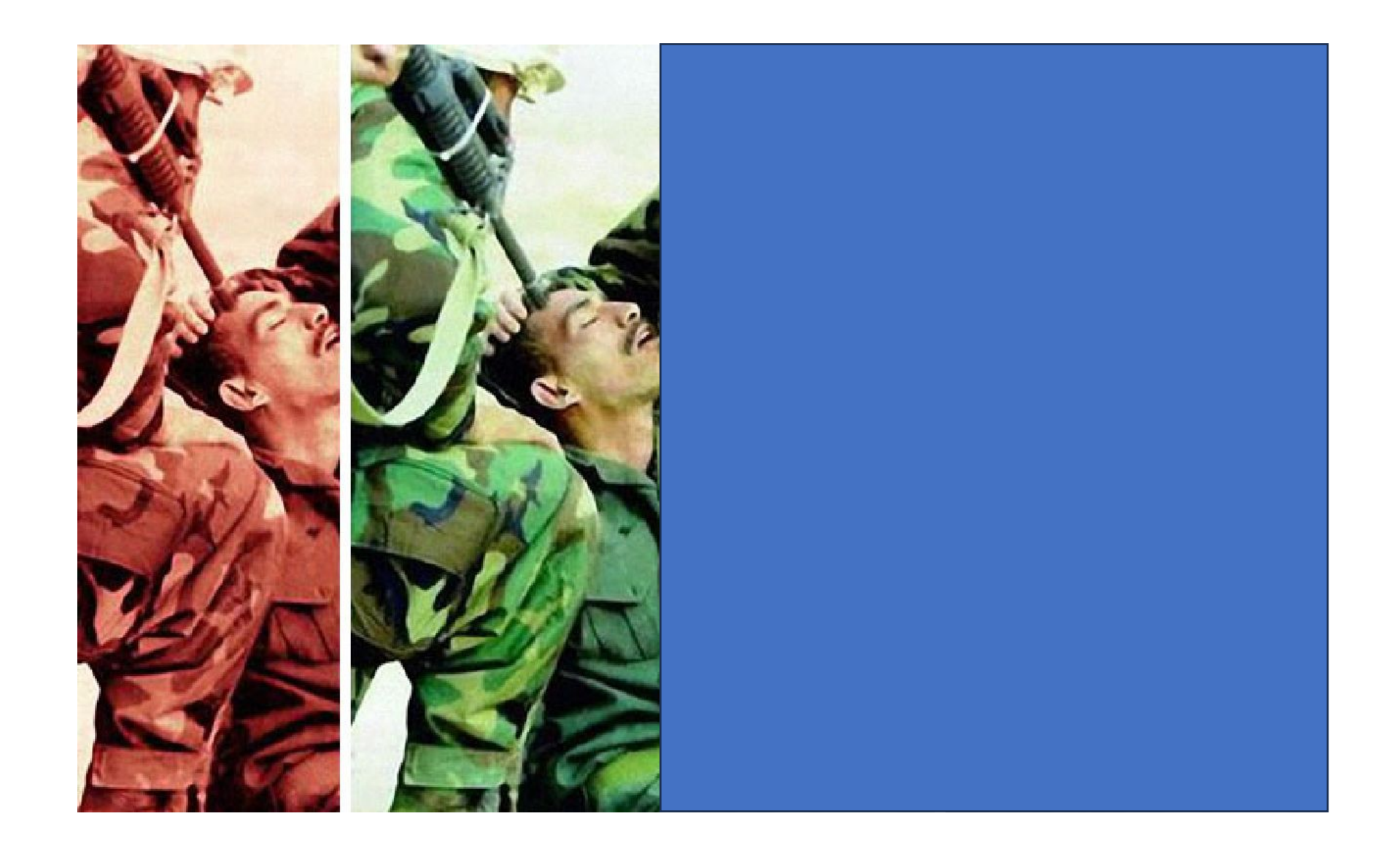

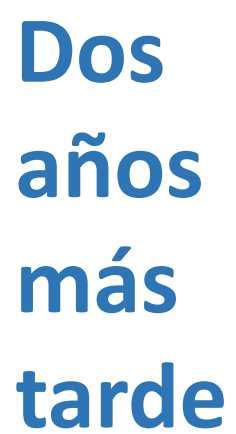

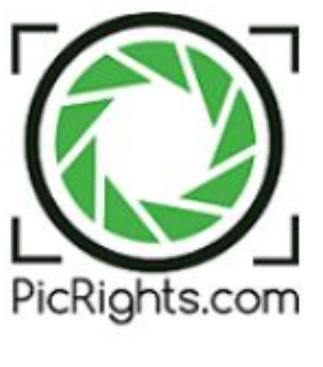

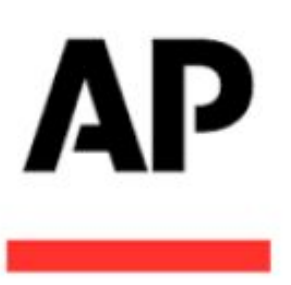

epi.iolea@gmail.com

Profesional de la información

P.O. Box: 13 24080 León Spain

PicRights Europe GmbH por orden de The Associated Press

Unterdorfstrasse 12 8808 Pfäffikon SZ, Switzerland Teléfono: 0972157995 https://www.picrights.com

24 de abril de 2023

Solicitud de la Licencia de Imagen da The Associated Press - Referencia: 7290-3435-9867

Estimado Sr./Sra.:

Por la presente, le comunico que nuestro cliente "The Associated Press" ha confiado en PicRights Europe GmbH ("PicRights") para que lleve a cabo la comprobación y verificación de las Licencias de uso de sus imágenes.

Link de la web oficial de nuestro cliente acreditando a PicRights: The Associated Press:

<https://www.ap.org/contact-us/copyright-compliance>

En referencia a su caso, PicRights Europe GmbH ha detectado e identificado en su web, en sus redes sociales o en cualquier tipo de formato accesible desde su sitio web, unas imágenes propiedad de The Associated Press y, nuestro cliente, no tiene constancia alguna de la concesión de la Licencias de uso a su nombre.

Por ello, nos ponemos en contacto con usted con el fin de que nos indique si dispone de una Licencia válida para su uso:

- •Si usted posee una Licencia válida o una autorización para el uso de esta imagen o imágenes, le agradeceremos que nos la envíe
- a <https://resolve.picrights.com/729034359867>/ Clave de acceso: 419459021 haciendo clic en «Tengo una licencia...»
- •Si no posee Licencia válida o autorización para el uso de la imagen o imágenes de nuestro cliente, debe retirar las imágenes de la web y contactar con nosotros escribiéndonos a [ResolveES@picrights.com](mailto:resolveES@picrights.com) para facilitarle toda la información que necesite y regularizar esta situación. En su caso, le somunico que el importe de la compensación económica que se ha generado es de  $\epsilon$ 157.00
- •Si no recibimos información alguna por su parte, tras su procedimiento habitual, el caso no se cerrará y será traspasado al departamento legal externo. Nuestra intención es resolver el caso amistosamente y así evitar que nuestros clientes tomen las medidas legales oportunas

Es importante que tenga en cuenta que retirar las imágenes es una condición previa para la resolución del caso, pero no lo resuelve. El uso no autorizado previo de la imagen sigue considerándose una infracción de los derechos de autor.

Al finalizar la carta, encontrará una copia de las imágenes mencionadas y una captura de pantalla de la página de su web donde aparecen publicadas.

Si desea obtener más información sobre PicRights y el caso que nos ocupa: <https://resolve.picrights.com/729034359867>/ Clave de acceso: 419459021.

Puede contactar con PicRights en España en el teléfono +34 665 080 955, en el correo electrónico [ResolveES@picrights.com](mailto:resolveES@picrights.com) o visitar nuestra web: <https://picrights.com/es/>

Le informamos que PicRights no es un bufete de abogados.

Con el fin de resolver esta disputa lo más rápidamente posible, le pedimos que responda en un corto plazo de tiempo desde la recepción de esta carta. En nombre de PicRights y de la The Associated Press, le agradecemos su colaboración y quedamos a su disposición.

Atentamente,

Leslie Hevesi Responsable de cumplimiento normativo **PicRights Europe GmbH +34 665 080 955 [ResolveES@picrights.com](mailto:resolveES@picrights.com)**

PicRightsEuropeGmbH (Número de Identificación Fiscal: CHE 113.587.667), Unterdorfstrasse 12, 8808 Pfäffikon SZ, Switzerland

### **DETALLES**

### Número de imagen 03032101776

### Prueba del uso no permitido

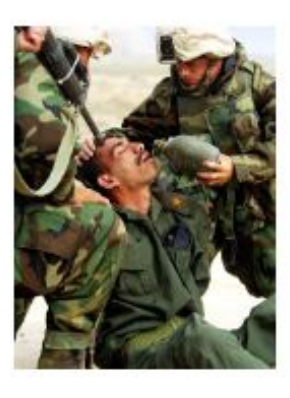

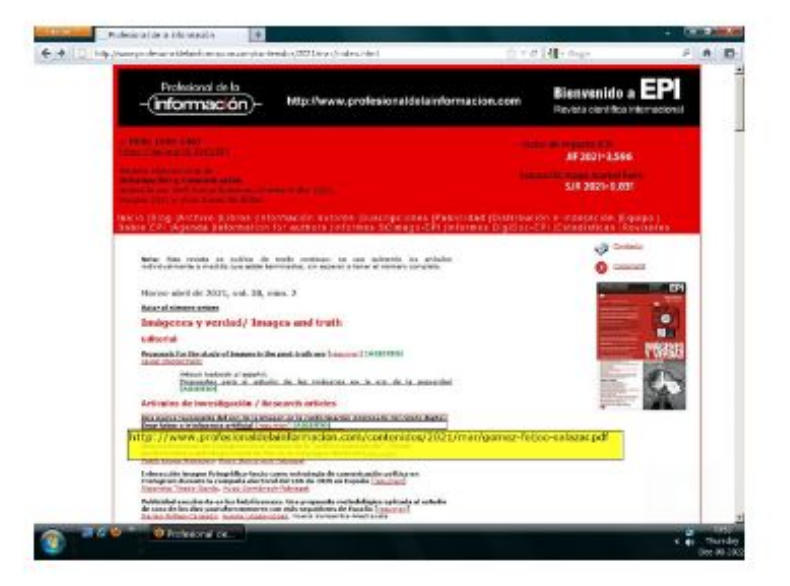

Nota: Si tiene problemas para visualizar la imagen, copie la siguiente URL y podrá acceder a la página web donde aparece:

URL de la página: http://www.profesionaldelainformacion.com/contenidos/2021/mar/index. html (View page 9 in PDF)

### https://www.intotheminds.com/blog/en/picrights-afp-copyright-trolling/

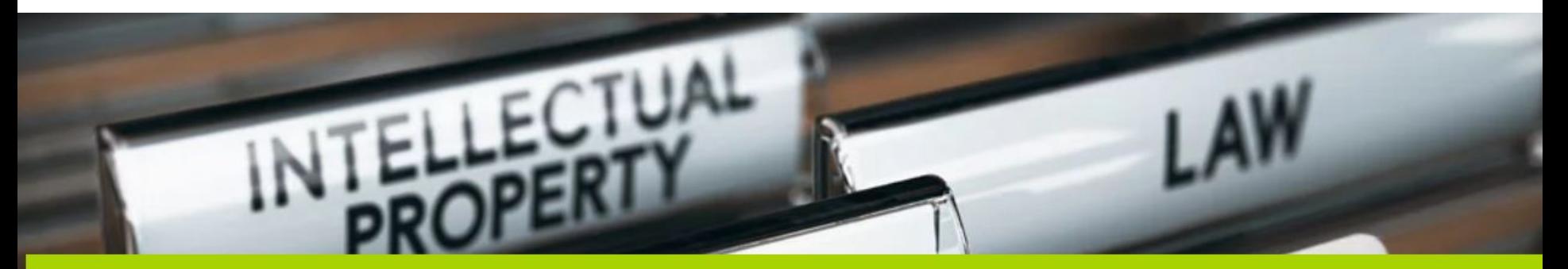

## **PicRights . AFP: a well-established copyright trolling operation**

Misc. Home

PicRights + AFP: a well-established copyright trolling operation

PicRights is a company discussed on the Internet as a *copyright troll* acting on behalf of AFP (Agence France Presse). In this article, I tell you my experience with PicRights and gives you all the advice you need to avoid falling into their traps. I also make a revelation about the headquarters of PicRights in Switzerland.

### If you only have 30 seconds

PicRights is a "copyright troll" acting in particular on behalf of AFP. If you have received one of their emails, please follow these 3 steps:

- 1. check if you have the right to use the image or the one you used.
- 2. Remove the disputed image if you do not have the rights.

3. Check whether the image could be qualified as original and, therefore, could benefit from copyright protection.

Earn up to 50€ by participating in one of our paid market research.

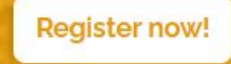

**Related posts** 

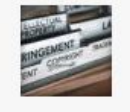

PicRights + AFP: a well-established copyright trolling operation

Mar. 2021

### Pic Rights has its headquarters above a pizzeria

A simple search with the terms "AFP PicRights" returns nearly 1200 results on Google. The first pages are full of horror stories of people calling for help after being threatened by PicRights. The forums are also full of testimonials from frightened people. Reading them convinced me that what I had to do was not a simple "scam." It was about copyrights trolling by an existing company.

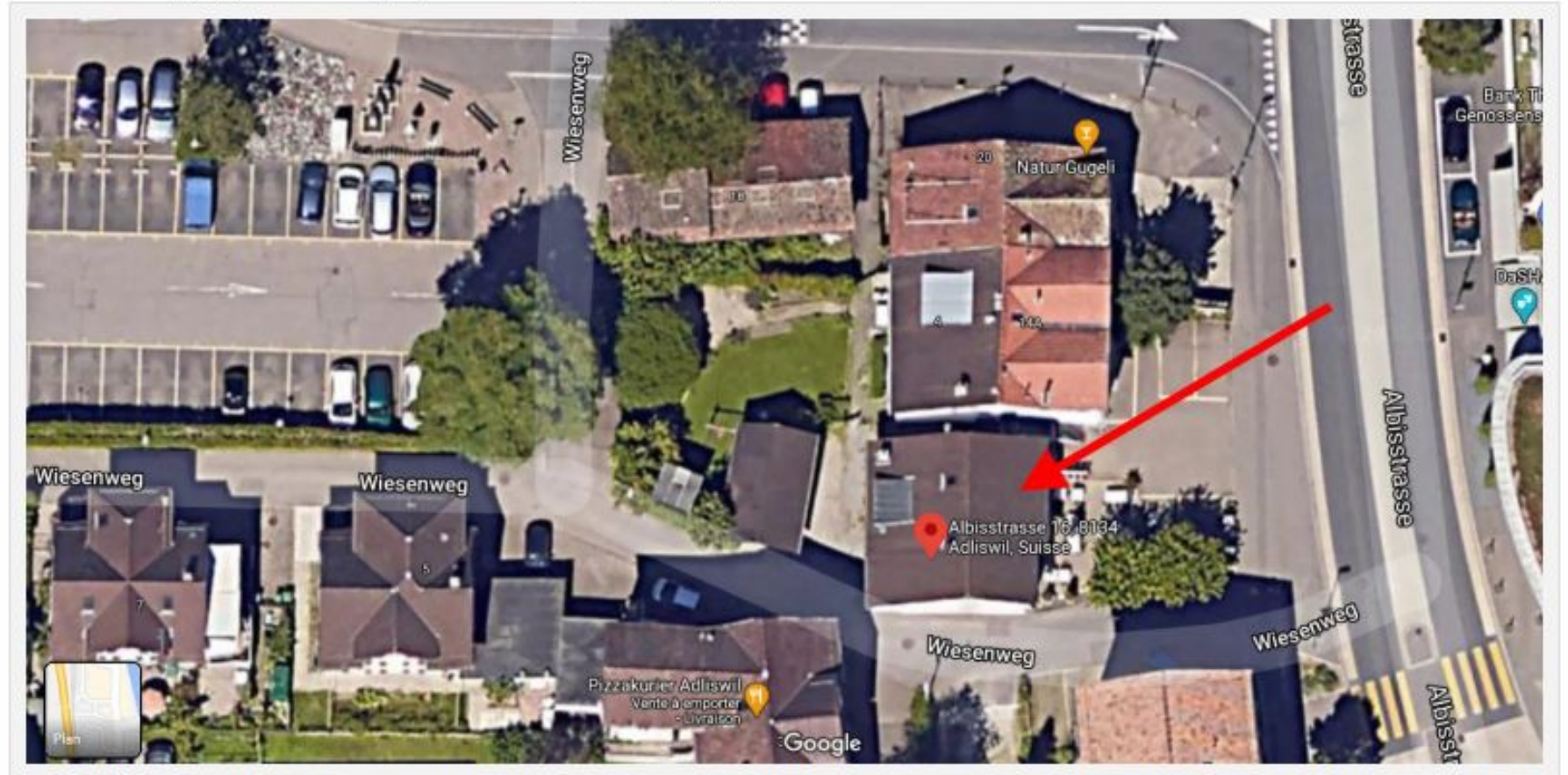

PicRights GmbH is located at Albisstrasse 16 in Adliswil, Switzerland. A look at Google Map shows that it is a village house. At this same address, there is also an Italian restaurant. Image: copyrights Google Maps, Maxar Technologies, OLIG

## Buscamos por internet: La imagen aparece en unas 250 webs y se ha reproducido varias veces en las redes sociales

### Google

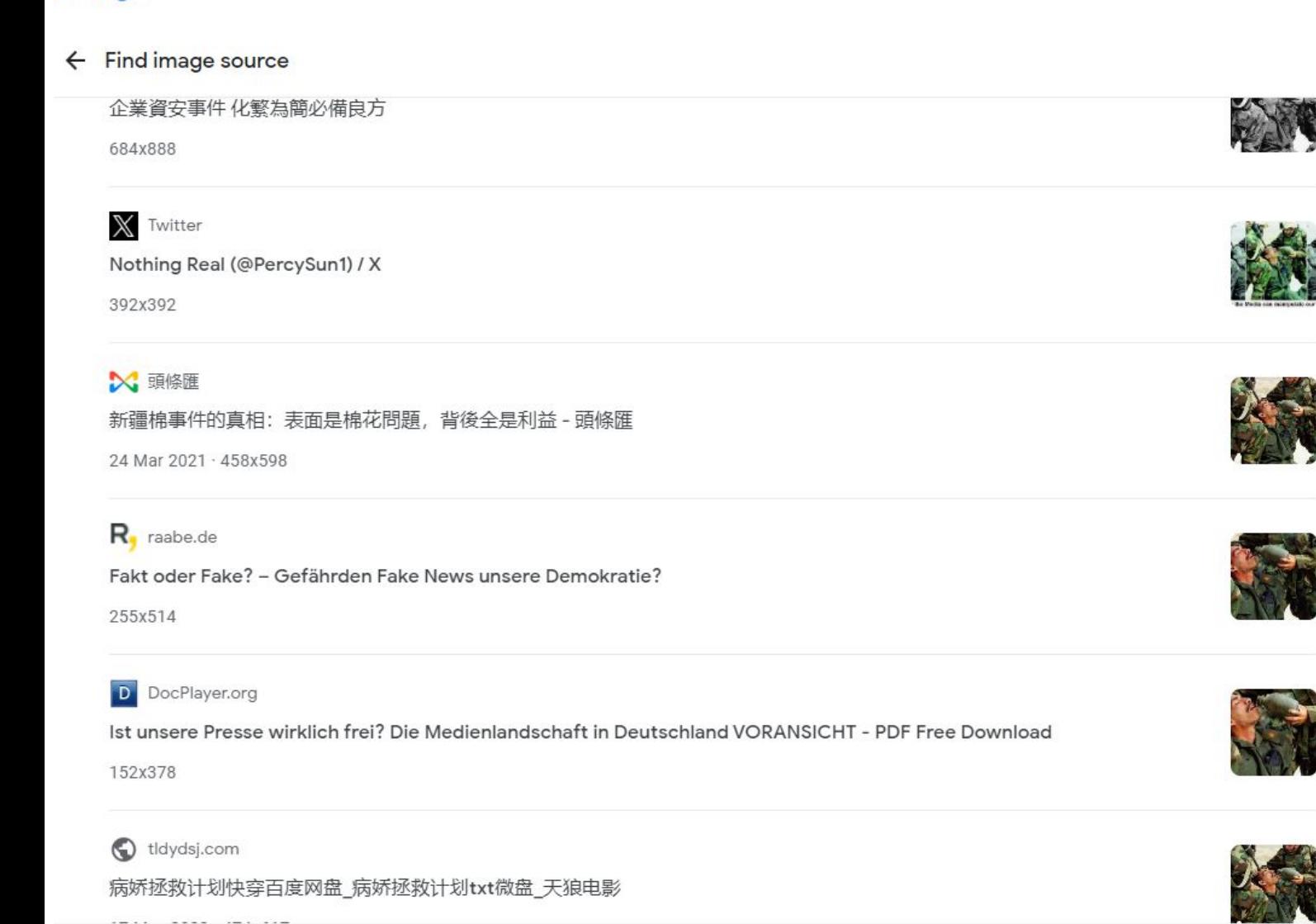

# ¿Lo ignoramos? ¿Pagamos, aunque nos estén estafando?

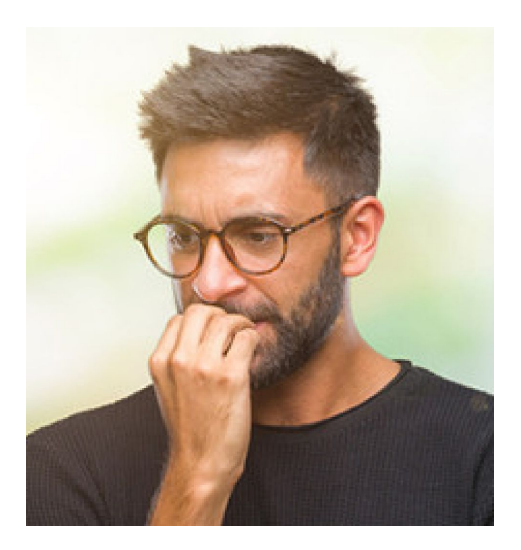

### https://www.ap.org/contact-us/copyright-compliance

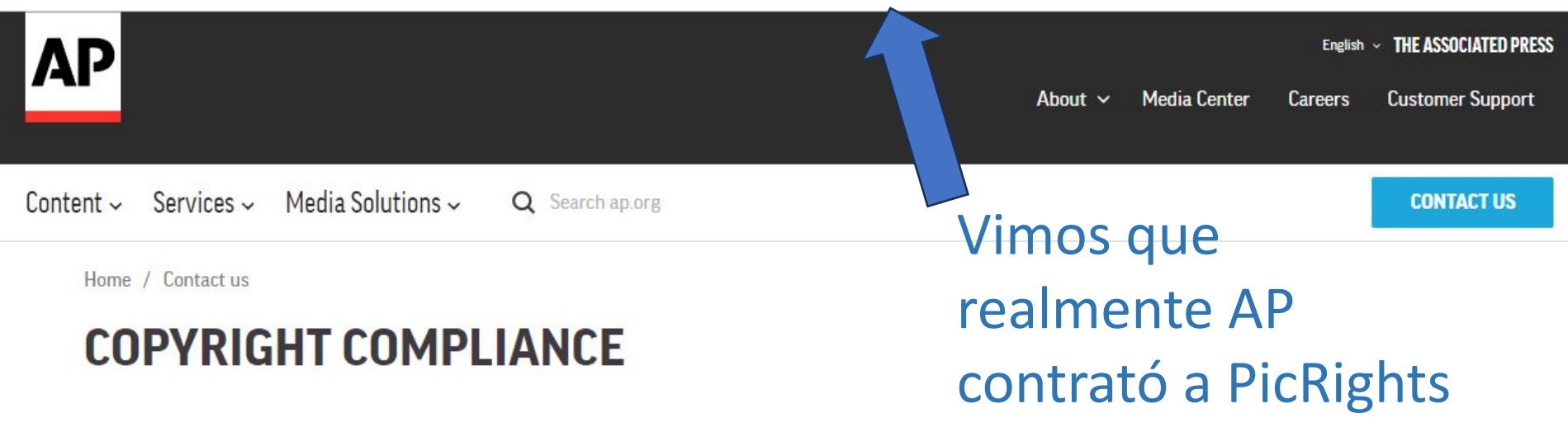

### The Associated Press has engaged PicRights, its recovery partners and attorneys (including the law firm Higbee & Associates in the US), to assist with our copyright protection efforts.

If you have been contacted by PicRights, the Higbee law firm, or one of our other attorneys on behalf of the AP, we ask that you resolve those matters directly with those entities.

PicRights Europe GMBH ("PicRights"), located at Unterdorfstrasse 12, 8808 Pfäffikon SZ, Switzerland (Registration: CHE-113.587.667), addresses the unauthorized use of AP photographs on the internet. PicRights operates through subsidiaries and affiliates in other countries, including PicRights International Inc., located in Toronto (Hudson Bay Centre, 2 Bloor St. East, Suite 3500, Toronto, ON M4W 1A8 Canada) for claims in North America.

Enforcing our copyrights against the unlicensed use of AP content online is a vital step in supporting our journalistic mission. When our content is used without authorization, it undermines our ability to support our news

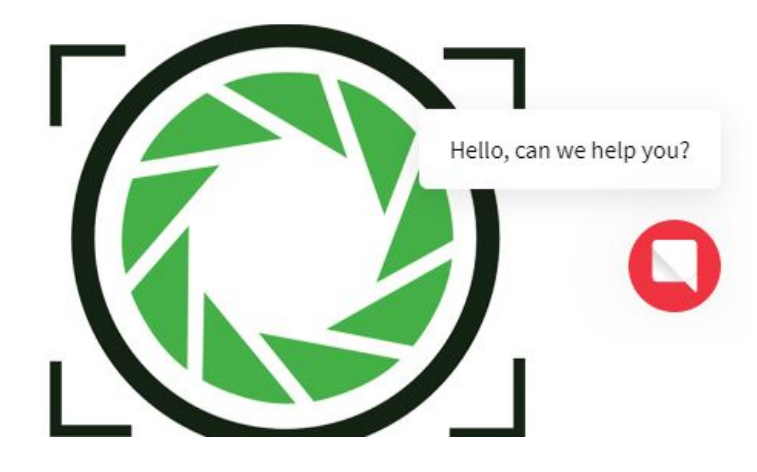

Solicitud de la Imagen o Imágenes de Reuters News & Media Inc sin Licencia -

ResolveES@picrights.com

to me  $\ast$ 

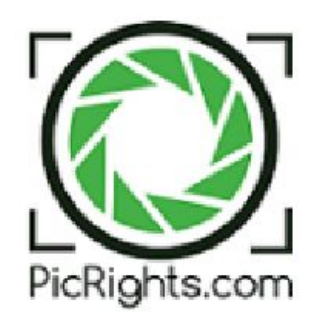

Un mes más tarde nos Ilegó otra reclamación. 31 de mayo de Esta vez a cuenta de **Reuters** 

Profesional de la información - Ediciones Profesionales de la Información bajget@gmail.com S.L. epi.iolea@gmail.com

CALLE MISTRAL (UR CORTIJO DEL AIRE), 36 18220 ALBOLOTE - GRANADA Spain

PicRights Europe GmbH por orden de Reuters News & Media Inc Unterdorfstrasse 12 8808 Pfäffikon SZ, Switzerland Teléfono: 0972157995 https://www.picrights.com

Uso no justificado de la imagen o imágenes de Reuters News & Media Inc sin licencia Referencia: 9417-9518-5733 - Profesional de la información - Ediciones Profesionales de la Información S.L.

Ignore este mensaje si el asunto arriba indicado ya se ha resuelto (le recuerdo que eliminar las imágenes de la web NO resuelve el caso).

### **DETALLES**

### Número de imagen RC1DFBE8C060

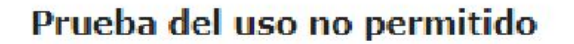

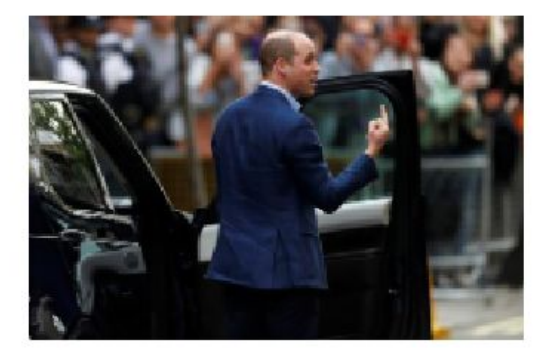

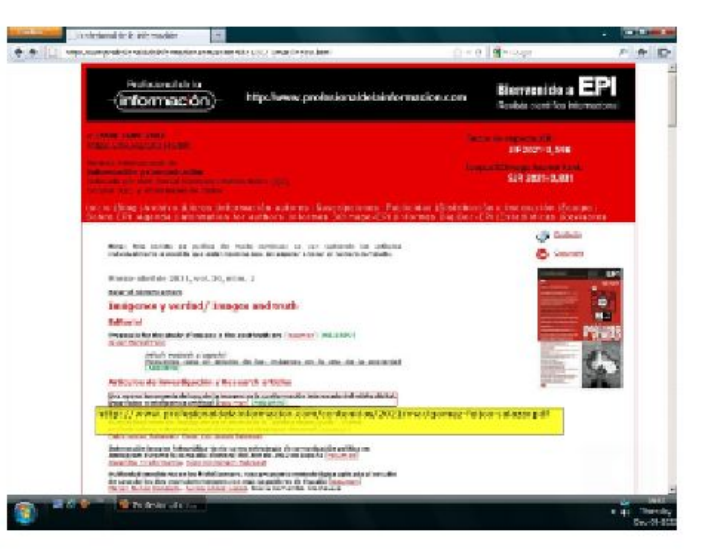

Nota: Si tiene problemas para visualizar la imagen, copie la siguiente URL y podrá acceder a la página web donde aparece:

URL de la página: http://www.profesionaldelainformacion.com/contenidos/2021/mar/index. html (View page 12 in PDF)

### IMPORTE DE LA COMPENSACIÓN ECONÓMICA GENERADA POR EL USO INDEBIDO HASTA EL MOMENTO: €180.00

El pago se puede efectuar mediante las siguientes opciones:

### • Pago online Puede pagar con tarjeta de crédito o por PayPal: https://resolve.picrights.com/941795185733 / Clave de acceso: 419459021

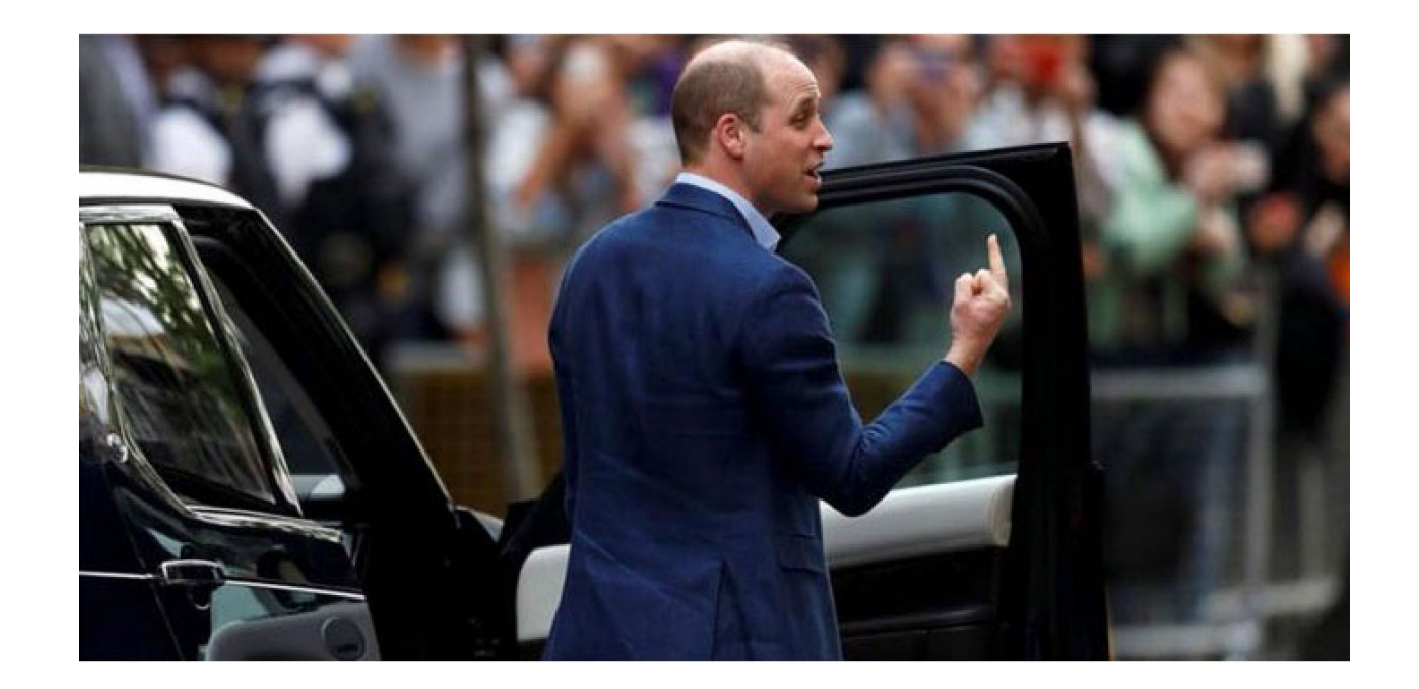

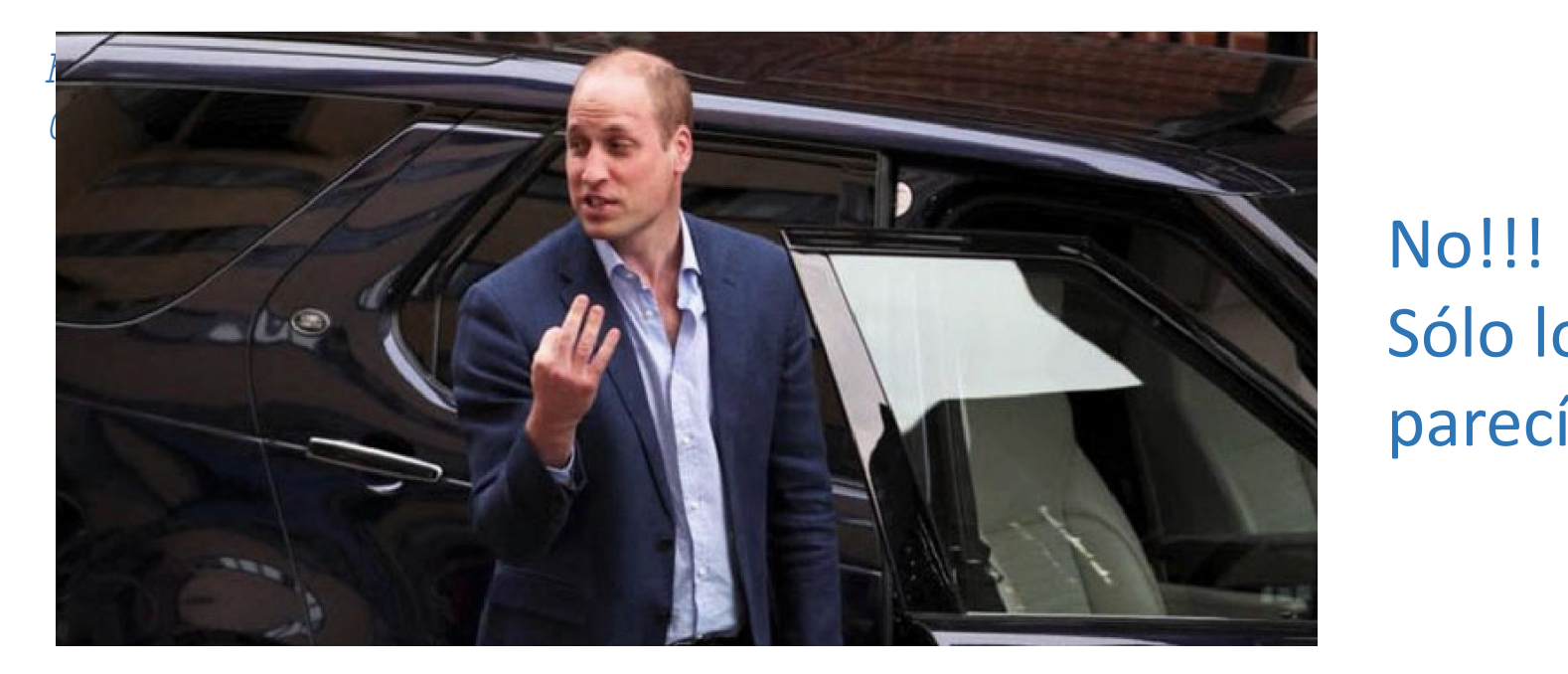

# Sólo lo parecía!!!

## **Consulta a CEDRO**

**Gabinete Juridico** <gabinetejuridico@cedro.org>

En atención a su consulta, ponemos en su conocimiento que las obras fotográficas son protegibles por derechos de propiedad intelectual. En virtud de lo que se establece en la *Ley de Propiedad Intelectual (Real Decreto Legislativo 1/1996, de 12 de abril, por el que se aprueba el texto refundido de la Ley de Propiedad Intelectual, regularizando, aclarando y armonizando las disposiciones legales vigentes sobre la materia*) en virtud de lo que se establece en su artículo 10.1 de la Ley de Propiedad Intelectual: son objeto de propiedad intelectual todas las creaciones originales literarias, artísticas o científicas (…).

Se considerará que una fotografía es una obra fotográfica y no una mera fotografía cuando exista originalidad. También las meras fotografías gozan de protección con arreglo al artículo 128 de la Ley.

Por ende, al ser una obra fotográfica y estar protegidas por Propiedad Intelectual, se debe obtener autorización del titular de los derechos de autor sobre las mismas para su utilización. Sin embargo, existe la posibilidad de estar amparados por un límite (utilización de la obra sin necesidad de pedir autorización), pero en el presente caso, consideramos que no cumple con los requisitos necesarios para estar amparado por un límite.

En cualquier caso, les recomendamos que consulten a los autores del artículos si ellos han obtenido algún permiso o autorización para el uso de la fotografía.

Es importante también, aclarar que por el simple hecho de que la fotografía se encuentre colgada en distintos sitios de internet, no ampara la utilización de la imagen sin su expresa autorización.

Esperamos haber resuelto su duda,

Un cordial saludo,

Departamento Legal de CEDRO

## **Consulta a Ignasi Labastida (***UB***,** *Creative Commons***)**

Defendería que según la ley de propiedad intelectual aplicable es España el autor de una obra puede incluir una imagen como cita para su análisis o juicio crítico. Art 32.1 siempre que tenga una finalidad de investigación (que la tiene porque es un artículo científico) y se cite la fuente y la autoría.

Quizá les ofrecería la posibilidad de incluir en el pie de figura la referencia a la foto original para reconocer su autoría:

Figura 1. Sobre la fotografía original (centro) se pueden ofrecer dos relatos antagónicos mostrando sólo una parte de la realidad. Fuente:

*https://networkedthought.substack.com/p/reusable-media-fact-checkin g*, a partir de la fotografía original XXX(c) Associated Press, año x

Les puedes decir que esta excepción de cita que tenemos en nuestra ley quedaría englobada en el "fair use" del copyright estadounidense.

## **Consulta a Javier Díaz-Noci (***UPF***)**

Lo que en Europa se podría considerar una excepción por motivos de docencia o investigación (derecho e cita, o ilustración) en los Estados Unidos está sujeto a un estricto sistema de licencias. Como AP es una empresa con ánimo de lucro, pretende cobrar por todo uso que se haga de las imágenes cuyas licencias controla.

La excepción está contenida en el art. 32 de la [Ley de Propiedad Intelectual](https://www.boe.es/buscar/act.php?id=BOE-A-1996-8930) española. Sobre todo, punto 3.c: el uso de obra ajena se permite, en principio a los investigadores, para propósitos estrictos de investigación. AP y la entidad que pretende cobrar, como ves, no se dirige a los autores del artículo sino a vosotros, la editorial. Probablemente, porque pretende agarrarse al artículo 32.3. ("que no concurra finalidad comercial") y al 32.4. c) "Que los actos se realicen en las universidades o centros públicos de investigación, por su personal y con sus medios e instrumentos propios".

Es decir: hay base jurídica para que reclamen el pago de la licencia o, por el contrario, que se interprete como un "cease and desist", de manera que quizá se puedan retirar alternativamente los artículos que contienen esas imágenes. Aún así, podrían argumentar que EPI ya ha obtenido beneficio económico por el uso de esas imágenes y seguir insistiendo en obtener compensación por su uso.

Por el contrario, podríais intentar argumentar que se trata de un supuesto del art 32 TRLPI 1/1996 para investigación y sin ánimo de lucro.

Ese es el motivo de que muchísimas revistas académicas, aunque pueda resultar sorprendente a ojos del profano, no reproduzcan imágenes de ningún tipo que no hayan sido creadas por los investigadores.

Informamos del caso a los autores, y les preguntamos si habían obtenido permiso de reproducción de las imágenes: No lo habían obtenido.

Espontáneamente se ofrecieron para enviarnos:  $157 + 180 = 337 \in (+21\% \text{ IVA})$ 

Y nosotros lo transferimos a PicRights.

## Cómo quedó la página, remaquetada sin las fotos

Una nueva taxonomía del uso de la imagen en la conformación interesada del relato digital. Deep fakes e inteligencia artificial

La clasificación propuesta tiene como elementos destacados los siguientes. En primer lugar, se mantiene la descontextualización como una categoría per sé, pero se distingue de las imágenes parciales que, manteniendo el contexto, presentan una visión interesadamente parcial de la realidad que induce una interpretación errónea de lo mostrado

Un caso famoso de distorsión de la realidad se realizó sobre una foto de The Associated Press, disponible en los siguientes urls: https://networkedthought.substack.com/p/reusable-media-fact-checking

https://www.demilked.com/medio-manipulating-truth

https://steemitimages.com/640x0/http://consciousreporter.com/wp-content/uploads/2015/05/media-manupilate.jpg https://diamedia.lucdh.nl/wp-content/uploods/2019/11/73258819\_2399417883517500\_4203145005495222272\_n-2.jpg

Sobre la fotografía original (centro) se pueden ofrecer dos relatos antagónicos mostrando solamente una parte de la realidad: a la izquierda parece que un soldado va a disprar su arma sobre otro y a la derecha otro soldado da a beber con una cantimolora.

Este tipo de imágenes se ha usado profusamente, por ejemplo, para mostrar supuestas aglomeraciones de gente durante los primeros momentos de la pandemia de Covid-19 o en actos de campaña electoral, como se describe en https://www.demilked.com/media-manipulating-truth

En segundo lugar, se distingue también entre retoques y alteraciones digitales del contenido de los videos o fotografías https://english.elpais.com/elpais/2017/10/06/inenglish/1507278297\_702753.html

con ello se pretende diferenciar entre técnicas como la modificación de la velocidad de reproducción de un utilización de programas informáticos para alterar la composición de las imágenes. Es muy conocido el video qu tra a la presidenta del Congreso de los Estados Unidos, Nancy Pelosi, en aparente estado de embriaguez. La red de la velocidad de reproducción consigue el efecto sin afectar a los pixeles concretos del mismo https://www.thequardian.com/us-news/video/2019/may/24/real-v-fake-debunking-the-drunk-nancy-pelosi-footage-vi

La forma de ident Es similar el caso video del apalean interpretar como

Cuando estos pro Hinton, 2017) o g nes profundas (de potencial disrupti de bases de datos https://thispersor

Algunas de estas la prevalencia de mismas técnicas s paisaies u obras d exactamente las p

Otro tipo de clasifi Un resumen de lo - Sátira: se incluy

**Wueller** (2017) cionalidad de e - Publicidad/prop

- Desinformación
- Manipulación/c

Estas dos clasifica-

Un caso famoso de distorsión de la realidad se realizó sobre una foto de The Associated Press, disponible en los siguientes urls: https://networkedthought.substack.com/p/reusable-media-fact-checking

https://www.demilked.com/media-manipulating-truth

https://steemitimages.com/640x0/http://consciousreporter.com/wp-content/uploads/2015/05/media-manupilate.jpg https://diamedia.lucdh.nl/wp-content/uploads/2019/11/73258819 2399417883517500 4203145005495222272 n-2.jpa

Sobre la fotografía original (centro) se pueden ofrecer dos relatos antagónicos mostrando solamente una parte de la realidad: a la izquierda parece que un soldado va a disprar su arma sobre otro y a la derecha otro soldado da a beber con una cantimplora.

Este tipo de imágenes se ha usado profusamente, por ejemplo, para mostrar supuestas aglomeraciones de gente durante los primeros momentos de la pandemia de Covid-19 o en actos de campaña electoral, como se describe en https://www.demilked.com/media-manipulating-truth

imágenes falseadas, los actores principales involucrados y el nivel tecnologico necesario en la actualidad para llevar a cabo el proceso de creación de imágenes con contenido falseado. Se presenta en la figura 2 y se discute a continuación.

Los cuadrantes generados por esta clasificación crean cuatro tipos principales de escenarios de uso. Los dos superiores se caracterizan por el uso necesario de tecnologías avanzadas de IA-no disponibles para cualquiera-, mientras que los dos inferiores solo requieren un conocimiento experto y técnicas ampliamente disponibles:

- en el cuadrante superior derecho es donde suceden las operaciones de influencia propiamente dichas, en las que están interesados típicamente agentes estatales. Se trata de imágenes ex novo o deep fakes que buscan la desinformación y la manipulación:

- en el cuadrante superior izquierdo, que podemos denominar como de marketing, tienen interés típicamente grandes corporaciones o partidos políticos que buscan propaganda o desprestigiar al rival;

**¡ Las referencias sirven para algo más que localizar los documentos !**

Sirven para contar las citas a los autores (índice h)

y a las revistas (índice h, factor de impacto, SJR...)

- --> Nombres de autores completos
- --> Exactitud y meticulosidad

### GIL-CHAVES, D.

- Calderón, D. (2012). El lenguaje en las matemáticas escolares. En D. Calderón (ed.), Perspectivas en la didáctica de las matemáticas (pp. 79-107). Bogotá: Universidad Distrital Francisco José de Caldas.
- Da Silva, T. (1999). Documento de identidad. Una introducción a las teorías del currículo. Brasil:

**B.** Horizonte.

- Díaz, M. (1995). Aproximaciones al campo intelectual de la educación. En: J. Larrosa (ed.), Escuela, poder y subjetivación (pp. 333-359). Madrid: La Piqueta.
- Dussel, I. (2001). La formación de docentes para la educación secundaria en América Latina. Perspectivas comparadas. En: C. Braslavsky, I. Dussel y P. Scaliter (eds.), Los formadores de jóvenes en América Latina. Desafíos, experiencias y propuestas (pp. 10-76). Uruguay: Unesco
- Echeverri, J. y Zambrano, I. (2013). Un campo conceptual y narrativo de la pedagogía. En: Y. Pedraza y O. Pulido (ed.), Memorias del III Congreso Nacional y II Internacional de Investigación y Pedagogía. La educación del siglo XXI: ser, saber y producir en la incertidumbre y el  $\cos(\theta)$  177.102) Luis UDTC Boqueerade

matemáticas. Revista Horizontes Pedagógicos,  $18(1)$ , 110-125.

- Gil-Chaves, D. (2016). Una perspectiva sistémica para el estudio de los programas de formación de profesores de matemáticas. Proyecto doctoral aprobado
- Godino, J. (2009). Categorías de análisis de los conocimientos del profesor de matemáticas. Revista Iberoamericana de Educación Mate*mática*, 20, 13-31.
- Gómez, P. (2005). Diversidad en la formación de profesores de matemáticas. La búsqueda de un núcleo común. Revista EMA, 10(1), 242-293.
- Gómez, P. (2007). Desarrollo del conocimiento didáctico en un plan de formación inicial de profesores de matemáticas de secundaria (tesis doctoral). Universidad de Granada, España.
- Gómez-Chacón, I. y Planchart, E. (eds.) (2005). Educación matemática y formación de profesores. Propuestas para Europa y Latinoamérica. España. Universidad de Deusto.
- Hernández, I. (2004). Herbert A. Simon, 1916-2001, y el futuro de la Ciencia Económica. Revista Europea de Dirección y Economía de la Empresa, 13(2), 7-23. Recuperado de https://www.insises.org/wp.content/

pervisado", en Congreso Internacional de Multimedia, Bogotá, 2017.

[13] C. Spinola et al. "Image processing for surface quality control in stainless steel production lines", en IEEE International Conference on Imaging Systems and Techniques, Thessaloniki, 2010, pp. 192-197. https://doi.org/10.1109/ IST.2010.5548466

https://doi.org/10.1109/

[14] M. Sharifzadeh, S. Alirezaee, R. Amirfattahi, y S. Sadri, "Detection of steel defect using the image processing al-

- Echeverría, C. (2015). La milicia de Misrata. Documento de Investigación 03 Instituto Español de Estudios Estratégicos (IEEE).
- (2016). Los actores Tubu y Tuareg en el convulso sur profundo de Libia. Documento de Investigación 04 Instituto Español de Estudios Estratégicos (IEEE).
- Easton, D. (1957). An Approach to the Analysis of the Political Systems. World Politics, 9  $(3)$ , 383-400.
	- \_\_\_. (1997). *Enfoques sobre teoría política*. Buenos Aires: Prentice Hall Inc.
- 
- Feliu, L. (2013). Islam político en Libia: elitización y vanguardia. En F. Izquierdo (Ed.), El islam político en un contexto de revueltas (pp. 233-268). Barcelona: Cidob Bellaterra

\_\_. (2013). Reconstitución del islam político libio en un contexto de revuelta. *Revista* de Estudios Internacionales Mediterráneos, (15), 115-133.

## **Es obligatorio poner los dois en cada referencia de la bibliografía del artículo**

¿Dónde encontraremos los dois?

a) Buscando en la web de la revista b) Buscando en *Crossref*: *https://search.crossref.org*

## Los dois facilitan la navegación entre artículos

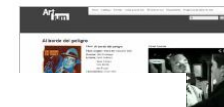

### GESTIÓN DE LOS RECURSOS DOCUMENTALES EN ARTIUM

Elena Roseras-Carcedo es responsable de la Ribiloteca y Centro de Documentación de Artium. Elean Kosene-Carcello de responsable de la atenciació y Cantol de Documentación de Antony.<br>Canto-Masso, licenciale en disponsabilidade in misión apostella de la información de Antonio<br>del País Vasco, licenciale en discurse

Castro Afuseo Vosco de Arte Contemporáneo<br>Francia, 24. 03000 Vitoria-Gastelz, España

.<br>Conscientes de la necesidad de una gestión óptima de los recursos documentales que avude en la consecución de los objetivos que tien marcados el Museo, se expone el trabajo que se está llevando a cabo desde la Biblioteca y Centro de Docu mentación de Artisus. Se ofrece una visión peneral sobre la pestión del patrimonio bibliográfico, la creación de contenidos<br>digitales a través de DoltaArt y el desarrollo del archivo sonoro y de actividad del Museo.

### Palabras clave .<br>Sectión de contenidos, Archivo documental, Oddien abierto, Patrimonio bibliográfico, Dousaí, Web social, Museos, Artium.

Aware of the need for the optimal management of documentary resources to help us fulfil the goals set by the museum, we<br>are presenting the work being undertaken in this direction by the Artism Libeary and Documentation Cen

### Keywords

Content management, Document file, Open source, Druggi, Social web, Bibliographic heritage, Museum, Artium,

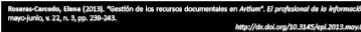

### 1. Introducción

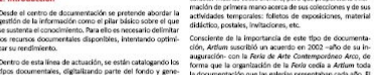

tips documentary, algorithmic parts of the<br>documentary and contention digitalize parts are major correlations and the<br>president gluides question digitalize parts are interesting the state of the documentary platform digit

### sse compos, generas, se as as intery, en general, matemas. I muaeus e municipiose cultilitats. La Diblioteca recibe u<br>nes culturales, generan una gran cantidad de material de III documentación muy variada que reculere un t

Artículo recibido el 08-03-3013 -<br>Acepteción delivitiva:17-05-3013 -

El profesional de la Información, 2013, mayo-lunks, v. 22, n. 5, 1599; 1386-6710 239

carácter muchas veces efferents pero que pro

ciona infor

### therebly die kin versussen diving Hay 90.717 registros biblicaráficos.

http://b/bibbbcg.grtfum.crg mayo xecessoris includes hasta este momento en Dosslers includes hasta este momento en Dossler<br>- Artistas: 77<br>- Encitores: 37<br>- Encitores: 37<br>- Finculares 48<br>- Directores: de dine 35<br>- Arcentores de dine 35<br>- Arcentores: Programas de mano de cine: 31

-Archivo sonoro: 23<br>Total: 371

- ervar, 7. Conclusión<br>todas
- r. Conclusion<br>Maistrache del patrimonio documental se articulari<br>Noi procesos de construcción de contenidos y las posibili-<br>dades comaricalitas, cuplinizando el uso de los productos<br>culturales. Así se facilita y formería e rmit<br>nemi<br>ración<br>nexis

### Bibliografia

- Engard, Nicole C. (2010). Practical open source software for<br>Abraries. Oxford: Chandos Publishing. ISBN: 1843345854 tuses.
- ios de fonds
- catá<br>HuArt
- Esteban Newarn, Miquel Ángel (2005). "FisionEntration of the y described by the stress of the method of series of the method of series of the principal distribution of the principal process of the primary of the principal
- Farkas, Meredith G. (2007). Social software in Neroriss:<br>building collaboration, communication, and community on-<br>line. Medicad, Ni: Information Today. ISBN 7781573872751
- .<br>Gómez-Pereda, Noemi; Merlo-Vega, <mark>j</mark> -<br>Antonio (coords.)<br>-junio, n. 177, pp. 59--uomer-Pereda, Noemi; Merio-Ve<br>(2010), "Experiencias bibliotecaris<br>claies", Educación y Militeteca, m<br>125.
- diato reado<br>Foatá<br>Ificas http://www.baratz.es/port<mark>o</mark>/0/noticias/Dossier%20<br>Educación%20v%20Biblioted
- González-Vilches, Soleda<mark>, 1</mark>2012). "Museos españoles y re-<br>des sociales". Telos, *Reinta de la Fundación Telefónico,* n.
- http://goo.gl/Qmg
- González-Fernández-Villavicencio, Nieves (2013). "Pinter est y las bibliotecas". Ansurio ThinkEPI, v. 7, pp. 64-71. http://thinkepi.net
- manullas, Jesús; Garrido-Picaco, Piedad; Sánchez-Casa<br>bón, Ana-Isabel (2011). "Groupware y software social: universe interest of proposition and proposition proposition and proposition and proposition and proposition and
- 
- Vacas-Guerro, Trinidad; Bonilla-Sánchez, Eusebio (coords.) (2011). Museos y comunicación. Un tiempo de cambio. Ma<br>drid: Universidad Rey Juan Carlos. ISBN: 978 84 9772 299 5

(coulde in información, 2013, mayo-junio, v. 22, n. 3, 1994; 1386-6710 243

Manual Pereira-Littal y Jesús Robiedano-Arillo

### USO DE TECNOLOGÍAS 3D EN LA DIGITALIZACIÓN Y DIFUSIÓN DE DOCUMENTOS DE ALTO VALOR **PATRIMONIAL**

### ergira. Ural y tessis Pobledano, Arilli José-Manuel Pereira-Uzal es restaurador de patrimonio cultural, documentalista y fotógrafo. Ex

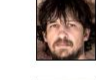

sue measure reense una es rensueuso as parences o conservativa processes per la processe.<br>Centra en tecnología de la limagen y su aplicación al patrimorio cultural, es máiter en documenta-<br>ción autócessa por la tenevación Diplosivie Nope<br>Pedreira Calo, 99, 15896 Teo, A Coruña, España<br>Attp://www.jporoviso.com<br>Pada@icoroviso.com

Jesús Robiedano-Arillo, doctor en documentación, es profesor del Departemento de Riblioteco. resses nonomenmo vormo, cocitor en cocumentacion, es protesor cet unparitamento de Biblioteco-<br>nomby y Documentación de la Universidad Cantos ill de Modrid. Imparte docencia en estudios de<br>grado y de postgrado relacionada novel.<br>Long/0000-0002-4090-8684

se Elbiloteconomic y Documentosco<br>Au de la Universidad Carlos III, 22<br>20270 Colmanarejo, Madrid, España<br>Arobia@bib.uc.im.ar

Resumen<br>Se analism las limitaciones de las indígenes digitales natur bádimensionales para la representación gráfica de docu<br>con valor parlimental que presentan volumen o dementos tráfinensicales, proporcibidos en modello d Palabras clave

Imagen digital, Digitalización, Patrimonio documental, 30, Structure from motion, X3D.

Title: User experience in connected TV: a user study

### Abstract

ABSITACT.<br>We arelyse the limitations of two-dimensional (20) rader digital lenges for graphic representation of documents with vol-<br>We arelyse the limitational (3D) elements, proposing a visual model based on 8D techniques ture for motion (SIM) pro obtained by st Keywords

Digital Imagine, Digittation, Documentary heritage, 80, Structure from motion, X50.

.<br>bosl-Manuel; Robledano-Arillo, Jesús (2013). "Uso de tecnologías 3D en la digitalización y<br>alto valor patrimonial". El profesional de la Información, mayo-junio, v. 22, n. 3, pp. 215-223. http://dx.doi.org/10.3145/epi.2013.

Artículo recibido el 04-03-2013<br>Aceptación definitiva: 30-04-2013

El profesional de la información, 2013, mayo-junio, v. 22, n. 3. 1559: 1386-6710 215

1. ADA, C.145-1. Orig. Perg. 290x415 m Proveniente de digitalización de documente<br>de San Pedro de Arlanza en el Archivo de Duques de Alba. Consejo Superior de In gaciones Clentificas. Proyecto Arken. sisios

2. Obtenido en el Sm servation Photography.<br>http://www.si.edu/mci/EarlyPho<br>rtl\_video.html 5. VisualSFM: A visual structur cition. u/~ccwu/

http://homes.cs.washington sque<br>4. CloudCompare 3D point and and mesh<br>processing software. Open section project. processing saftware. Open :<br>http://www.danieigm.net/<mark>.</mark>

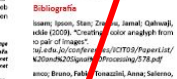

**Kausinan, Congression**<br>
amore Franco, Fabrican Congression, Pasqueleno, Pasqueleno, Radhana, Sroubele, Film<br>
den (Radqueleno, Pasqueleno, Radhana, Sroubele, Film<br>
1 diocuments by combination of multispectral<br>
1 Film Eurog

el S.; Sun, Mingouan; Yang, Rulgang; Yun, Lin;<br>nt (2007). "Restoring 2D content from distors". IEEE Transactions on pattern analysis and<br>ipence, v. 29, n. 11, pp. 1904-1916. ge imaging (2012), "Reflectance transforma-

heritoge (maging.org/Technologies/RTF

tol. (2011). "Reflectance transformation image<br>of ancient documentary artefacts". Electronic<br>nd the orts (EVA 2011), pp. 147-154.<br>Long/upload/pdf/ewk\_ev11\_s8poper3.pdf

say Jiang, Jiannin (2000). "Stereo imaging,<br>tchnology". Enc Procs of SSGRR 2000: indicand<br>in infrastructure for e-business, science, and<br>he internet.

reti.it/Download/PDF/3D/067.pdf obert J. "Amateur anaglyphs". s.washington.edu/photogra/Spring2006

rinos; Fritsch, Dieter; Leissner, Johanna; Davondino, Fabio; Caffo, Rossella (eds.) (2012). Itural heritage preservation". 4th inti conf t

**ARTÍCULOS** 

EL ESPACIO COMO FILTRO, ACCESO A FONDOS DE MUSEOS ONLINE

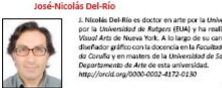

I. Nitolah Die Riks et doctor en arte por la Universiteit de Santiago de Compositeit, material de Santiago de Redger (Riks por la realista de la compositeit de la compositeit de la compositeit de la compositeit de la comp Unix, de Santiago de Compostela, Fas, de Geografía e Matorio<br>Oupto, de Matorio del Arte<br>Frasa da Universidade, 3, 15762 Serziago de Compostela, España

ster of arts

Resumen

maumen.<br>El muixo onfine ha sido definido desde sus inicios como un entorno carente de coordenadas espaciales. A pesar de ello las<br>propuestas de difusión y sensibilización de las webs institucionales siguen habitualmente vi mean more y et ansementante de minus concernante de cataloguíde hiterno, más que estructuras sintegrafidas, propias<br>Través de estructuras taxonómicas, físicas de sistemas de cataloguíde hiterno, más que estructuras sintegr

### Palabras clave

Museos online, Webs de museos, Arquitectura de la información, Gestión de datos, Catalogación, Arquitectura, Virtualidad. Title: Space as a filter. Accessing online museums' content

### Abstract

The online museum has been defined since its early days as a place devoid of spatial references. However, institutional The order museum has been defined size in early gas as a place develop or counter entered in Poster, resources<br>communication and content mediation in museum website is commonly finited to the masseum physical space. This

### Keywords Online museums, Information architecture, Data management, Cataloguing, Architecture, Virtuality

### el·Rio, José-Nicolás (2013). "El especio como filtro. Acceso a fondos de museos online". *El profesior*<br>An, mayo-junto, v. 22, n. 3, pp. 203-209. http://dx.doi.org/10.3145/epl.

naba un "telemuseo" que transmitiría las obras de las gales<br>El museo celine es el último esiabón de una cadera de plan- proporia un museo produo y entidit a partir de su<br>El museo celine es el último esiabón de una cadera d confinada a una estructura arquitectórica. Décadas antes (1951) sugería un "museo imaginario" que albergase todas<br>de la aparición de Internet, en los años 30, Kiesler Imagi - las obras del mundo. En 1960 McLuhan (1964, p. Artículo recibido el 03-05-2013<br>Acepteción delivitiva: 28-05-2013 -

El profesional de la información, 2013, mayo-junio, v. 22, n. 3, 1539: 1386-6710 203

## **Cómo citar los artículos en publicación continua**

Publicación de los artículos a medida que se terminan, sin esperar a tener el número completo.

En general, sigue utilizándose la organización por "volumen" y "número".

## **Hay dos tipos de publicación continua:**

- **1. Definitiva** (*continuous article publication*)
- **2. Provisional** (*online first*, *in press*, *ahead of print*, *early view*, *early access*):

**- Definitiva**: La revista va subiendo a la web los artículos **definitivos**, con una paginación **1-n** individual de cada artículo. En la referencia bibliográfica de cada artículo consta el volumen, el número (del fascículo) y un número de identificación que en general empieza por la letra e minúscula, que informa que el artículo no está ni estará paginado como parte de un número.

Ejemplo:

**Allahverdyan, Armen A.**; **Galstyan, Aram** (2016). "Emergence of leadership in communication". *PLoS one*, v. 11, n. 8, pp. e0159301. *https://doi.org/10.1371/journal.pone.0159301*

> este número sustituye a la paginación, que no existe. No hay que poner pp.

## Otra notación errónea:

**Allahverdyan, Armen A.**; **Galstyan, Aram** (2016). "Emergence of leadership in communication". *PLoS one*, v. 11, n. 8, <del>pp. 1-7</del>. *https://doi.org/10.1371/journal.pone.0159301*

Este error lo cometen incluso buenas revistas de editoriales prestigiosas, p. ej. esta de *Taylor & Francis*:

**66** Cite this article

Smith, A. M. (2024). "Unmeasured" and never-ending working hours in UK higher education: *time* for workers, unions and employers to reinterpret the law? *Journal of Further and Higher Education*, **1–13**. https://doi.org/10.1080/0309877X.2024.2327033

## **- Online first**

La revista va subiendo a la web los artículos **provisionales** a medida que los termina. Cuando tiene todos los artículos, diagrama y pagina todo el número.

¡Muchas veces pasan 2 años!

En este momento los artículos adquieren su paginación definitiva. La referencia bibliográfica de cada artículo tiene el volumen, el número y la paginación **x-y**.

**Bossio, Diana** (2021). "Journalists on *Instagram*: presenting professional identity and role on image-focused social media". *Journalism practice*, online first<del>, pp. 1-17</del>. *https://doi.org/10.1080/17512786.2021.2001359* En lugar de la paginación del número, que no existe, no

debe ponerse la del artículo

El sistema online first ocasiona frecuentes errores con el año, pues cuando se cita una versión online first todavía no se sabe cuál será el año definitivo.

 Al citar un artículo se recomienda poner la fecha del definitivo si ya se conoce.

Puede suceder que el artículo citante tenga una fecha anterior al citado  **¡es como citar un artículo futuro!**

# **¿Le interesa a una revista salir antes de la fecha?**

A primera vista parece que publicar antes de la fecha da ventaja a las revistas, pues así está expuesta más tiempo y recibe más citas, pero esas citas no le sirven para el JIF.

No sirven las citas recibidas cuando aún no consta que existe, sino las recibidas en los 2 años posteriores a la publicación.

Veamos un ejemplo:

## **Ejemplo: Revista se publica en 2024 con fecha 2025**

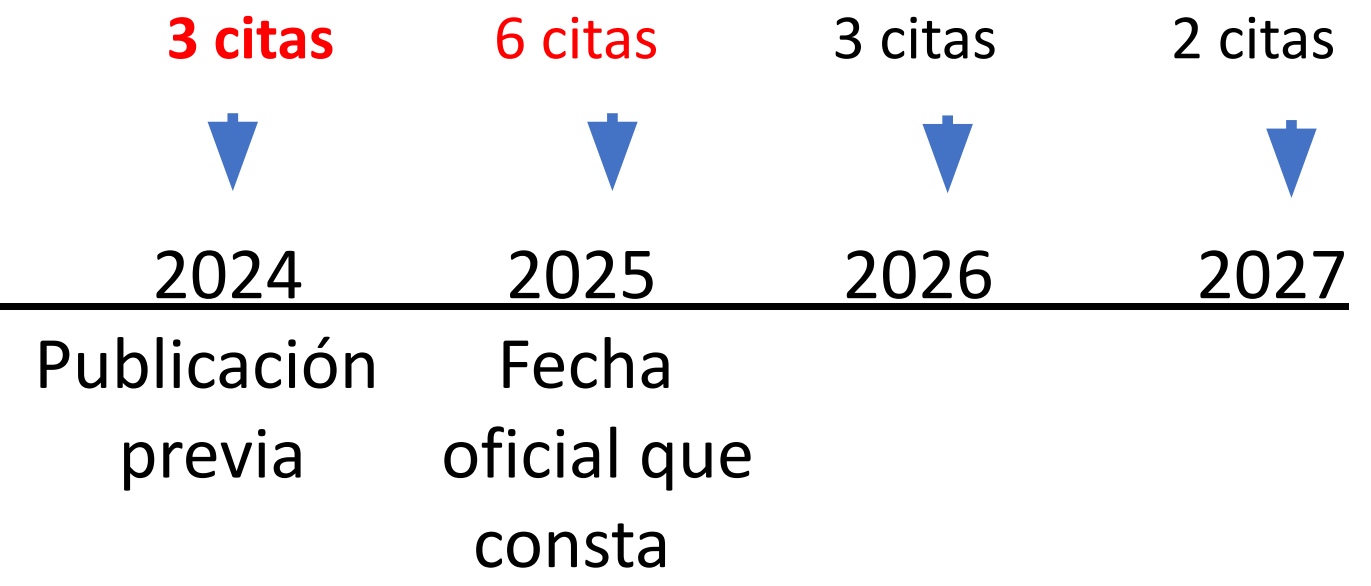

Publicada antes de la fecha, en 2024:

 Para JIF de 2025 no recibe citas válidas Para JIF de 2026 recibe 3 citas válidas Para JIF de 2027 recibe 2 citas válidas
## **Revista que se publica en su fecha, en 2025**

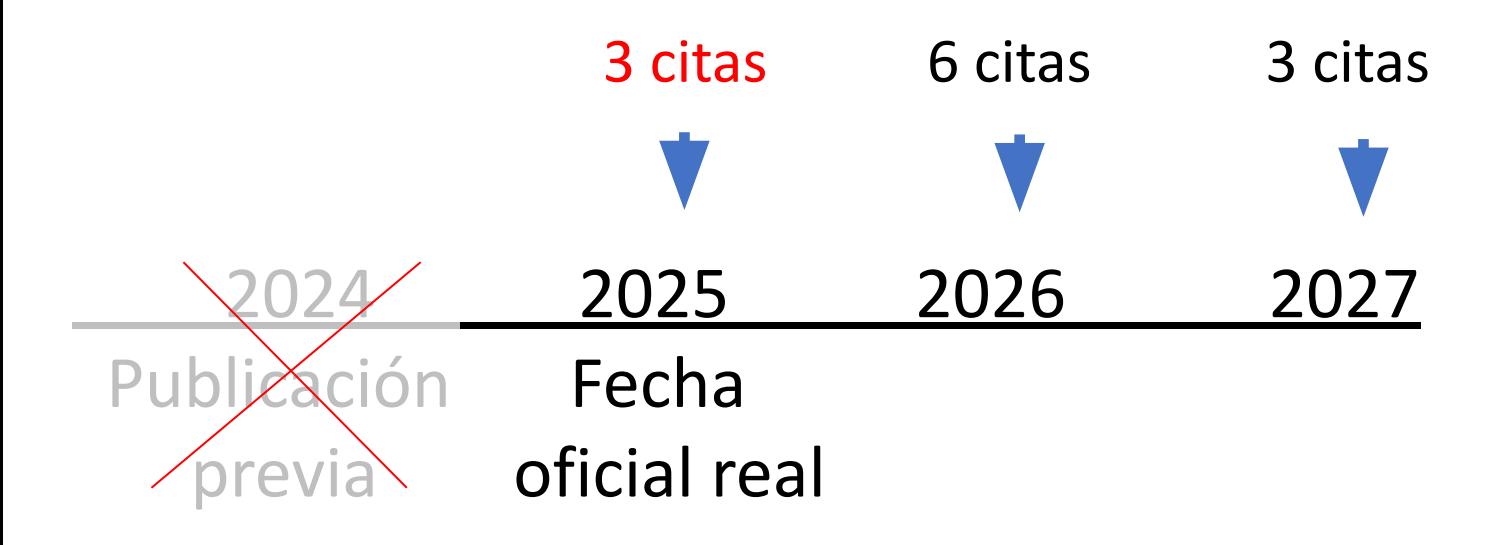

## Publicada en su fecha, en 2025:

 Para JIF de 2026 recibe 6 citas válidas (frente a 3) Para JIF de 2027 recibe 3 citas válidas (frente a 2) Antes, cuando el año del online first era diferente del definitivo, para calcular el JIF (en los JCR) *Clarivate*  tomaba la fecha del definitivo. Esto les obligaba a reajustar los cálculos.

**Pero en mayo de 2022 hizo un cambio importante:** Retrospectivamente desde 2020 (JCR 2021 de junio de 2022), *Clarivate* toma la fecha del online first.

Debido a esto las revistas que publican online first subieron un poco en los rankings de JIF (JCR).

**Hay que hacer todo lo posible para que la revista esté indexada en el mayor número de sitios.**

Y luego listar los sitios en la web **bien clasificados**

Es difícil clasificar los productos de información electrónica porque son mixtos:

- -índices: desde *Latindex* al *Science Citation Index*
- -directorios: desde *Dialnet* al *DOAJ*
- -bases de datos **bibliográficas**: *PubMed*, *Scopus*, *ESCI*
- -portales de revistas: *Redalyc*, *SciELO*
- -distribuidores de bases de datos: *EBSCOhost*
- -rankings e indicadores: *Dialnet Métricas*, *SJR*, *JCR*
- -perfiles: *Google Scholar Citations*
- -repositorios: *arXiv*, *RePEc*, *e-LIS*, *SSRN*...

# **Recursos de información-e**

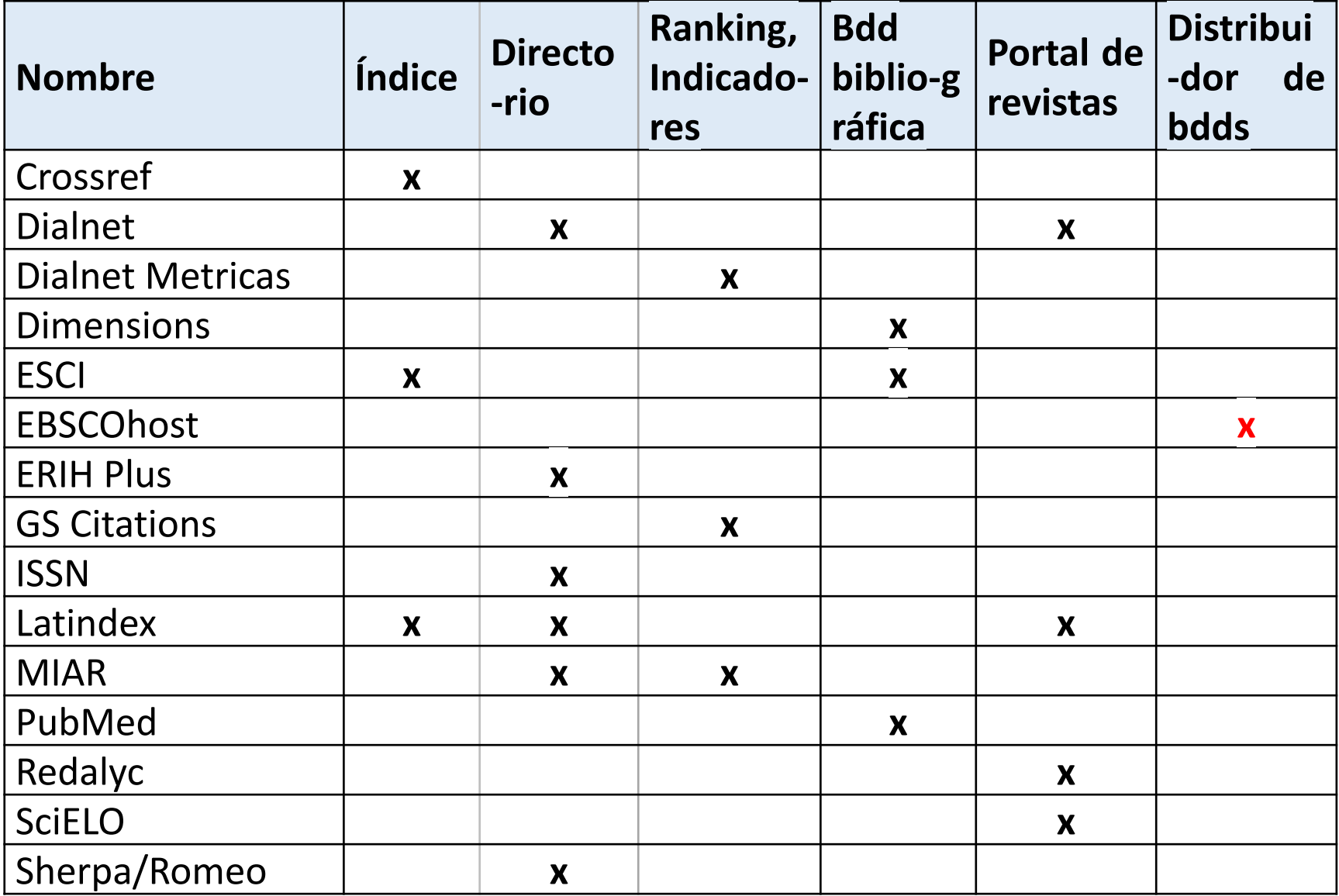

# Recuperación de enlaces de citas en *Scopus* y *WoS*

Las bases de datos que incluyen las referencias bibliográficas citantes en sus registros son obras monumentales que requieren el trabajo de muchas personas.

Por desgracia en el proceso se producen errores, y un buen editor debe intentar corregirlos.

# **Promoción continua**

- Subir los pdfs a repositorios
- Enviar pdfs a los autores citados
- Invitar a los autores a que difundan sus artículos
- Tener un folleto y algo de *merchandising*
- Organizar algún webinar
- Blog con recomendaciones y novedades
- Actividad en las redes sociales
- Participar en actos profesionales...

# **Promoción en las redes sociales**

## Ventajas:

- Facilidad de utilización
- Comunicación rápida
- Comunicación bidireccional
- Que nos tengan siempre presentes

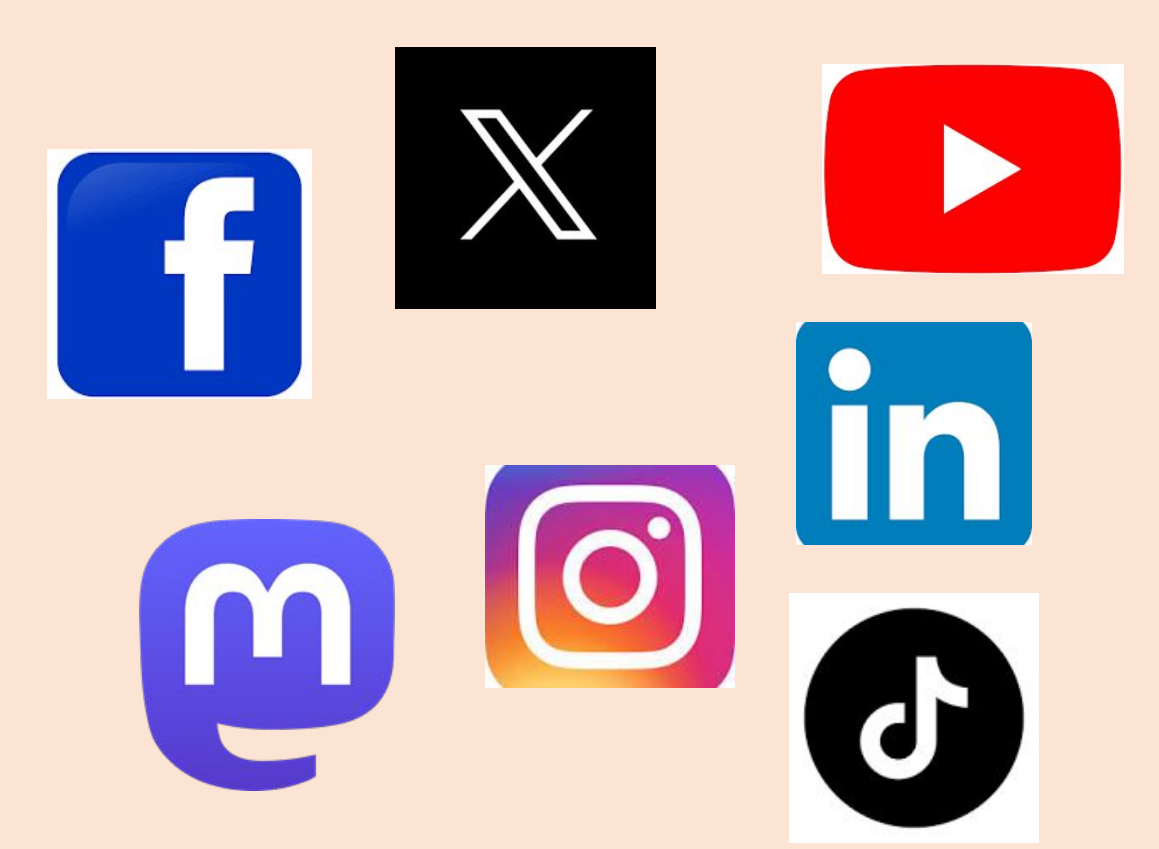

Perfiles de redes sociales por plataformas de las revistas de Comunicación y LIS de SJR Q1. Presencia en redes sociales de las revistas COM y LIS de SJR Q1

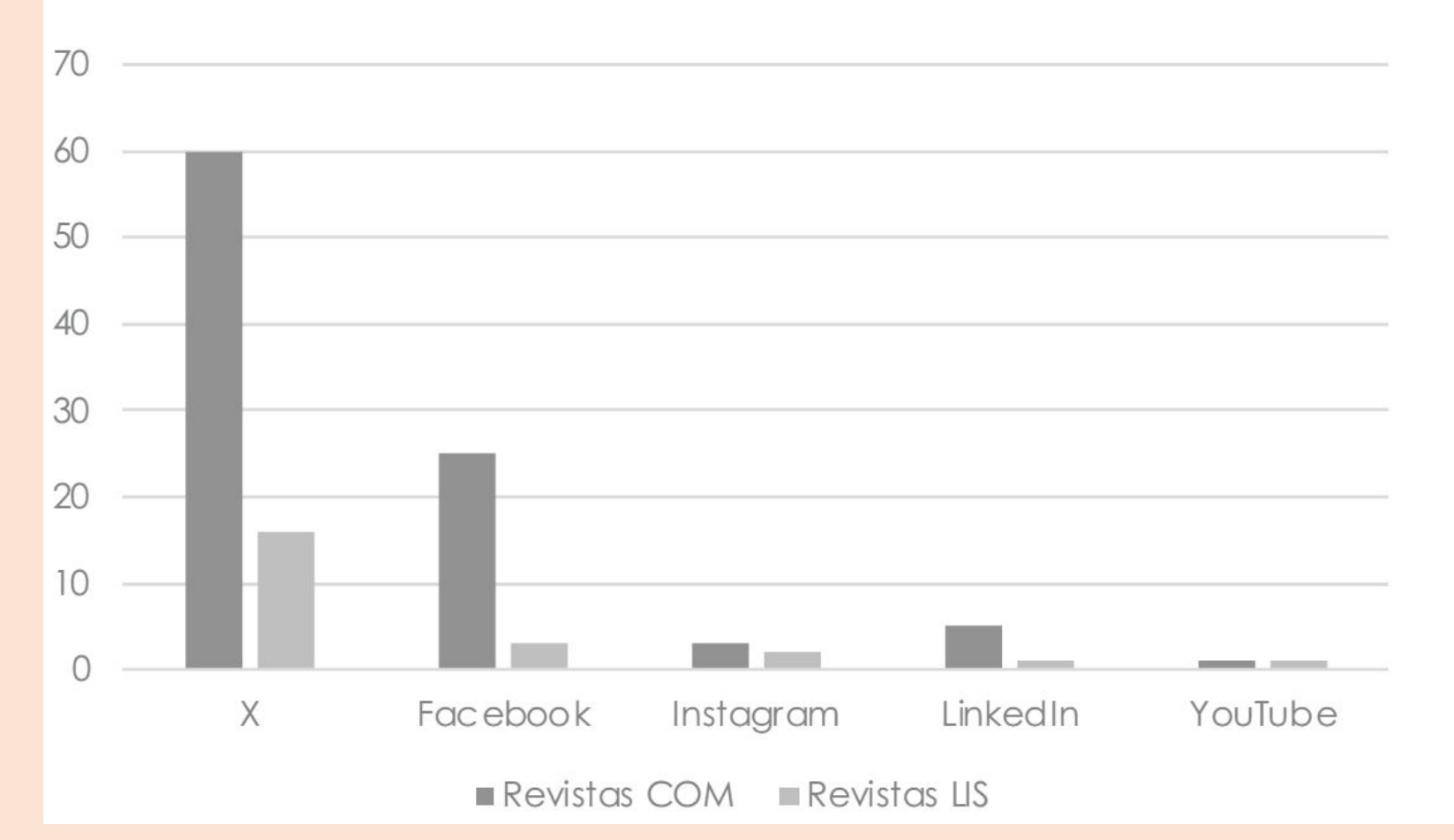

**Cascón-Katchadourian, J., Artigas, W., Arroyo-Machado, W., y Guallar, J.** (2024). Uso de las redes sociales por las revistas de alto impacto en Comunicación y Ciencias de la información.

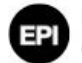

#### **Revista EPI** @revista FPT

Medios Nativos Digitales y Sus Comunidades Virtuales... por Antonio Castro-Higueras, José-Patricio Pérez-Rufí, Ana-Isabel Rodríguez-Vázquez, @xoselopezgarcia en #RevistaEPI

doi.org/10.3145/epi.20...

#MediosNativosDigitales #Periodismo #EcosistemaComunicativo

### **Medios Nativos Digitales y Sus Comunidades Virtuales: Estrategias de** Interacción y Participación en Redes **Sociales**

**Native Digital Media and Their Virtual Communities: Strategies for Interaction and in Participation Social Networks** 

Antonio Castro-Higueras; José-Patricio Pérez-Rufí; Ana-Isabel Rodríguez-Vázquez; Xosé López-García

Cómo citar este artículo:

Castro-Higueras, Antonio; Pérez-Rufi, José-Patricio; Rodríguez-Vázquez, Ana-Isabel; López-García, Xosé (2024). "Medios Nativos Digitales y Sus Comunidades Virtuales: Estrategias de Interacción y Participación en Redes Sociales". Profesional de la información, v. 33, n. 1, e330015. https://doi.org/10.3145/epi.2024.0015

 $\infty$  s

Artículo recibido el 22-11-2023 Aceptación definitiva: 01-02-2024

Universidad de Málaga, Facultad de Ciencias de la Comunicación Campus de Teatinos 29071 Málaga, España acastro@uma.es Ana-Isabel Rodriguez-Vázquez

https://orcid.org/0000-0001-7406-5550

Antonio Castro-Higueras

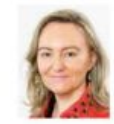

◯

https://orcid.org/0000-0001-7975-1402 Universidade de Santiago de Compostela, Facultad de Ciencias de la Comunicación Av. de Castelao, s/n 15782 Santiago de Compostela, España anaisabel.rodriguez.vazquez@usc.es

#### José-Patricio Pérez-Rufí

https://orcid.org/0000-0002-7084-3279 Universidad de Málaga, Facultad de Ciencias de la Comunicación Campus de Teatinos 29071 Málaga, España

patricioperez@uma.es

#### Xosé López-García

https://orcid.org/0000-0002-1873-8260 Universidade de Santiago de Compostela, Facultad de Ciencias de la Comunicación Av. de Castelao, s/n 15782 Santiago de Compostela, España xose.lopez.garcia@usc.es

 $\Box$  2

↥

 $\circ$ 

#### 8:44 p.m.  $\cdot$  29 abr. 2024  $\cdot$  498 Reproducciones

 $115$ 

July Ver las interacciones de post

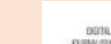

patu

Digital Journalism @dieditorialteam

ONLINE FIRST! Aman Abhishek and @gravesmatter explore data journalism's growth, analyzing code, data, and articles from 234 US news story repositories on GitHub. The study showcases the wide range of current data journalism from a technical perspective. tandfonline.com/doi/full/10.10...

#### **DIGITAL JOURNALISM** https://doi.org/10.1080/21670811.2024.2345205

**RESEARCH ARTICLE** 

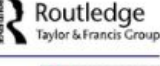

**D** Check for updates

### Analyzing Code: What a Critical Code Studies Approach Reveals About the Epistemology of Data Journalism

Aman Abhishek and Lucas Graves

School of Journalism and Mass Communication, University of WI-Madison, Madison, WI, USA

#### **ABSTRACT**

The last decade has seen consolidation of data journalism-defined broadly as reporting involving the collection, analysis, and presentation of quantitative datasets-as an established subfield of journalism. While programming code underlies much of data journalism. few studies focus on it, and almost none examine the code itself. Informed by Critical Code Studies, this study departs from previous efforts by examining the role of both quantitative data and computational analysis in data-driven reporting. Using a sample of 234 GitHub repositories of published news stories in the US, we conduct a content analysis of three separate elements of each story: code, data, and the published article. We then use hierarchical clustering to triangulate across these characteristics and identify groups of stories for qualitative review. Our analysis demonstrates the breadth of data journalism-from major investigations to quick statistical reports-enabled by the combination of abundant data and computational techniques to collect and process that data. We highlight the continued dependence on government data, but also the labor involved in scraping web data, and the use of sophisticated reverse-engineering methods to scrutinize tech corporations. Finally, we make several observations regarding studying GitHub as a data journalism infrastructure.

#### **KEYWORDS**

Data journalism; code; open source; GitHub; investigative journalism: algorithmic accountability: methodology

6:13 PM · May 2, 2024 · 1,293 Views 1 J 6

 $O21$ 

 $\sqrt{4}$ 

ෑ.

 $...$ 

# **Gestores de redes sociales**

**Brandwatch**

**Hootsuite**

**TweetDeck**

**HubSpot**

**Buffer**

**Everypost**

**SproutSocial**

**KnowEm**

**Bitly**

**Iconosquare**

# **Hootsuite**

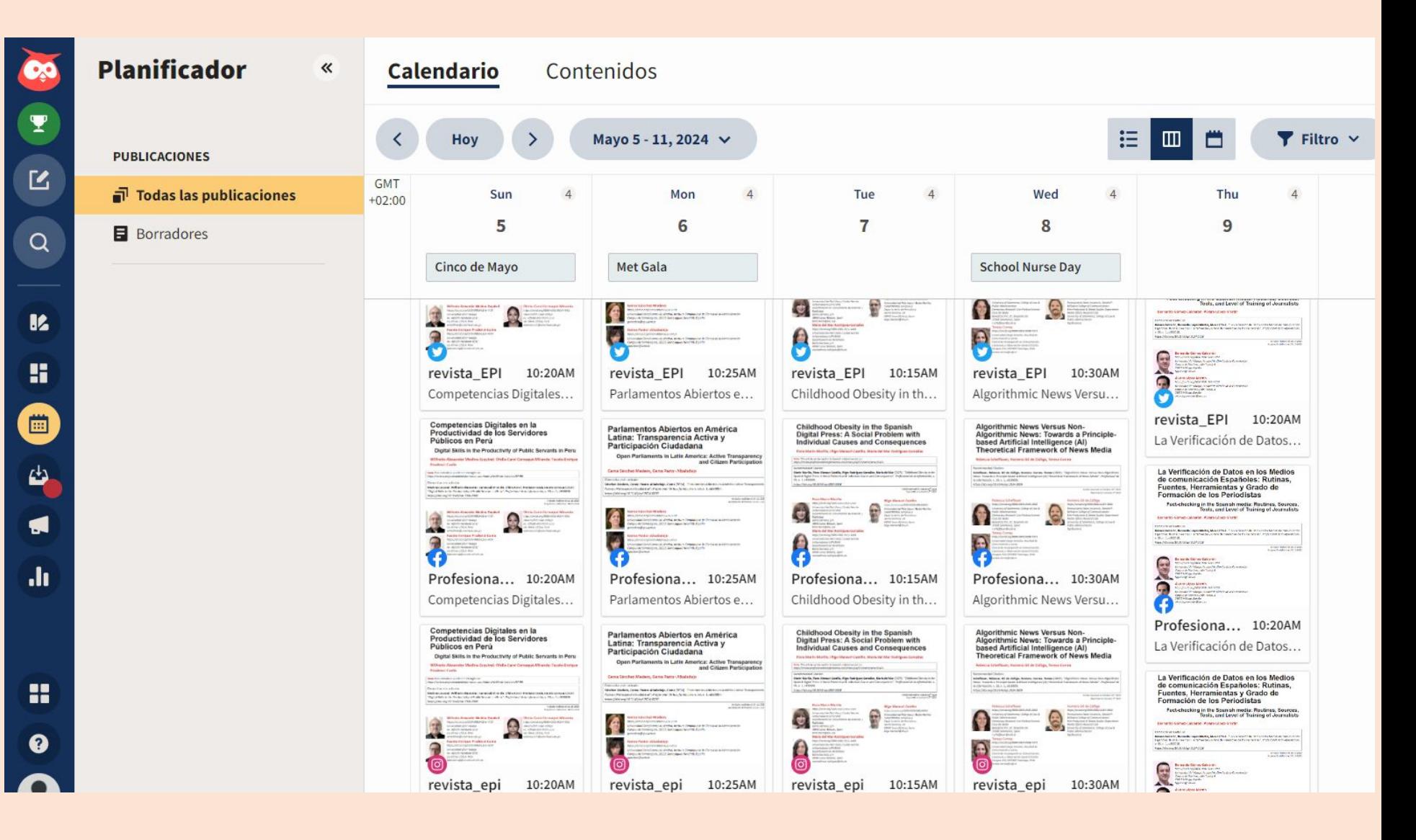

**Hay que poner metadatos en nuestros pdfs para que GS les de prioridad en las búsquedas**

Hay que hacerlo con *Adobe Acrobat*

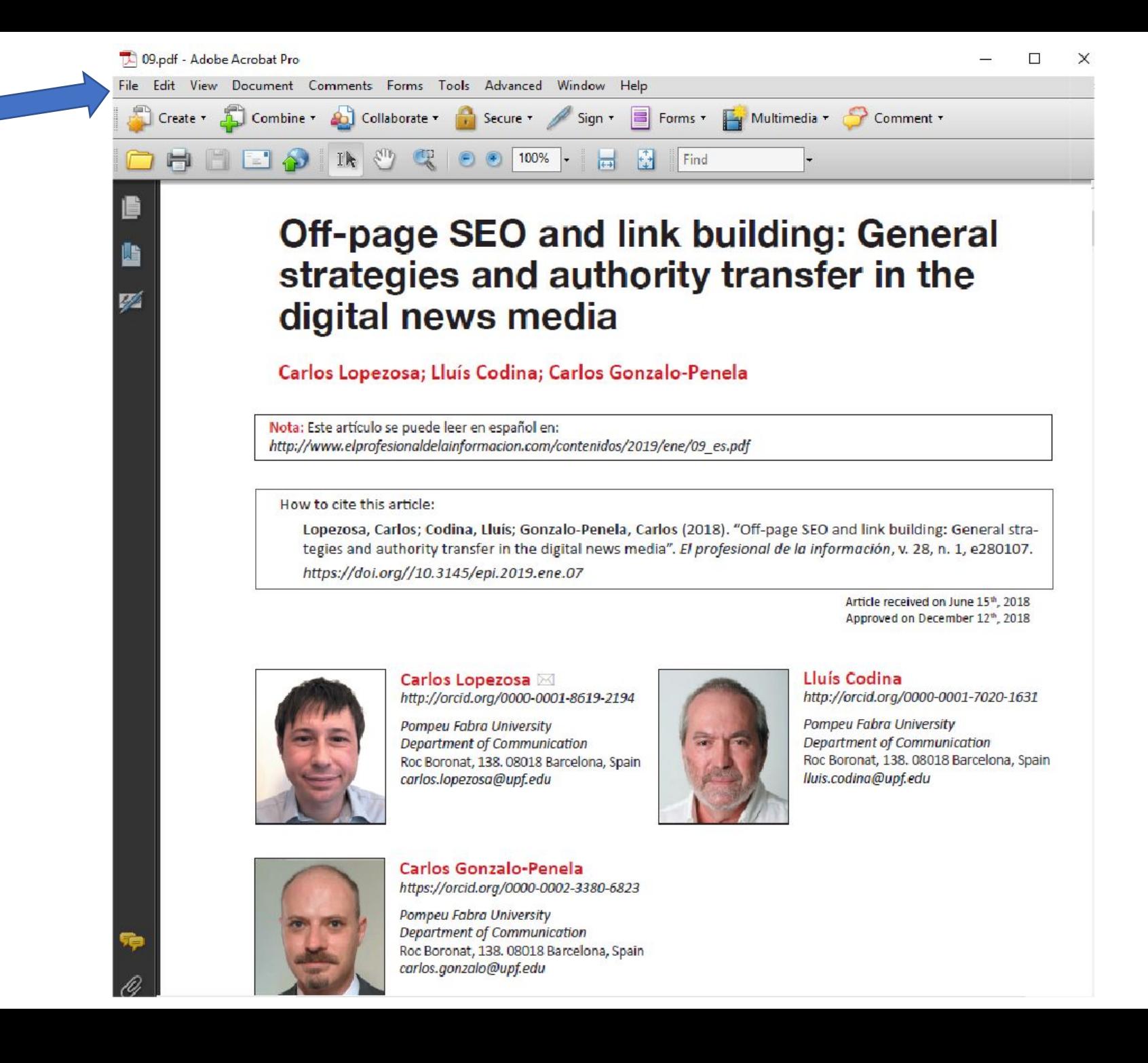

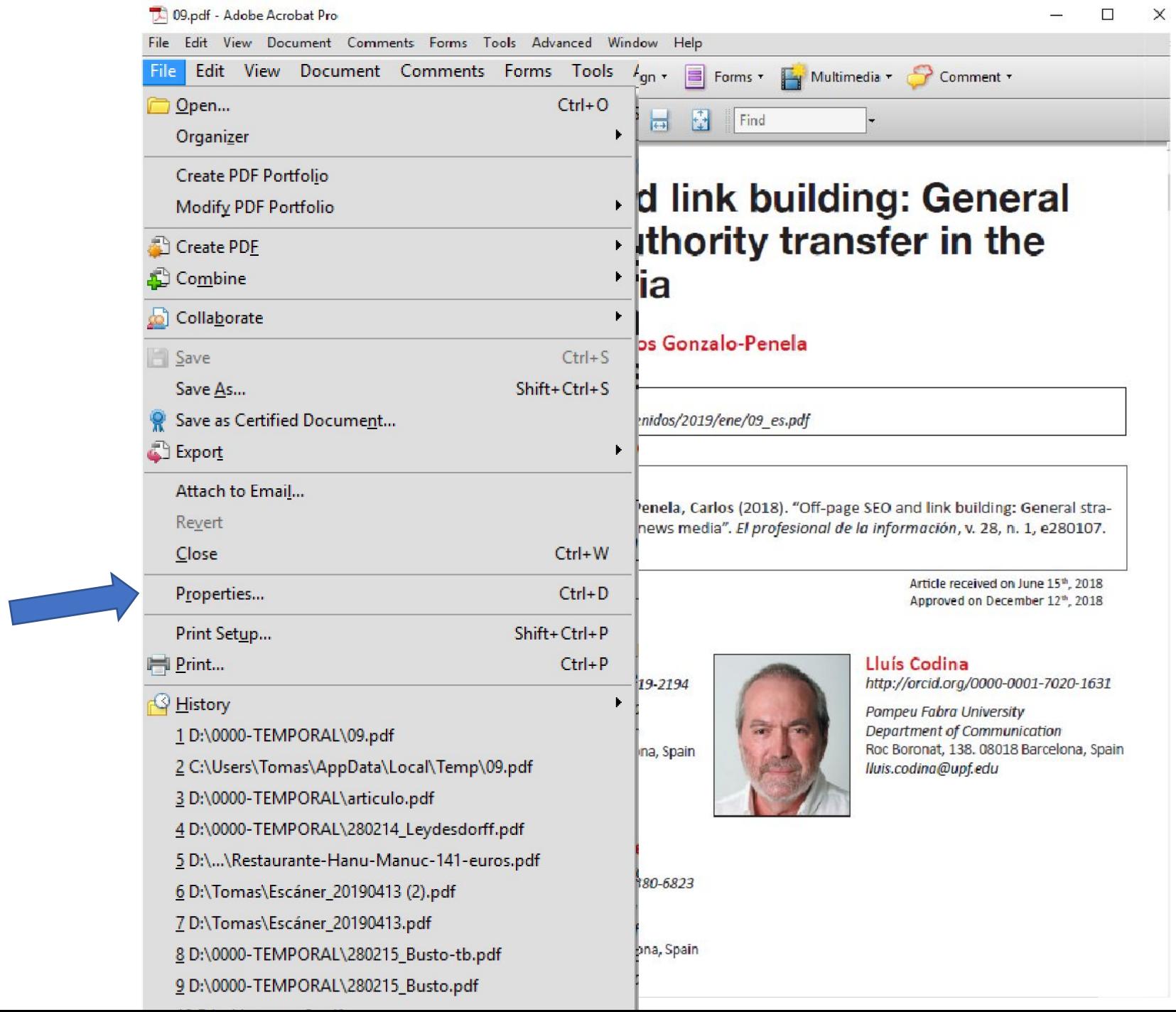

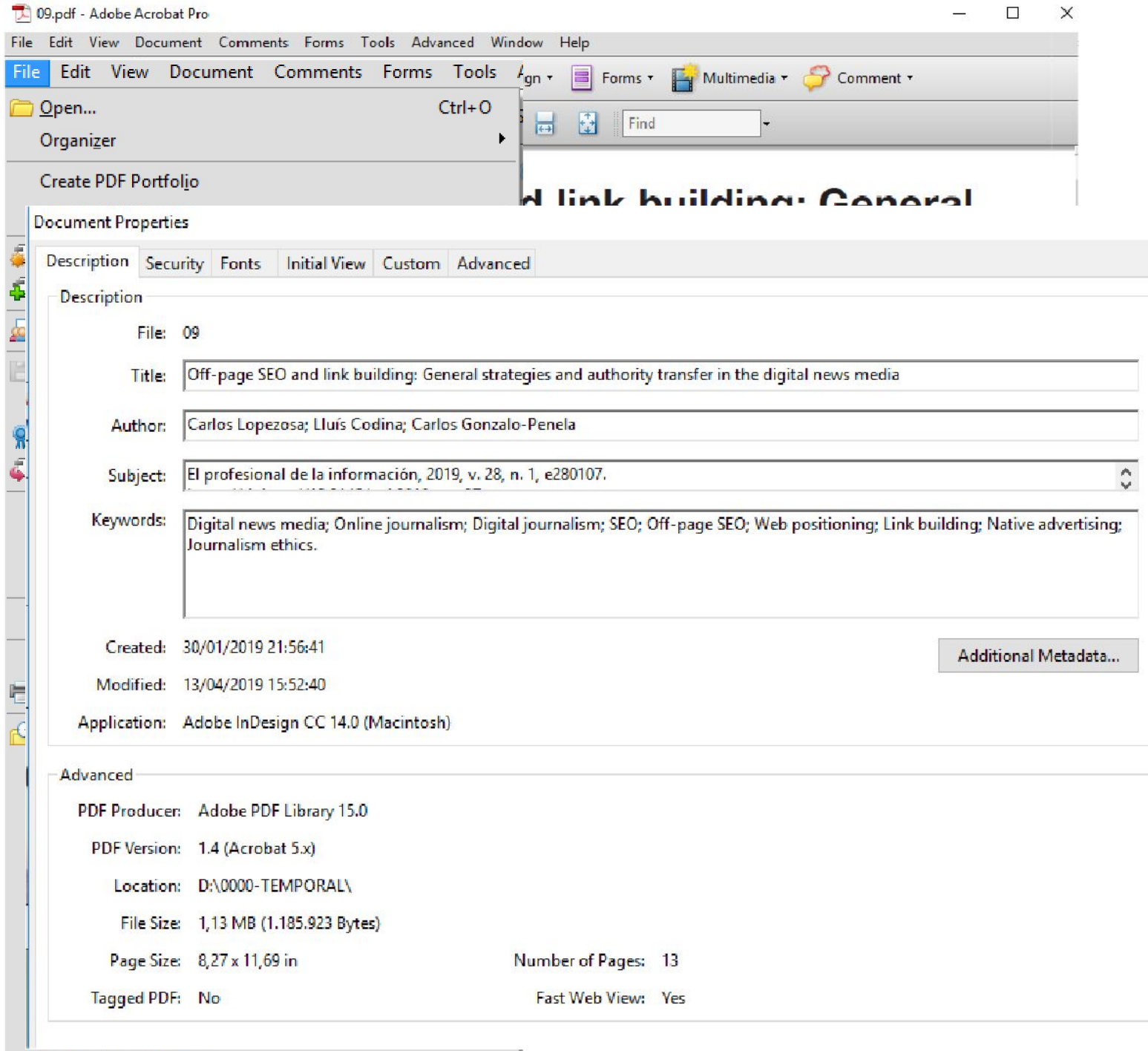

Ejemplo: Buscaremos links rotos de la Revista Peruana de Biología (RPB) en Scopus

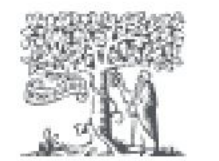

Scopus

# Start exploring

Organizations Authors **Researcher Discovery** Documents

Search within Search documents \* Source title Revista Peruana de Biología

# Obtenidas las referencias de la *RPB*, clicamos en Secondary documents

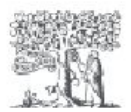

**Scopus** Q Search  $SciVal z$ **Sources** Welcome to a more intuitive and efficient search experience. See what is new Advance Search within Search documents \* v Source title revista AND peruana AND de AND biología Save search + Add search field △ Set search alert Reset **Beta** Patents Secondary documents Documents Preprints Research data 71 1,255 documents found Refine search Export  $\vee$ ... More Show all abstracts  $All \vee$ Download **Citation overview** Sort I Document title Authors Sourc Search within results Article • Open access 1 First records of ocelot Leopardus pardalis Zarate-Pantoja, Y.,

Revis

### **Se obtienen 76 referencias que Scopus no ha interpretado que son de la** *RPB*

## 76 secondary documents found

About secondary documents (i)

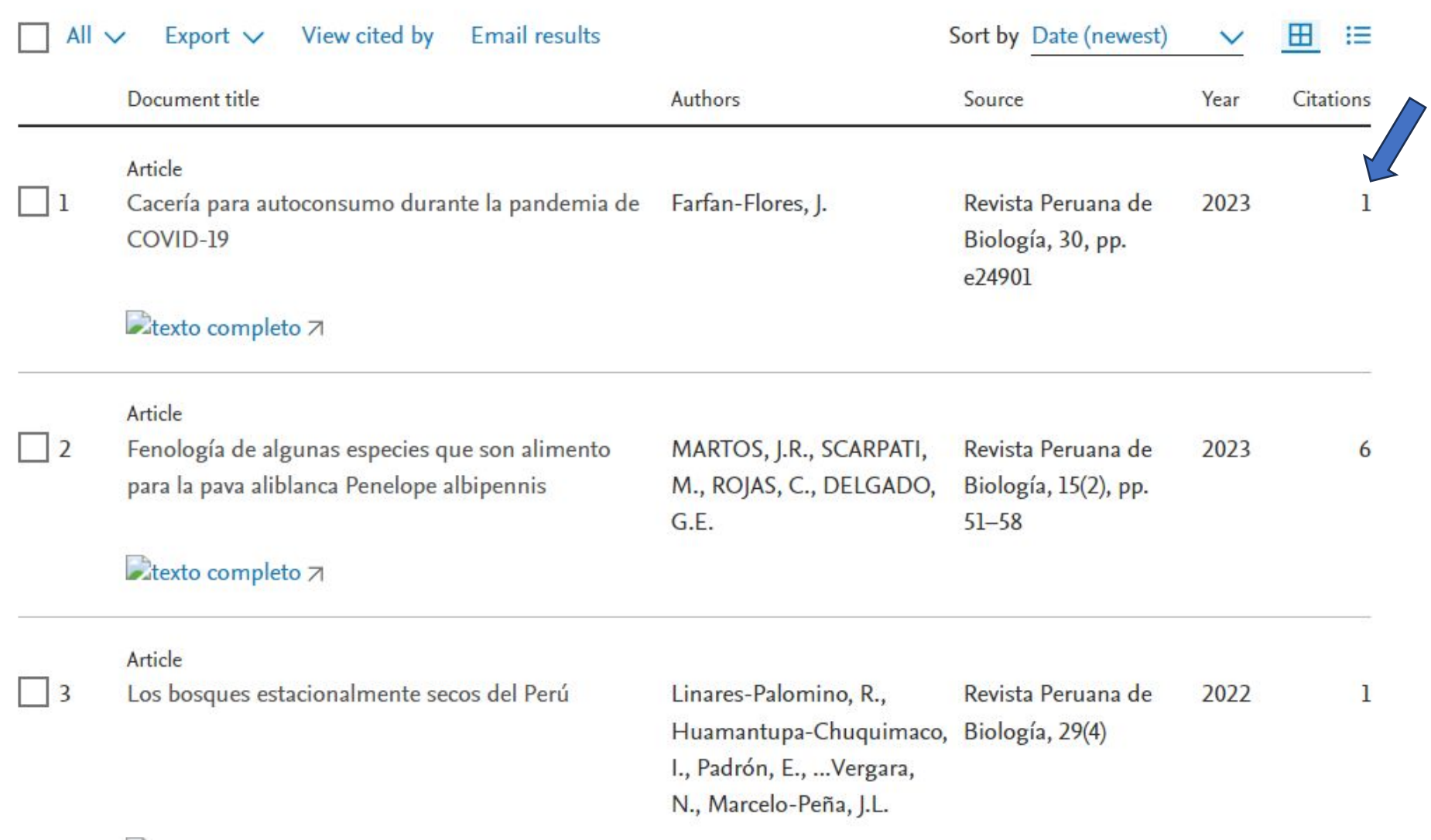

## Scroleando las referencias del artículo citante hallamos el error

 $15$ Fa. J.E., Farfán, M.A., Márquez, A.L., Duarte, J., Vargas, J.M.

> Reflections on the impact and management of hunting of wild mammals in tropical forests

(2013) Ecosistemas, 22 (2), pp. 76-83. Cited 6 times. https://www.revistaecosistemas.net/index.php/ecosistemas/article/view/740 doi: 10.7818/ECOS.2013.22-2.12

texto completo (opens in a new window) View at Publisher

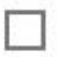

16

Farfan-Flores, J.

Cacería para autoconsumo durante la pandemia de COVID-19 (2023) Revista Peruana de Biología, 30, p. e24901.

 $17$ Figel, J.J., Castañeda, F., Calderón, A.P., De La Torre, J.A., García-Padilla, E., Noss, R.F.

> Threatened amphibians sheltered under the big cat's umbrella: Conservation of jaguars Panthera onca (Carnivora: Felidae) and endemic herpetofauna in Central America

# **Links rotos de la** *Revista de Comunicación* **en** *ESCI*

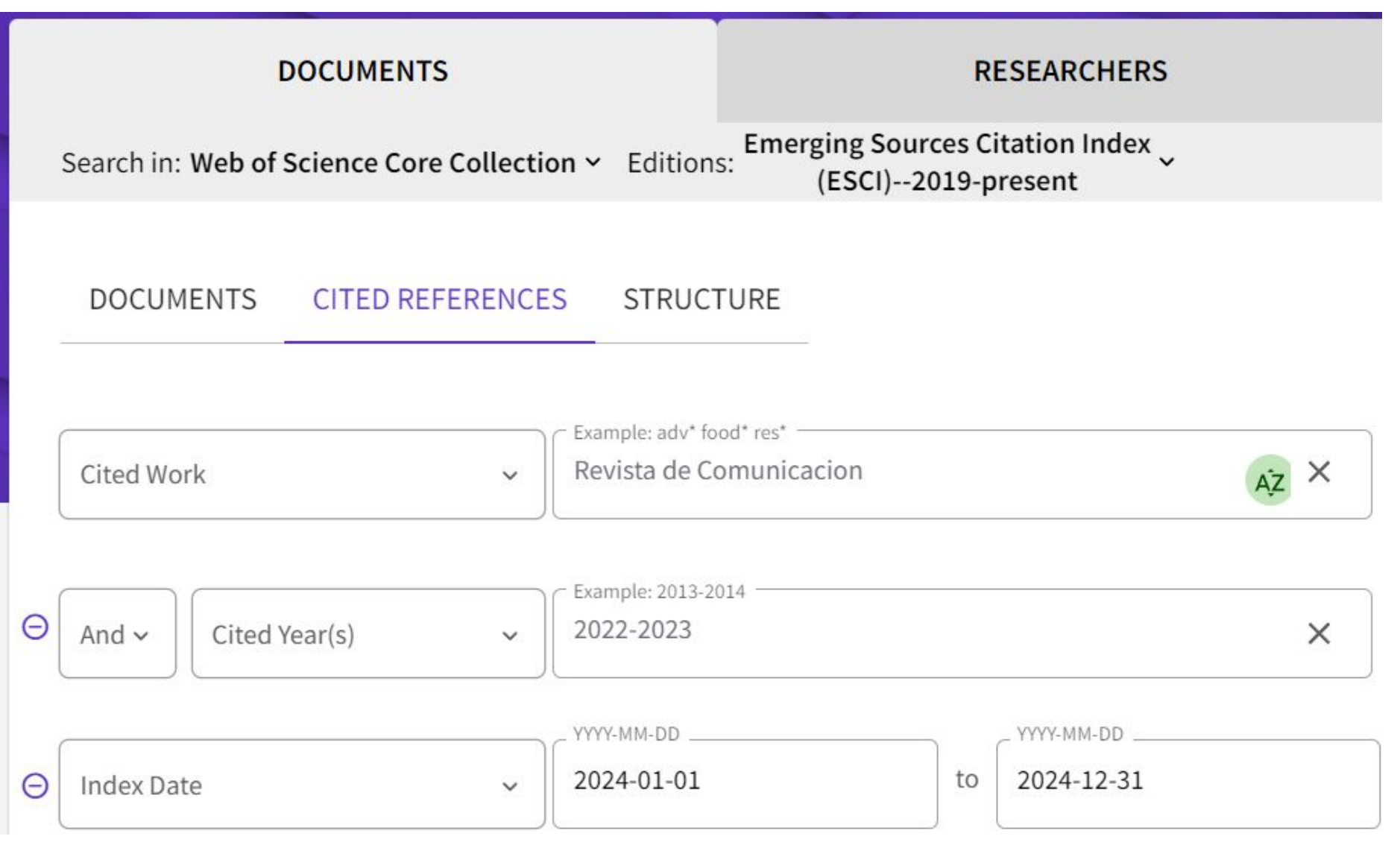

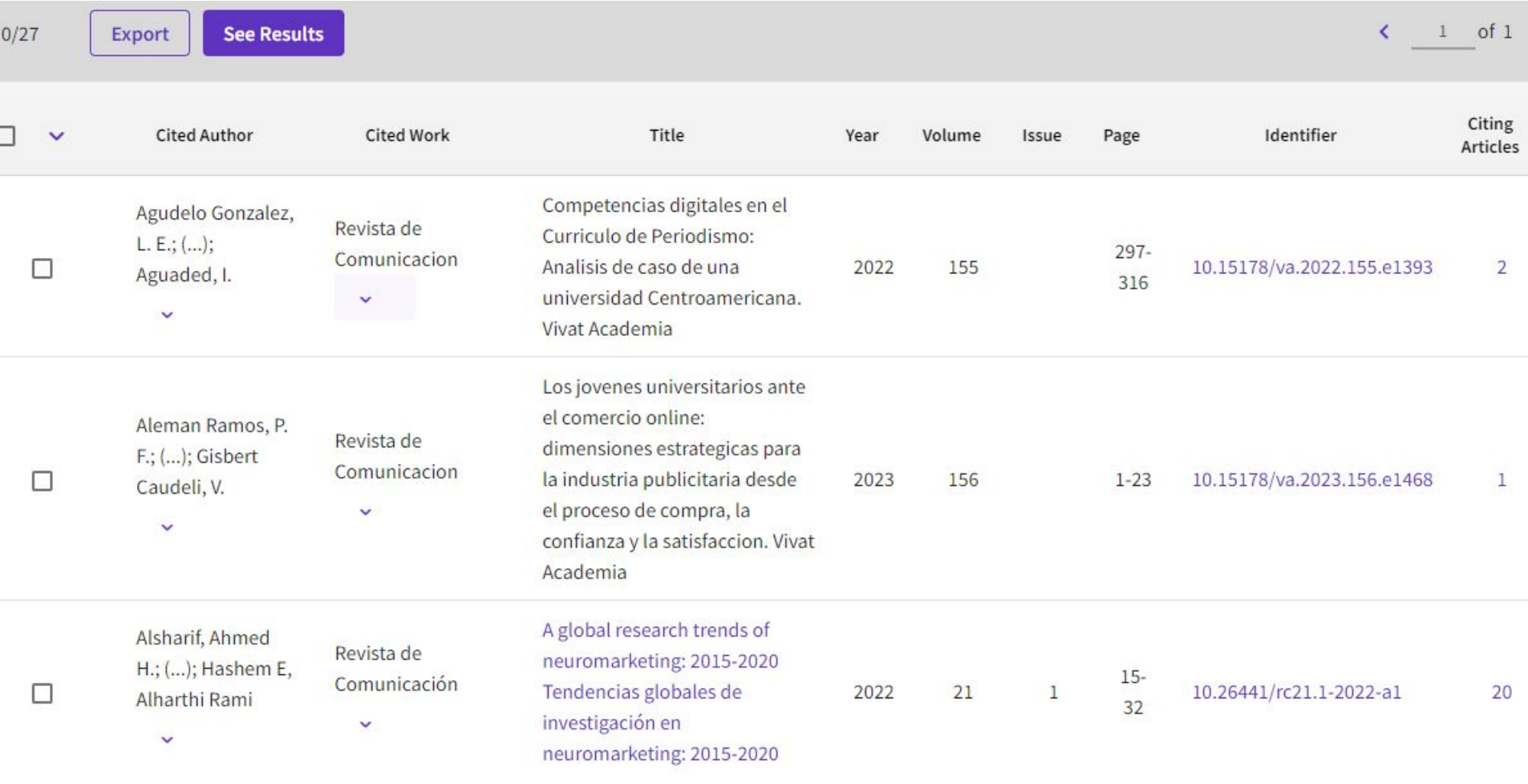

# Causas del fallo de los enlaces

1. Cita mal hecha por el autor citante, y no corregida por el editor

2. Escaneo incompleto por parte de la base de datos

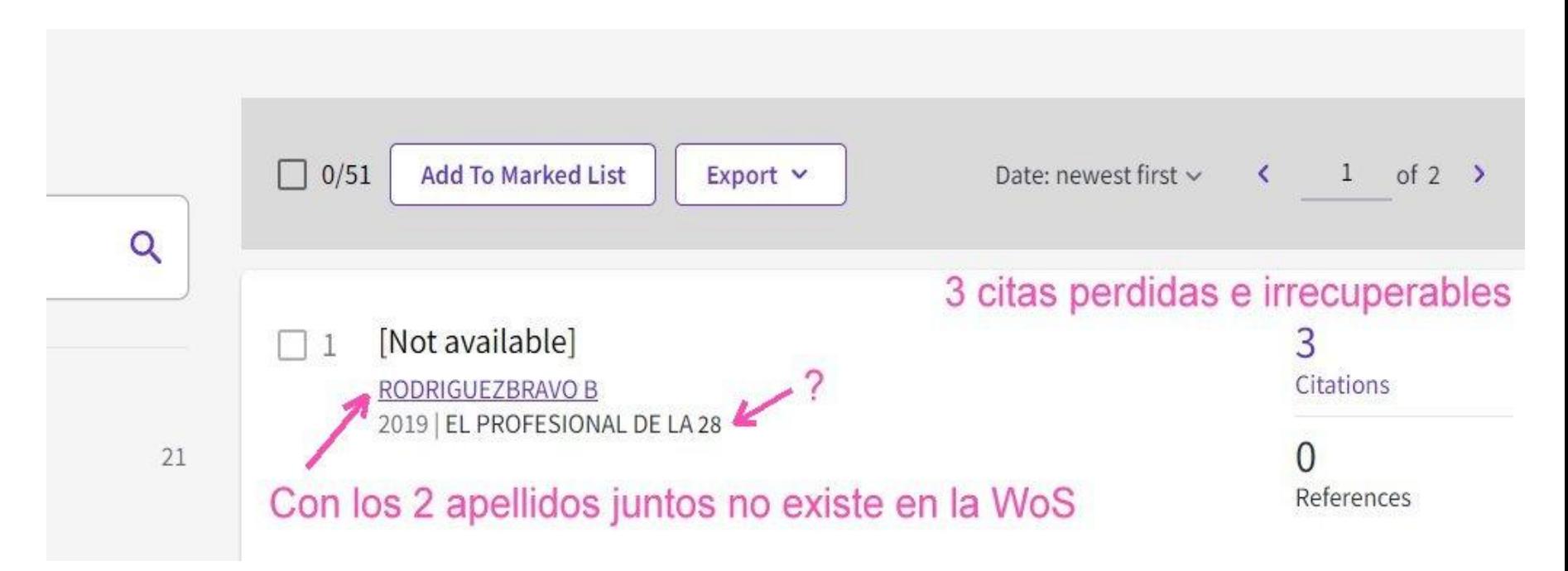

## 3. Fallos de OCR por parte de la base de datos

m m Mennoria y fosas connunes: estrategias politicas del 26 documental independiente Cerdán Cerclan, Josetxo and Fernandez-Labayen, Miguel. 2017 | L'Atalante. Revista de estudios cinematograficos (23), pp.187-198 URL: http://www.revistaatalante.com/index.php? journal=atalante&page=article&op=view&path%58%5D=379

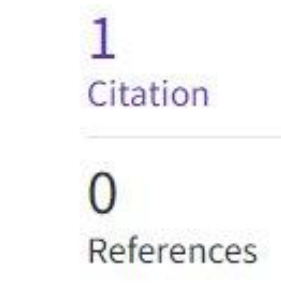

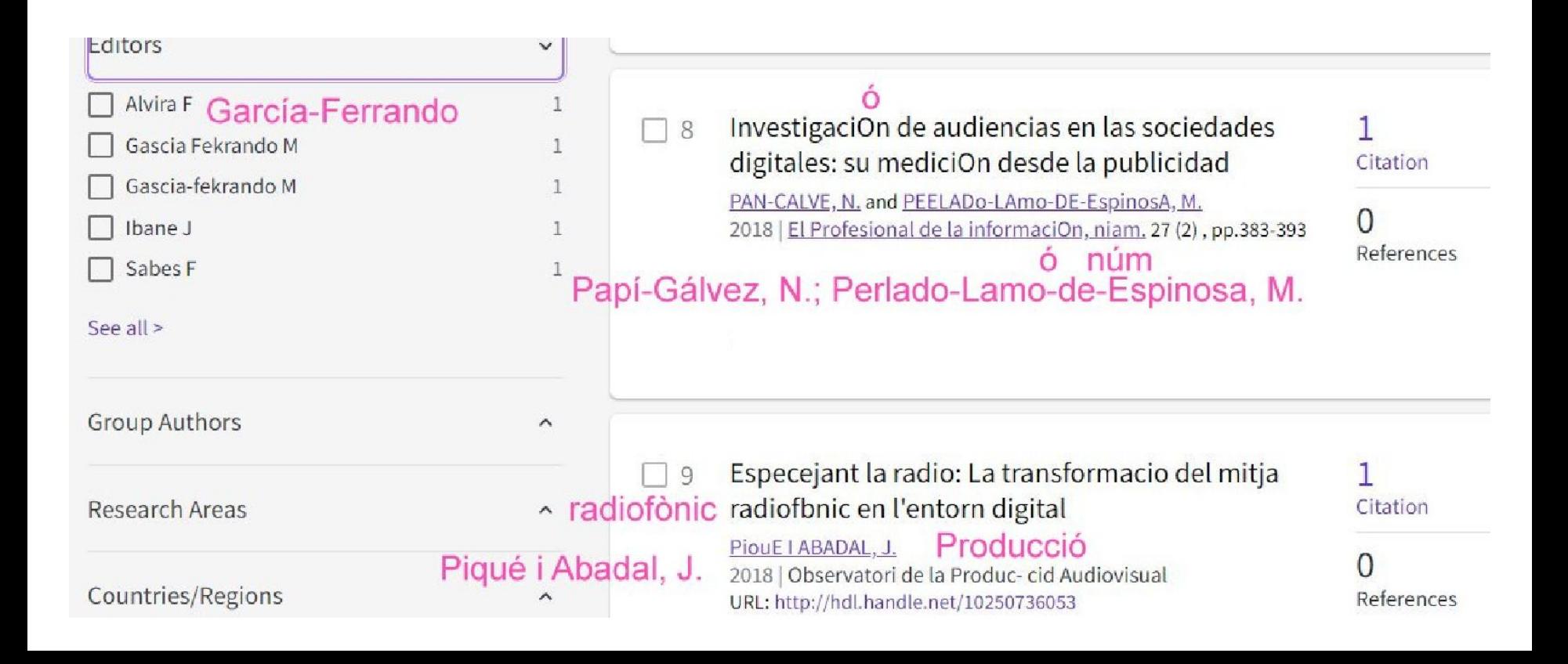

Recomendar a los autores que además de publicitar sus artículos por las redes, hagan un resumen para Kudos

https://www.growkudos.com

## **\*Kudos**

## https://www.growkudos.com

## 23% más de descargas Grow the influence of your research

Tell the story of your research and showcase it to a global audience.

Join for free

Learn more

Explore research Stories from scientists, written for everyone to understand.

Search Stories or researchers

**Kudos** es una palabra que se usa en inglés, tomada del griego κῦδος = gloria, fama, honor

# https://www.growkudos.com

\*Kudos

## Kudos Hub: Mr Tomas Baiget

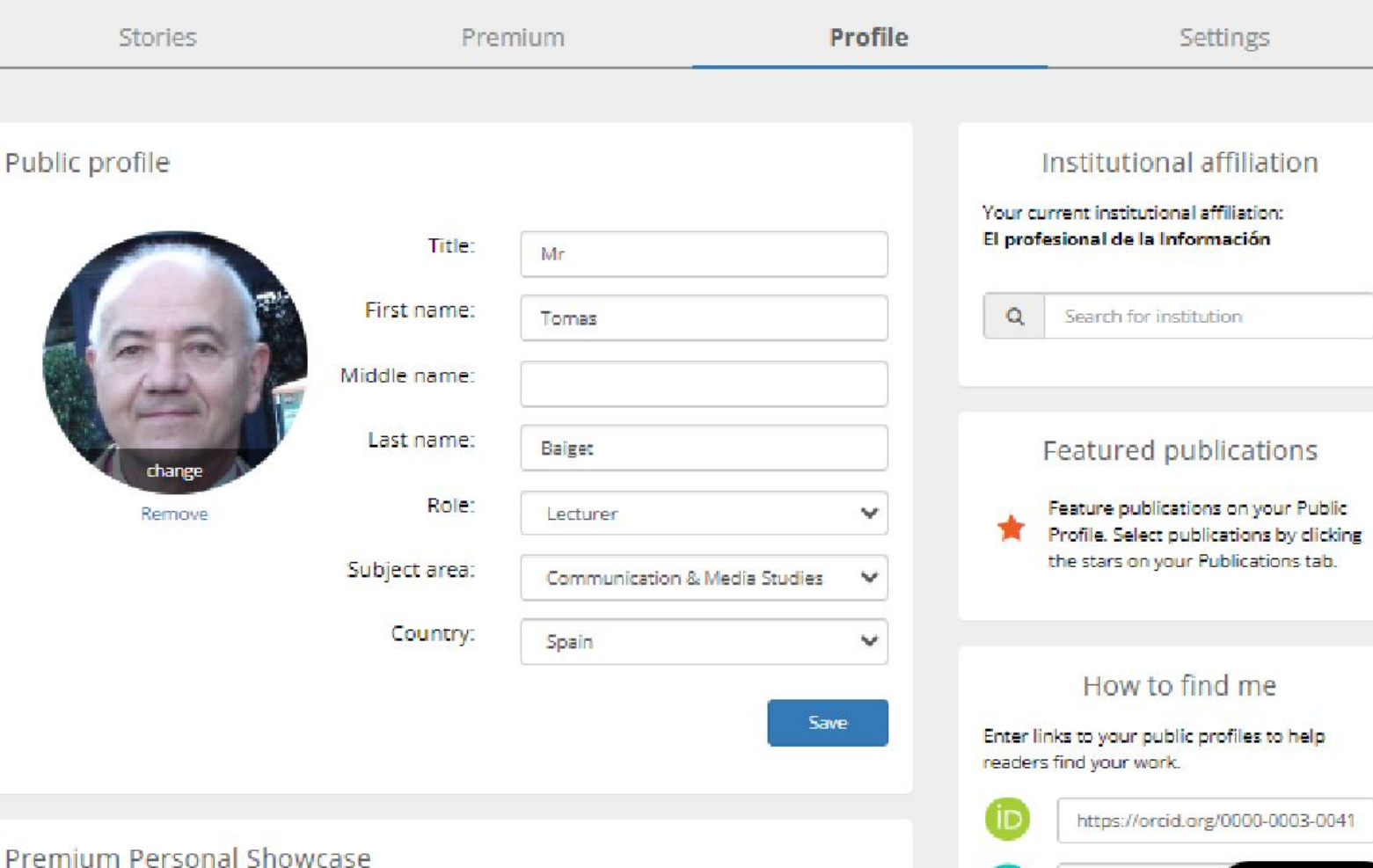

Premium

**View Public Profile** 

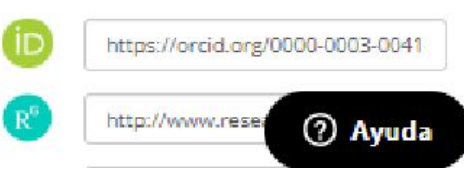

Mr Tomas Baiget | Menu ≡  $-10$ 

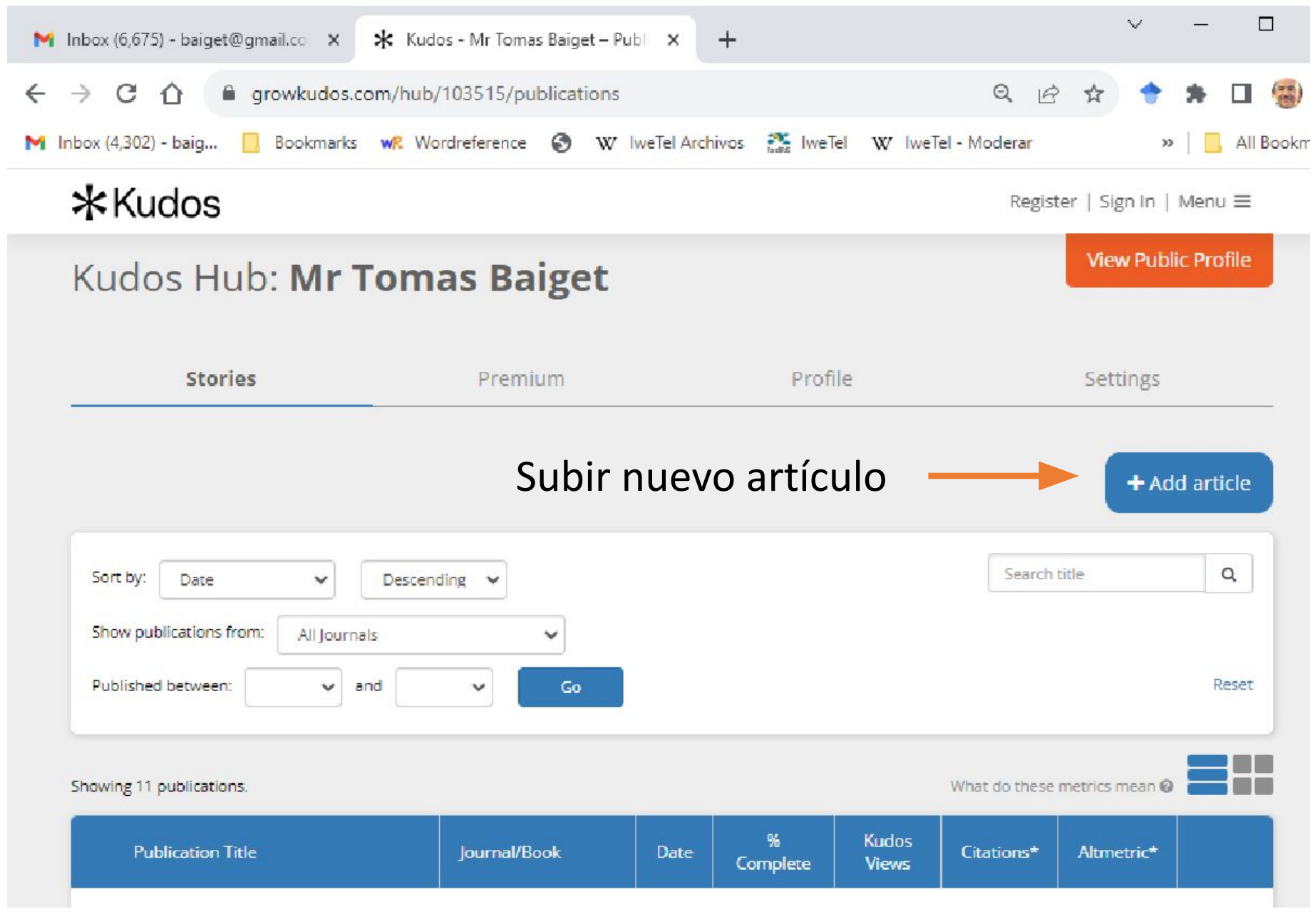

## Lista de artículos subidos

# Ejemplo de artículo vulgarizado

## \*Kudos

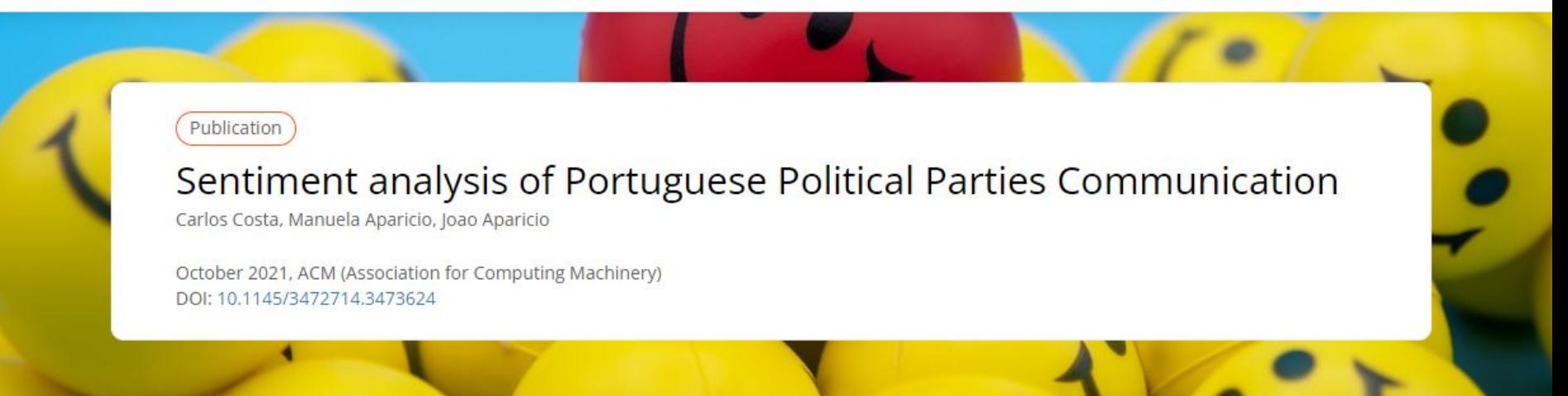

Banner photo by Count Chris on Unsplash

### What is it about?

Political communication on social media has grown in prominence in recent years. In this study, we evaluate political parties' communication on Twitter to better understand their sentiment. First, determine their communication performance in terms of daily tweets, favorite tweets, daily retweets, and retweets by political party. We propose a sentiment analysis by political party using twitter data. In this work, we present an explanatory model based on the primary drivers of retweets. To carry out this research, we employed data analysis and machine learning approaches. The findings reveal the primary factors that impact future retweets of political messages throughout the world. In this section, we compare the communication content of tweets with the programs available on the institutional websites of political parties. We find the similarities between tweets and official programs for each party and for all parties. Contribute to the global analysis of the coherence and effectiveness of political party communication. € **Read Article** 

Mr Tomas Baiget | Menu $\equiv$ 

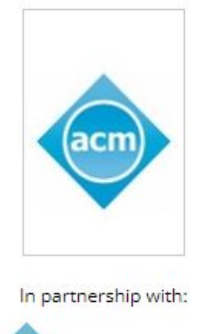

**Association for Computing Machinery** 

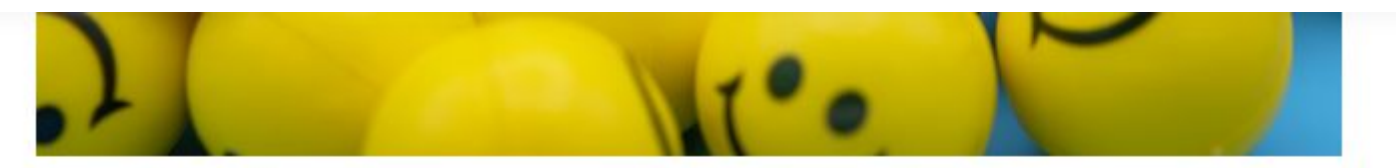

Photo by Count Chris on Unsplash

## Why is it important?

Using social media is not a panacea per se. It is also essential to analyze what is the effectiveness of what is being communicated to the public. The cohesion between parties' political agenda versus their social media communicationneeds to be addressed. Are parties communicating according to their goals, or is it all part of a hype machine?

## Perspectives

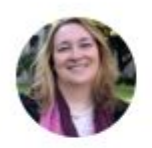

This study was written as part of a research collaboration that included scholars from diverse scientific backgrounds. This work adds to academia and society in general by presenting a multimethod approach to studying the content of social media communication. The findings of this study give information on the major characteristics of the underlying sentiment of communication in Twitter, showing that the length and sentiment of a tweet may influence its diffusion/retweet.

### **Ph.D. Manuela Aparicio**

NOVA Information Management School (NOVA IMS), Universidade NOVA de Lisboa, Portugal

 $\mathbf{u}$ 

This page is a summary of: Sentiment Analysis of Portuguese Political Parties Communication, October 2021, ACM (Association for Computing Machinery), DOI: 10.1145/3472714.3473624. You can read the full text:

# Contributors

The following have contributed to this page

### Ph.D. Manuela Aparicio

NOVA Information Management School (NOVA IMS), Universidade NOVA de Lisboa, Portugal

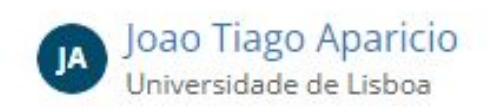

Read

Claim this Article

Share this page:

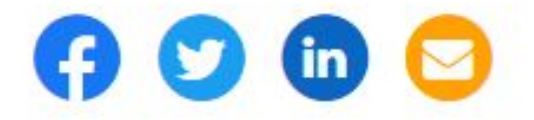

#### \*Kudos Subjects v

## Grow the influence of your research

Tell the story of your research and showcase it to a global audience.

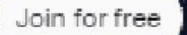

Learn more

Explore research Stories from scientists, written for . everyone to understand.

 $\alpha$ 

Search Stories or researchers

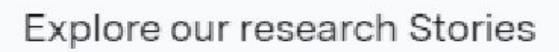

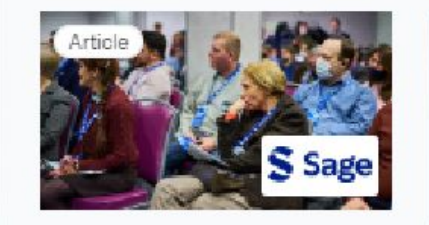

How did UK local government respond to the COVID-19 pandemic?

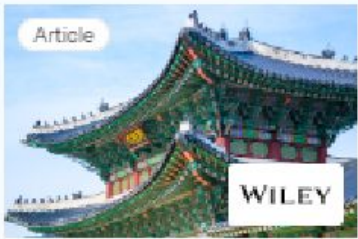

Problems of historical perceptions in Korea-Japan relations

## **Premium:**

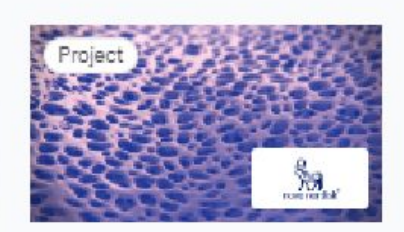

2-year results of somapacitan treatment for GHD and after switch from daily GH

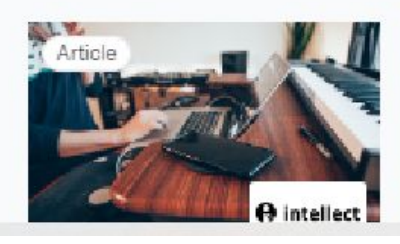

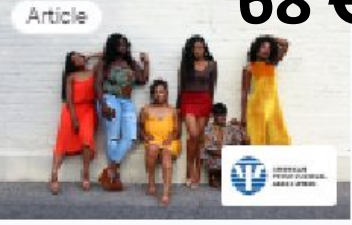

The positive and negative aspects of strong Black woman or superwoman schema

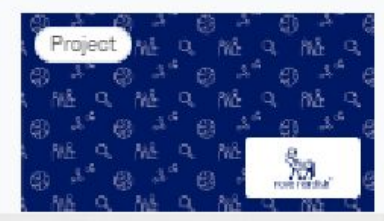

# 68 €/año

# ¿Cómo obtener el perfil de nuestra revista en **Dimensions?**

## **SOURCE TITLE** y **JOURNAL LIST** no nos ayuda

Veamos un ejemplo: Revista Ocnos

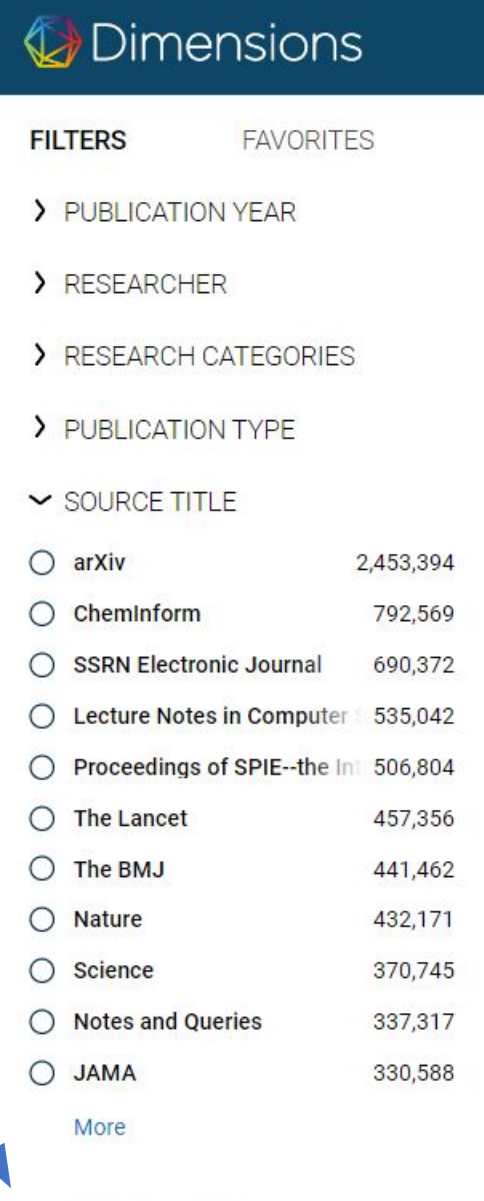

### **JOURNAL LIST**

UGC Journal List Group | 90,690,515

76,376,442

- **ERA 2023** 79,799,476
- **ERA 2018**

e.g. plastic AND instrument  $\alpha$ 

> **PUBLICATIONS DATASETS GRANTS** 144,537,321 30,938,547 7.122.487 POLICY DOCUMENTS 2063516

Title, Author(s), Bibliographic reference - About the

Umbrella Review on Cancer Stem Cell in Carcinoma.

Maedeh Banki, Mahdieh-Sadat Moosavi

2024, Journal of Stem Cells and Regenerative Med Cancer stem cells (CSCs) are cells in a tumor whic tumor. Recent studies have shown that as with me

View PDF = Add to Library

Add to OF

### Joseph Needham's 'Motivations for Parti Scientific Commission on Bacterial Warf

### Taewoo Kim

2024, Korean Journal of Medical History - Article

This paper analyzes the motivations of the British International Scientific Commission for the Investi

View PDF = Add to Library

Add to OF

### Medical Support Provided by the UN's Sc

Sekwon Jeong, You-Ki Min, Sangduk Lee

### 2024, Korean Journal of Medical History - Article

The humanitarian motivation of medical support f War cannot be doubted, but the countries also had

View PDF = Add to Library Add to OF

### Deep learning of pretreatment multiphas

## Se puede hacer una búsqueda por el nombre:

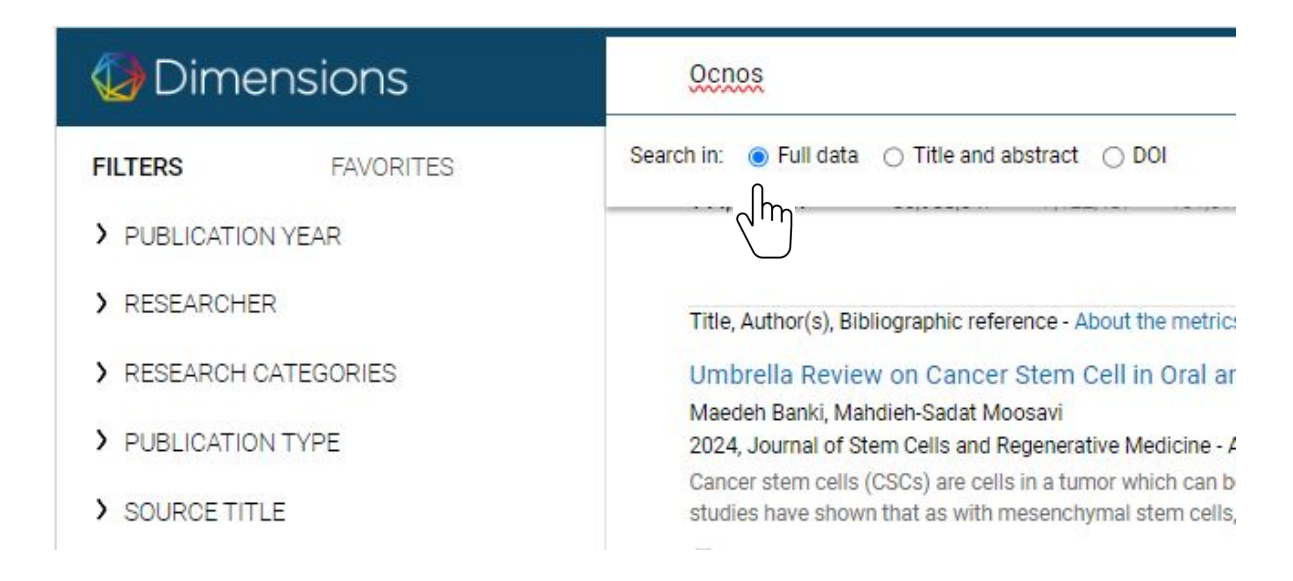

## O por el doi:

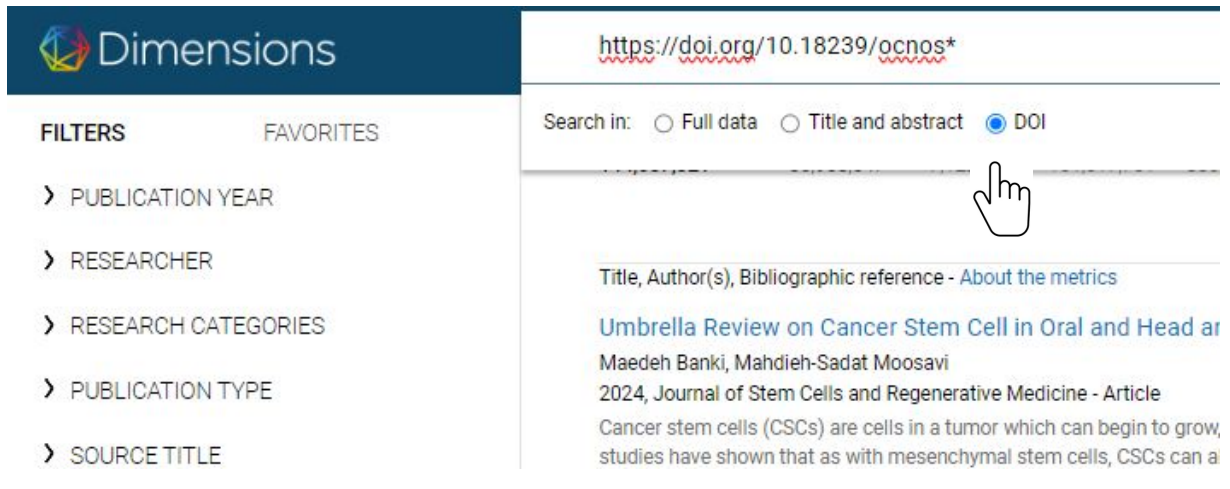

# **Dimensions**

Q

45

32

### **FAVORITES**

- > PUBLICATION YEAR
- > RESEARCHER
- RESEARCH CATEGORIES ≻
- > PUBLICATION TYPE
- $\sim$  SOURCE TITLE.
- Ocnos Revista de Estudios sobre Lectura 301
- **Seminars in Oncology Nursing** Limit to
- **IEEE Transactions on Magnetics**
- Acta Universitatis Lodziensis Folia His
- Alabe
- **Russian Linguistics**

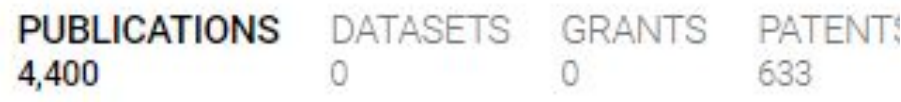

×

Title, Author(s), Bibliographic reference - About the metrics

Oxygen Vacancy-Mediated Selective C-N Couplin Xiaoxiao Wei, Xiaojian Wen, Yingying Liu, Chen Chen, Chao Xi 2022, Journal of the American Chemical Society - Article The electrocatalytic C-N coupling for one-step urea synthesis traditional urea synthetic protocol. However, the hydrogenatio

155 Altmetric Citations F+ Add to Library 2

Dynamic Reconstitution Between Copper Single A Xiaoxiao Wei, Yingying Liu, Xiaorong Zhu, Shuowen Bo, Lei Xi 2023, Advanced Materials - Article

Electrocatalytic CIN coupling between carbon dioxide and ni footprint closing, valorization of waste, and sustainable mani
## **Perfil de la revista** *Ocnos* **en** *Dimensions*

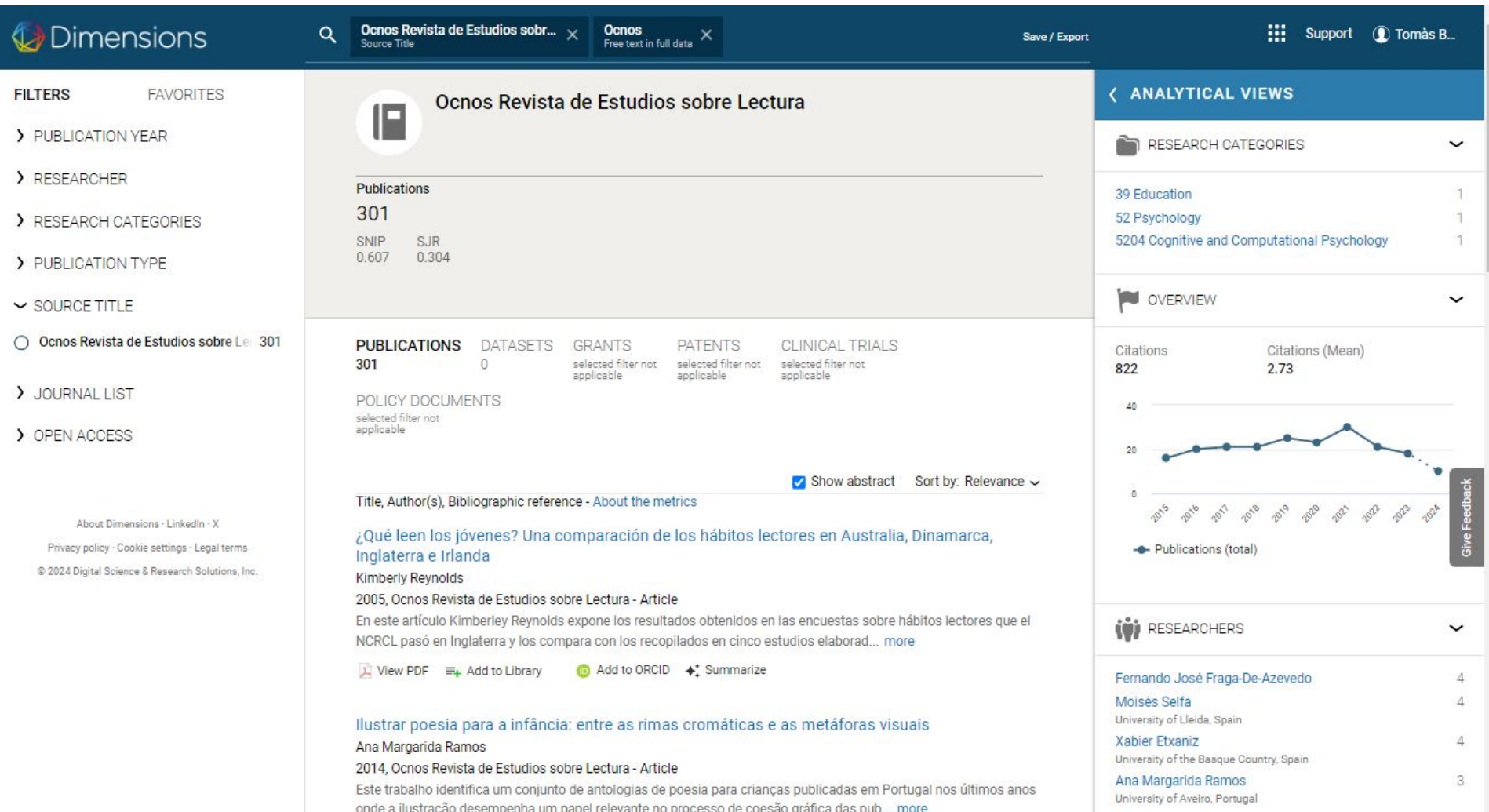

## **Podemos acortar el link:**

https://app.dimensions.ai/discover/publication?search\_mode=con tent&order=date&search\_text=https%3A%2F%2Fdoi.org%2F10.18 239%2Focnos\*&search\_type=kws&search\_field=doi&and\_facet\_s ource title=jour.1147455

https://app.dimensions.ai/discover/publication?&and\_facet\_sourc e\_title=jour.1147455

# Dimensions nos da altmétricas de cada artículo

**Publication - Article** 

### Profiling the most highly cited scholars from China: Who they are. To what extent they are interdisciplinary

El Profesional de la información - July 2022 https://doi.org/10.3145/epi.2022.jul.08 /

#### **Authors**

Yu Peng Zhu - Chongqing University Han Woo Park - Yeungnam University

 $\div$ : Summary

#### **Top keywords Key highlights** TL;DR

This study examines the top 2% of highly cited scholars from China and their interdisciplinary research activities. Results show that technical fields have a higher proportion of highly cited scholars, with artificial intelligence and image processing, oncology and carcinogenesis, and neurology and neurosurgery serving as bridges across disciplines. The government is suggested to promote a triple-helix effect to enhance collaboration between different types of organizations.

#### Abstract

Since the beginning of the 21st century, an increasing number of Chinese researchers have joined the ranks of the world's top scientists. Some international organizations have observed this phenomenon and ranked the world's top Chinese researchers. However, investigation of highly cited interdisciplinary research (IDR) scholars is insufficient, although IDR tends to have a greater social impact. Looking at the top 2% of the world's Chinese scholars, this study analyzes the

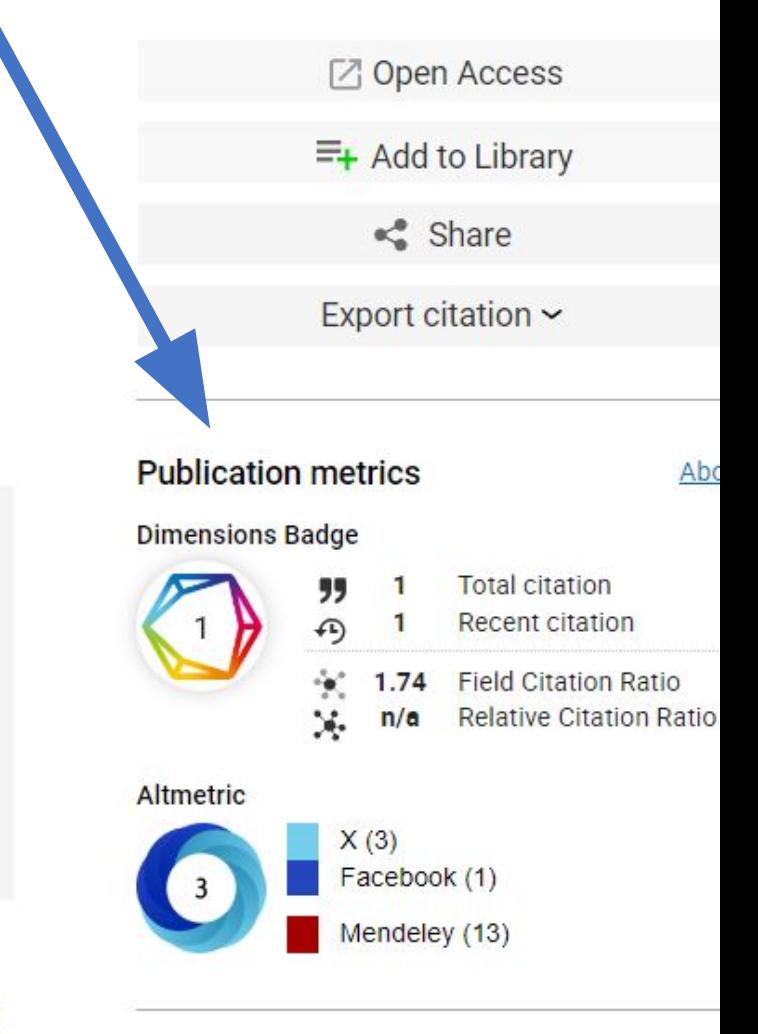

### **Open Access status**

Open access, Hybrid

### **Document history**

2022-07-28 Published online